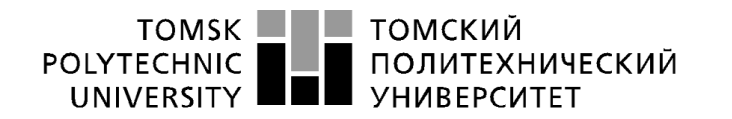

Министерство науки и высшего образования Российской Федерации иннистерственное посударственное автономное<br>федеральное государственное автономное<br>образовательное учреждение высшего образования<br>«Национальный исследовательский Томский политехнический университет» (ТПУ)

Инженерная школа информационных технологий и робототехники Направление подготовки: 09.03.04 «Программная инженерия» Отделение информационных технологий

### **БАКАЛАВРСКАЯ РАБОТА**

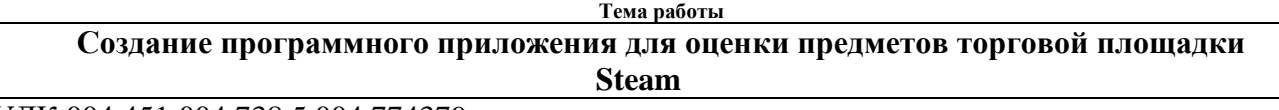

УДК 004.451:004.738.5.004.774379

Студент

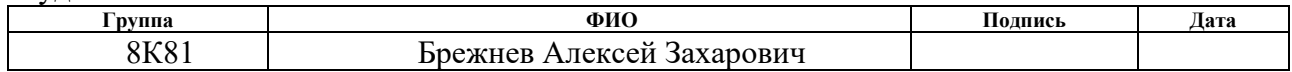

Руководитель ВКР

преподаватель

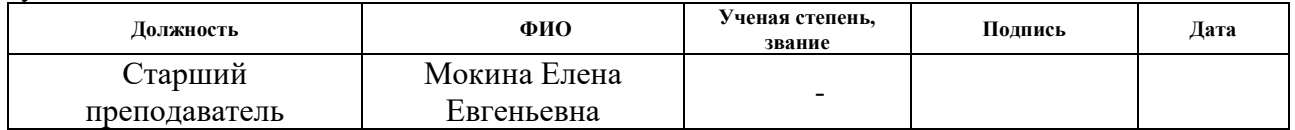

#### **КОНСУЛЬТАНТЫ ПО РАЗДЕЛАМ:**

По разделу «Финансовый менеджмент, ресурсоэффективность и ресурсосбережение»

Леонидовна

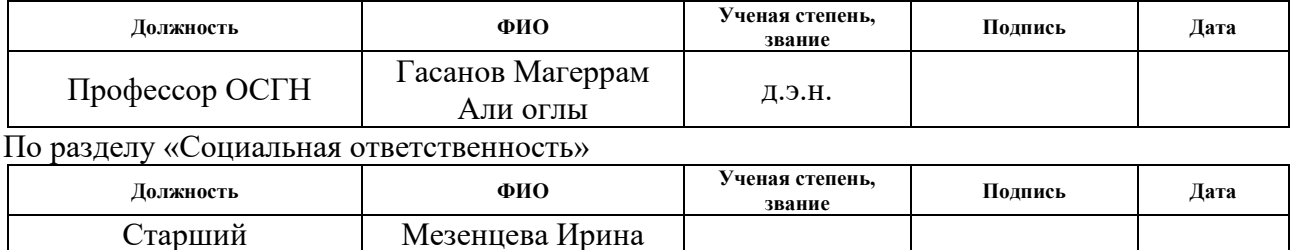

#### **ДОПУСТИТЬ К ЗАЩИТЕ:**

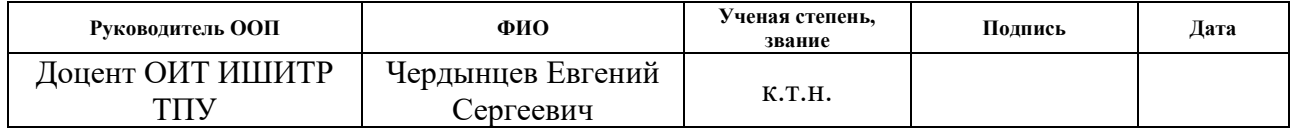

## **ПЛАНИРУЕМЫЕ РЕЗУЛЬТАТЫ ОСВОЕНИЯ ООП**

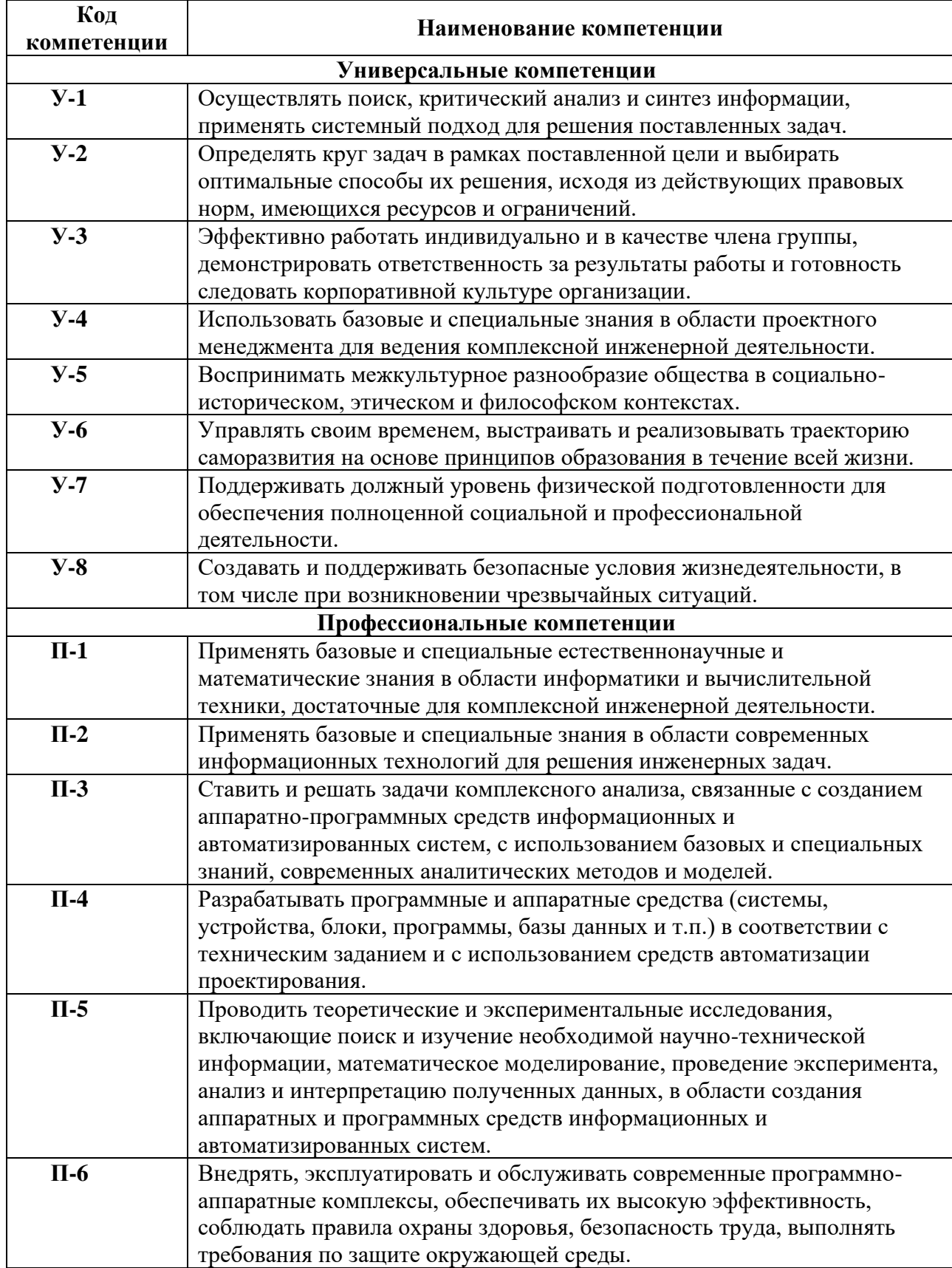

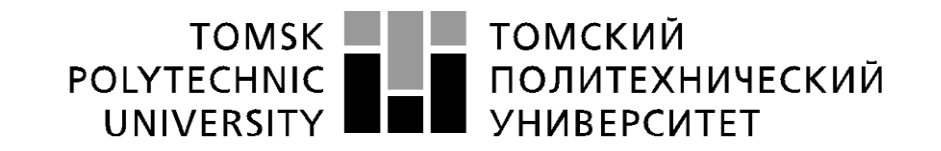

#### Министерство науки и высшего образования Российской Федерации федеральное государственное автономное образовательное учреждение высшего образования «Национальный исследовательский Томский политехнический университет» (ТПУ)

Инженерная школа информационных технологий и робототехники Направление подготовки: 09.03.04 «Программная инженерия» Отделение информационных технологий

> УТВЕРЖДАЮ: Руководитель ООП

\_\_\_\_\_\_\_\_\_ \_\_\_\_\_\_\_ Чердынцев Е.С.

(Подпись) (Дата)

## **ЗАДАНИЕ на выполнение выпускной квалификационной работы**

В форме:

Бакалаврской работы

Студенту:

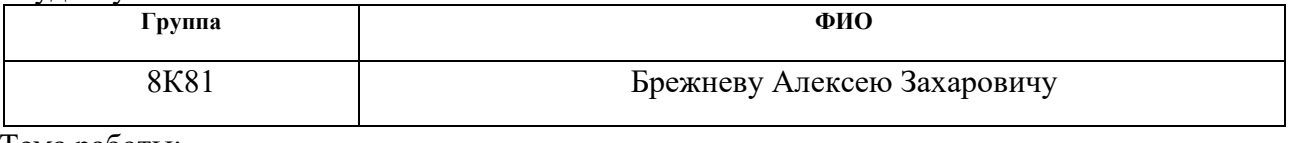

Тема работы:

Создание программного приложения для оценки предметов торговой площадки Steam

Утверждена приказом директора (дата, номер) №10-51/с от 09.02.2022 г.

Срок сдачи студентом выполненной работы: 06.06.2022

#### **ТЕХНИЧЕСКОЕ ЗАДАНИЕ:**

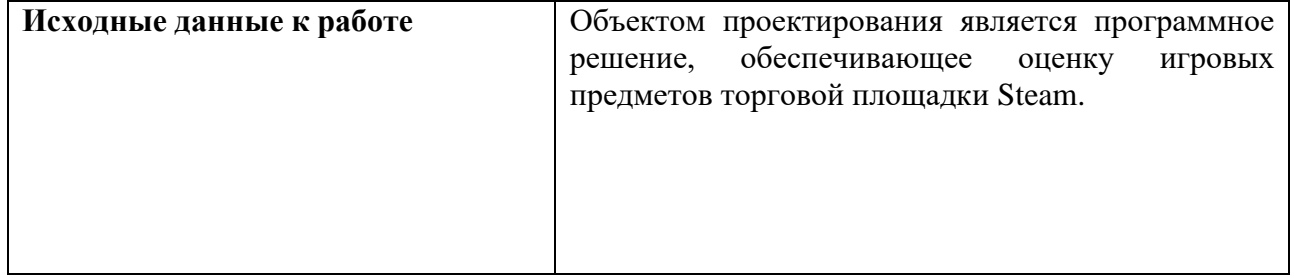

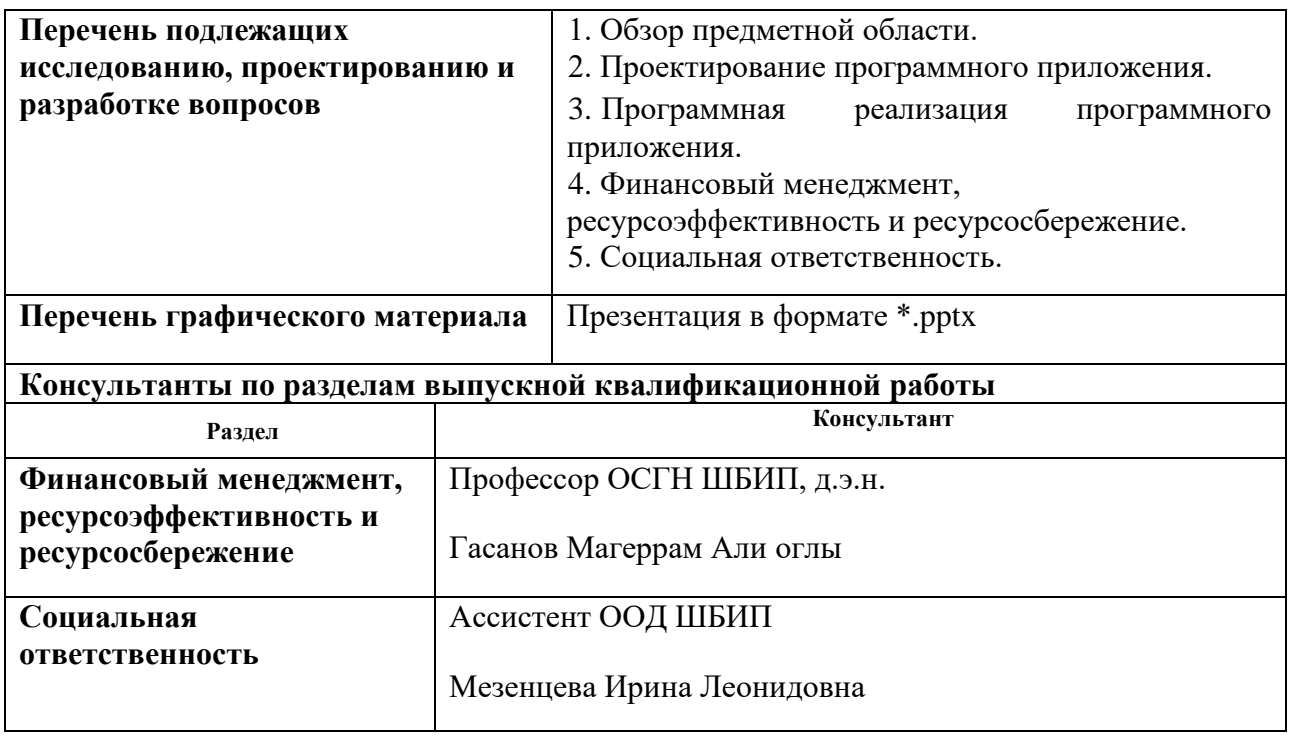

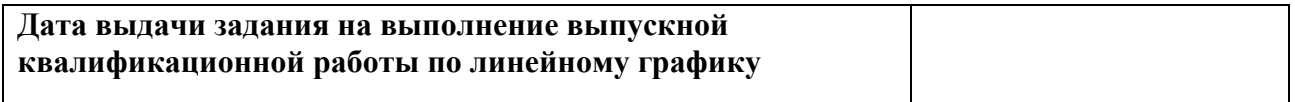

## **Задание выдал руководитель / консультант (при наличии):**

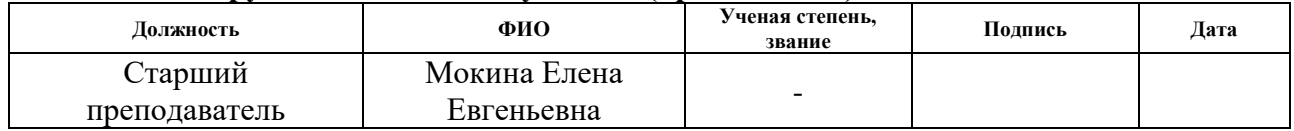

#### **Задание принял к исполнению студент:**

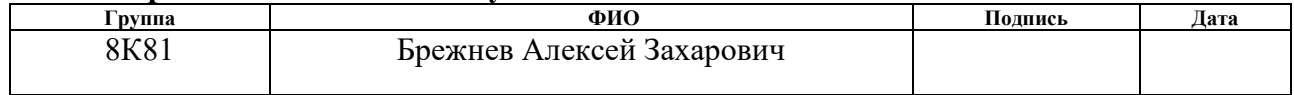

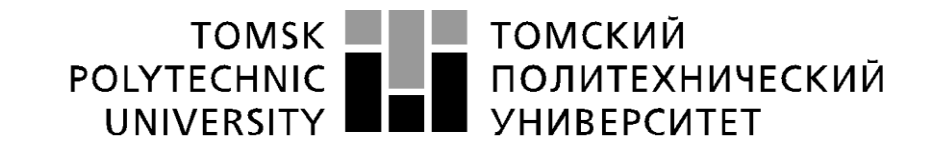

#### Министерство науки и высшего образования Российской Федерации федеральное государственное автономное образовательное учреждение высшего образования «Национальный исследовательский Томский политехнический университет» (ТПУ)

Инженерная школа информационных технологий и робототехники Направление подготовки: 09.03.04 «Программная инженерия» Уровень образования: бакалавр Отделение информационных технологий Период выполнения: весенний семестр 2021-2022 года

#### Форма представления работы:

Бакалаврская работа

#### **КАЛЕНДАРНЫЙ РЕЙТИНГ-ПЛАН выполнения выпускной квалификационной работы**

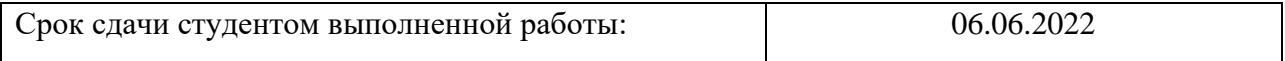

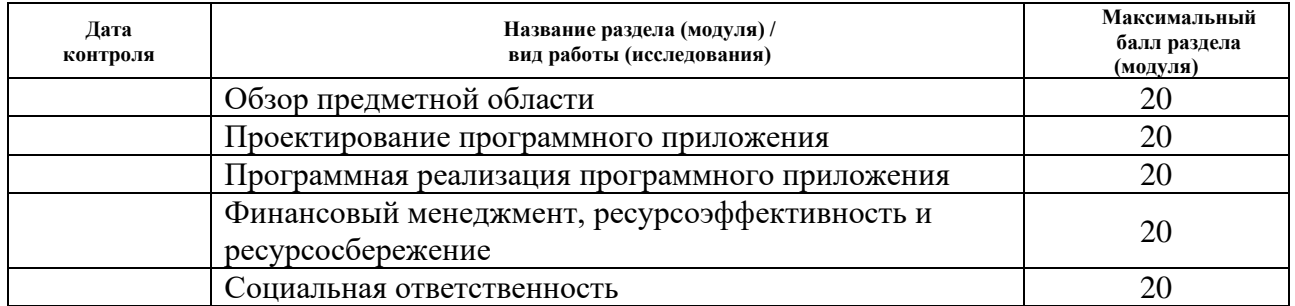

## **СОСТАВИЛ:**

#### **Руководитель ВКР Должность ФИО Ученая степень, звание Подпись Дата** Старший преподаватель Мокина Елена Евгеньевна

#### **СОГЛАСОВАНО: Руководитель ООП**

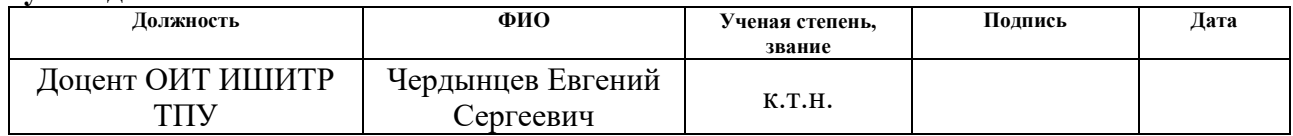

#### **ЗАДАНИЕ ДЛЯ РАЗДЕЛА «ФИНАНСОВЫЙ МЕНЕДЖМЕНТ, РЕСУРСОЭФФЕКТИВНОСТЬ И РЕСУРСОСБЕРЕЖЕНИЕ»**

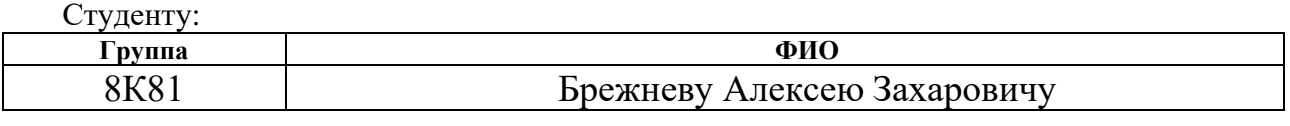

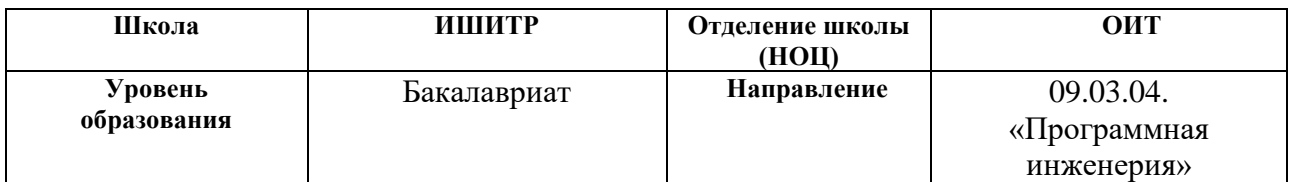

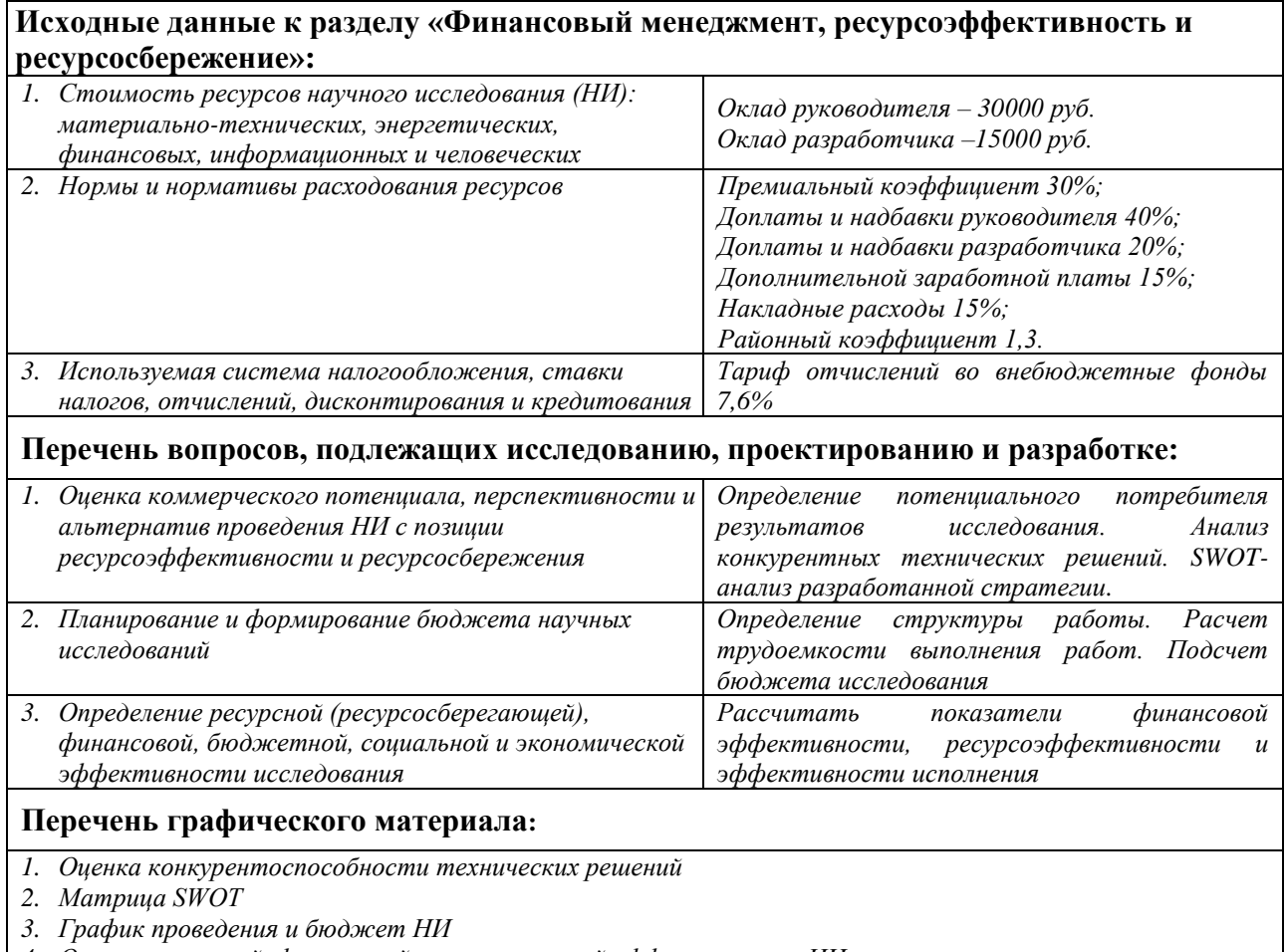

*4. Оценка ресурсной, финансовой и экономической эффективности НИ*

**Дата выдачи задания для раздела по линейному графику** 11.02.2022

#### **Задание выдал консультант:**

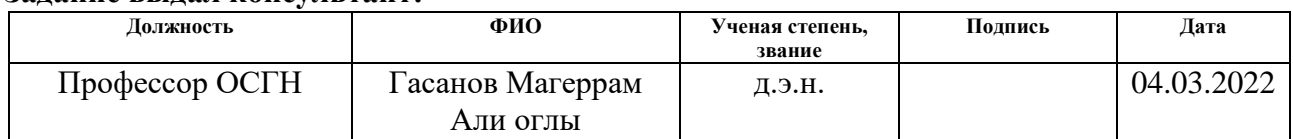

#### **Задание принял к исполнению студент:**

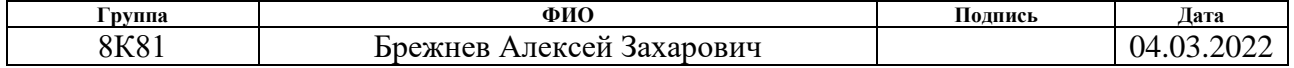

## **ЗАДАНИЕ ДЛЯ РАЗДЕЛА «СОЦИАЛЬНАЯ ОТВЕТСТВЕННОСТЬ»**

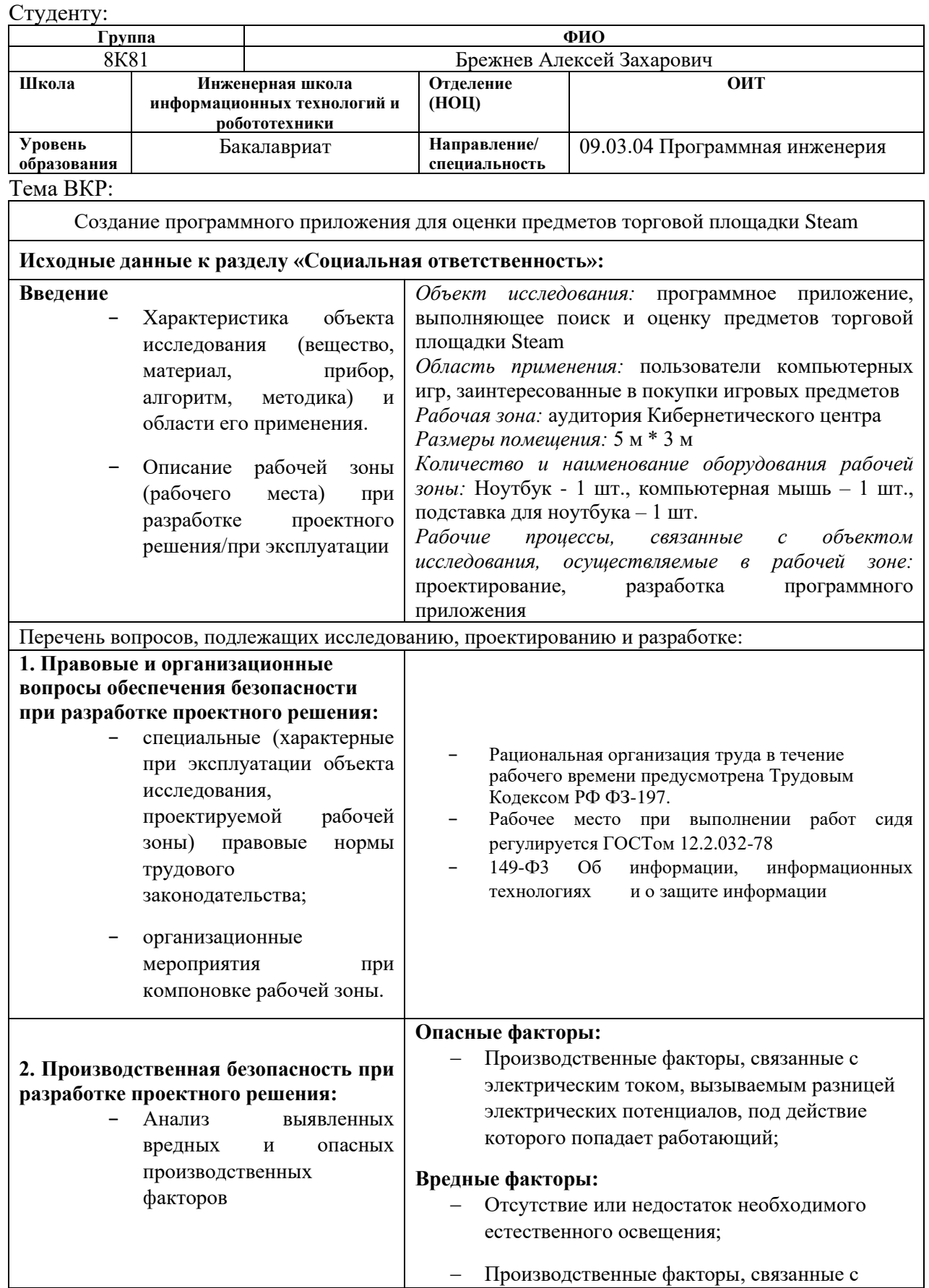

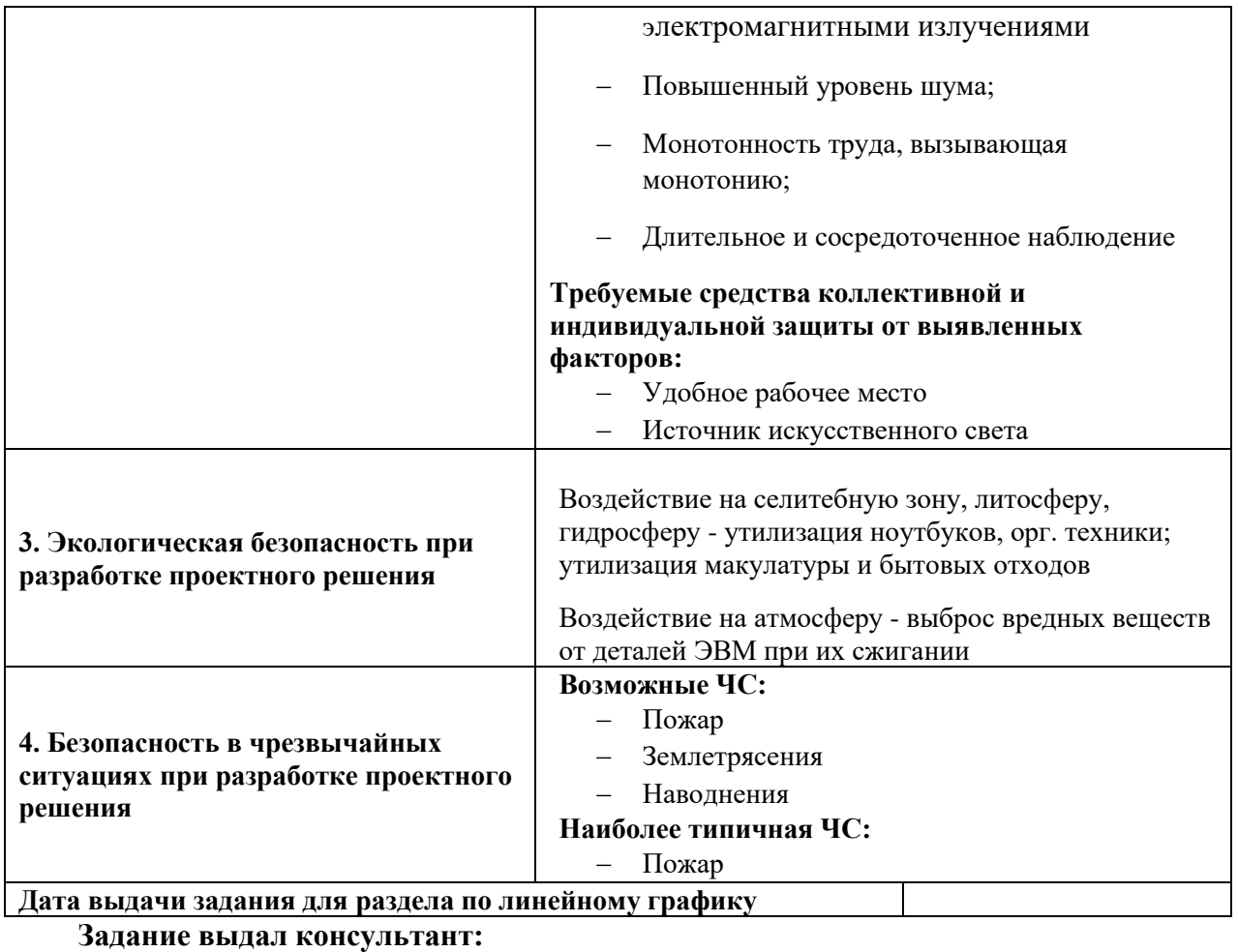

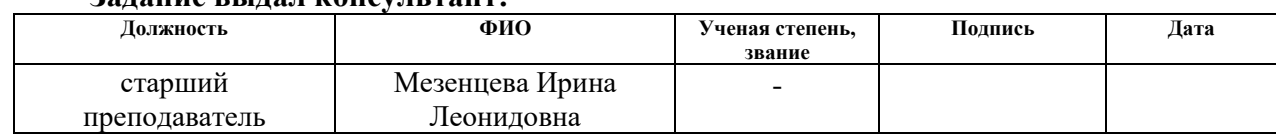

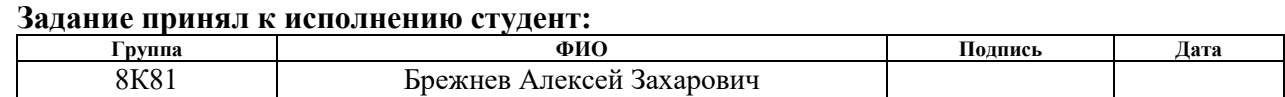

#### **Реферат**

Выпускная квалификационная работа выполнена на 89 страницах, содержит 26 рисунок, 21 таблицу, 14 источник литературы.

Ключевые слова: разработка, информационная система, вебприложение, фитнес, тренировки.

Объектом исследования является телеграм-бот для оценки предметов торговой площадки Steam.

Цель работы – сокращение временных затрат пользователя при поиске предметов для перепродажи на торговых площадках с помощью программного приложения.

Область применения: индустрия компьютерных игр.

В первой главе представлен описание процесса торговли игровыми предметами.

Вторая глава описывает процесс проектирования программного приложения для оценки предметов торговой площадки Steam.

В третьей главе описывается программная реализация программного приложения для оценки предметов торговой площадки Steam.

Четвертая глава представляет собой выполненное задание по разделу «Финансовый менеджмент, ресурсоэффективность и ресурсосбережение», в котором отображены потенциал, планирование и эффективность решения.

Пятая глава представляет собой выполненное задание по разделу «Социальная ответственность», в котором рассмотрены организационноправовые, производственные и экологические аспекты безопасности, а также безопасность в чрезвычайных ситуациях.

## **Оглавление**

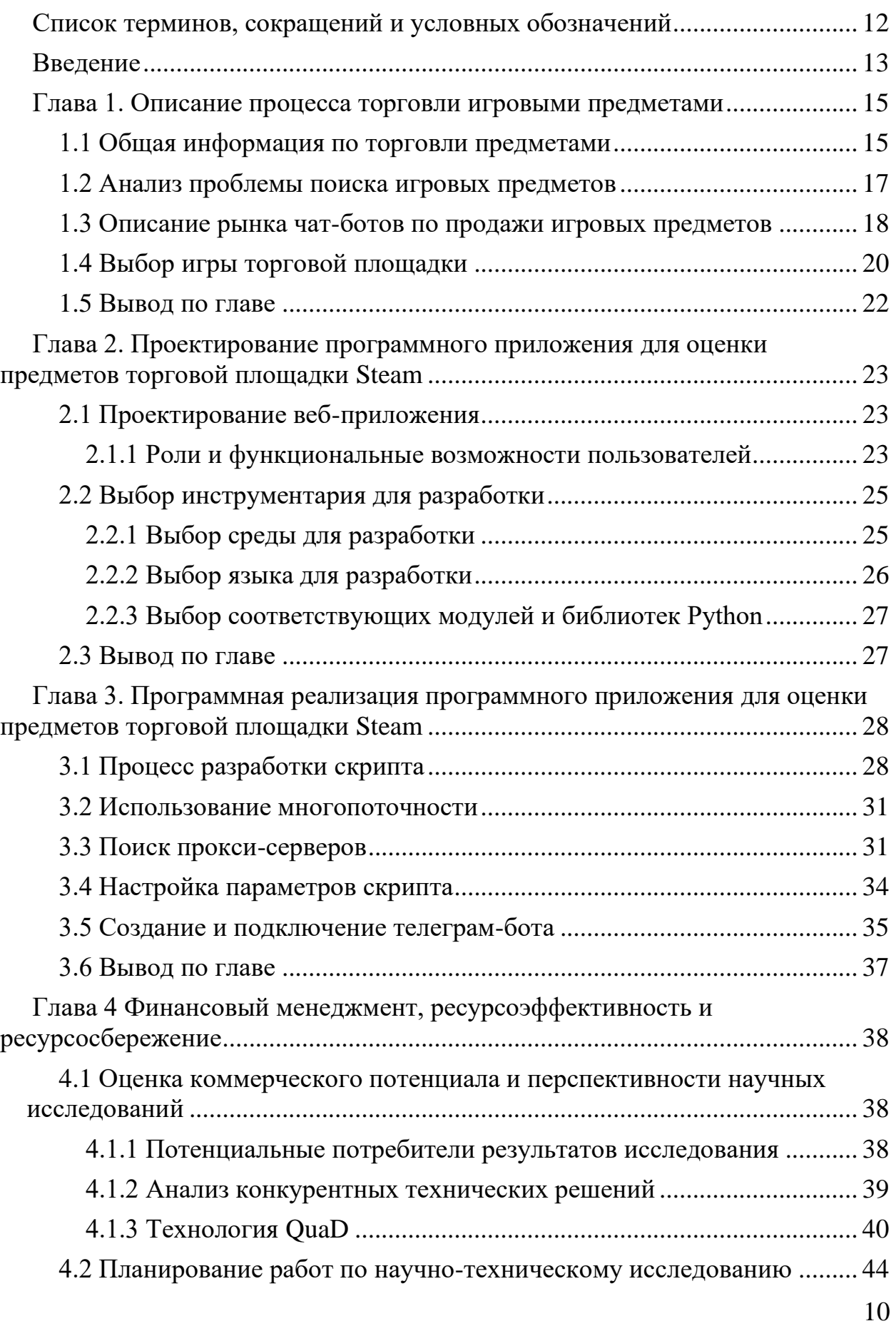

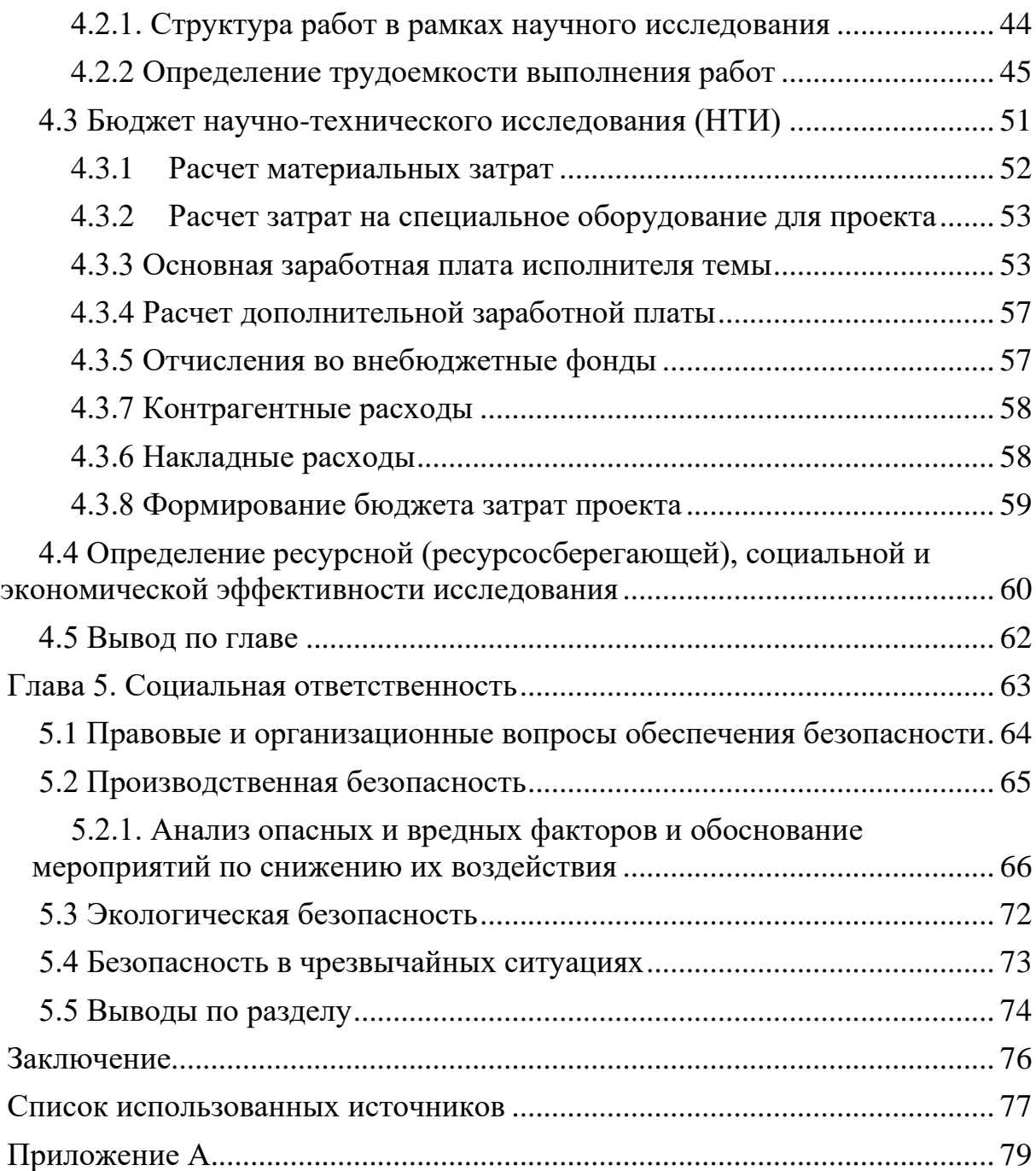

#### **Список терминов, сокращений и условных обозначений**

<span id="page-11-0"></span>Веб-сервер – сервер, принимающий HTTP-запросы от клиентов, обычно веб-браузеров, и выдающий им HTTP-ответы, как правило, вместе с HTML-страницей, изображением, файлом, медиа-потоком или другими данными.

API (Application Programming Interface) – описание способов, которыми одна компьютерная программа может взаимодействовать с другой программой.

Python – высокоуровневый язык программирования общего назначения.

JavaScript – мультипарадигменный язык программирования, который поддерживает объектно-ориентированный, императивный и функциональный стили.

HTTP (HyperText Transfer Protocol) – протокол прикладного уровня передачи данных по сети Интернет.

HTTP-метод GET – запрос, использующийся для получения содержимого указанного веб-ресурса.

HTTP-метод POST – запрос, предназначенный для передачи вебсервером данных, заключённых в тело сообщения, для хранения.

JSON (JavaScript Object Notation) – текстовый формат обмена данными, основанный на языке JavaScript.

URL (Uniform Resource Locator) – система унифицированных адресов электронных ресурсов, или единообразный определитель местонахождения ресурса.

12

#### **Введение**

<span id="page-12-0"></span>В настоящее время стремительно развивается мир индустрии компьютерных игр. Если в 50-х годах прошлого века игры представляли из себя простые логические игры или головоломки, в которые можно было сыграть обладателям дорогостоящих на тот момент компьютеров, размером с небольшой дом, то через 30 лет, с развитием мира технологий компьютеры стали не только более производительными, но и компактными и более доступными. Эта стало причиной активного роста количества компаний, занимающихся разработкой компьютерных игр. Появилось на свет множество жанров и игровых механик. С развитием цифровых технологий игроки пользователям стали доступны реалистичные трехмерные игры, удобное взаимодействие с игровым миром. Также появилась возможность влиять на ход игры, и придумывать собственную историю в игровом мире. Игры стали не просто способом расслабиться, теперь это возможность абстрагироваться и погрузиться в необъятный игровой мир.

В данный момент огромное число игроков обменивают и продают на торговых площадках различные игровые предметы. Каждый из таких предметов имеет определенные параметры: часть из них определяют ценность предмета на площадке, другие же характеристики не влияют на цену этого предмета, но при этом цены для коллекционеров. Для лучшего понимания можно привести пример ценообразования из одной популярной компьютерной игры: предмет, который приобрел себе игрок, имеет определенный рисунок. Его цена строится из его редкости и степеней износа. Редкость определяется количеством предмета на торговой площадке, а степень износа, количеством потертостей, загрязнений или царапин на предмете. Также на цену влияет различные внешние условия, такие как спрос игроков. В данном примере на цену предмета будут влиять наклейки на предмете и редкое значение износа. Таким образом, среди множества таких вещей в одной ценовой категории есть предметы с наклейками и особым значением износа. Чат-бот должен будет определять такие предметы, и уведомлять пользователя об их положении на торговой площадке, и возможной наценке. Информация будет полезна для дальнейшей перепродажи, пересылке другим пользователям.

Основная проблема заключается в долгом ручном поиске предметов для дальнейшей перепродажи, что требует установки различных плагинов и ручного отслеживания появления таких предметов.

Целью данного проекта является сокращение временных затрат пользователя при поиске предметов для перепродажи на торговых площадках с помощью программного приложения.

Для достижений поставленных целей были определенны следующие задачи проекта:

- 1. изучить бизнес-процессы предметной области;
- 2. создать скрипт, выполняющий автоматизацию бизнес-процесса поиска предметов;
- 3. использовать дополнительные прокси-сервера для ускорения работы скрипта;
- 4. ускорить скрипт, за счет применения многопоточности;
- 5. создать бота в мессенджере «Телеграм»;

## <span id="page-14-0"></span>**Глава 1. Описание процесса торговли игровыми предметами**

#### <span id="page-14-1"></span>**1.1 Общая информация по торговли предметами**

Основная цель поиска предметов на торговой площадке Steam является дальнейшая перепродажа игрового предмета, обмен с другими игроками. Покупателей интересует также набирает популярность закупка определенные игровых объектов для инвестирования на короткий или дальний срок. Существует множество факторов влияющих на ценообразования предметов площадки Steam. Из внешних факторов – какиелибо события в мире игр, например, киберспортивные соревнования, уход известных киберспортсменов из команд, крупные игровые обновления, появление новых игроков, что ведет к дальнейшему росту онлайна игры и заинтересованности людей приобретать предметы с необычной раскраской. Внутренние факторы установления цен на игровые объекты определяются точными параметрами, такими как износ оружия, разновидность рисунка, его количество на рынке, вид и качество. На рисунке 1 представлен предмет с более высоким износом.

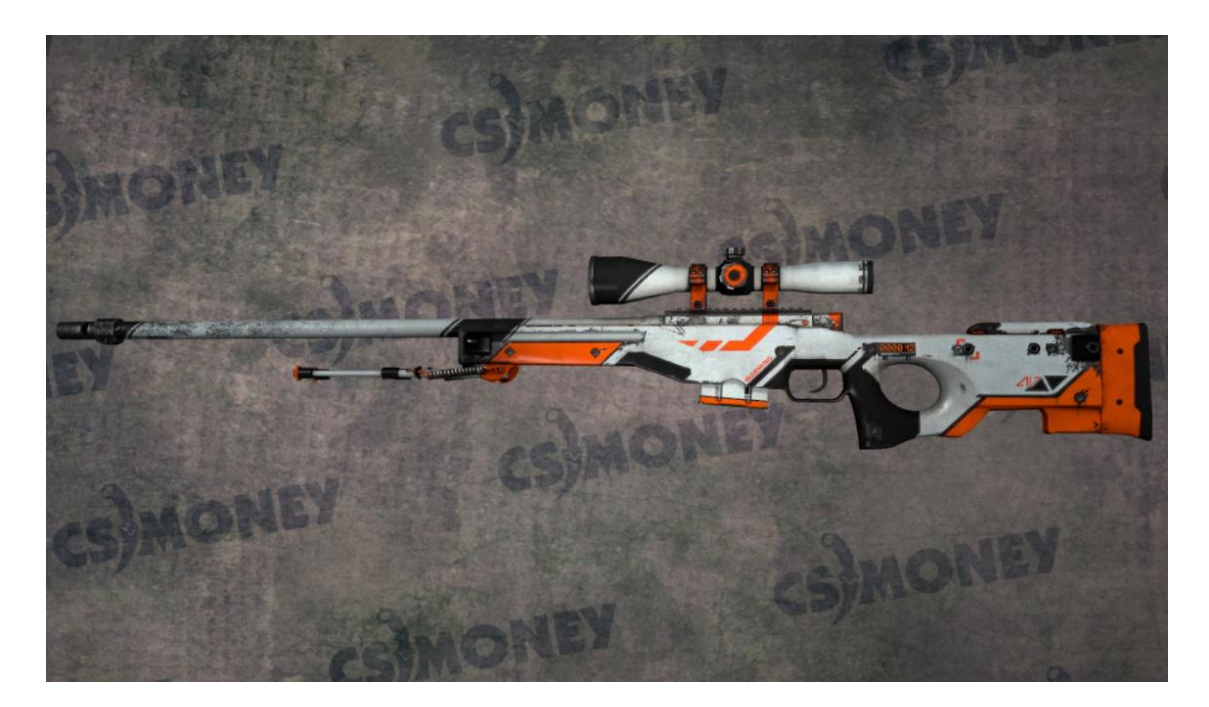

Рисунок 1 – Игровой объект с износом 0,65

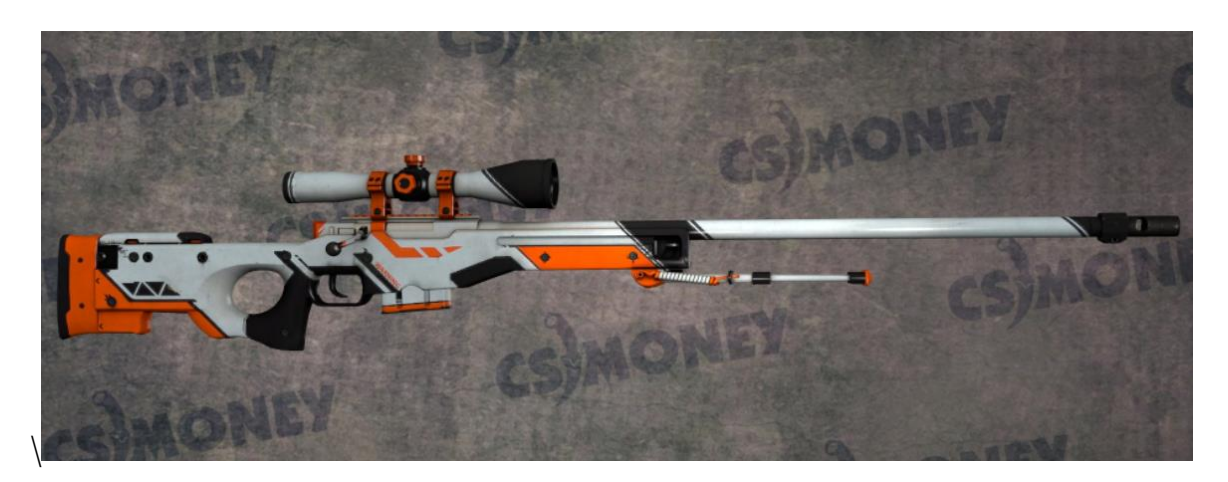

На рисунке 2 представлен предмет с более низким износом.

Рисунок 2 – Игровой объект с износом 0,23

Данные предметы имеют одинаковую раскраску, но разный износ и количество на рынке. Поэтому предмет, изображенный на рисунке 2 будет выше оцениваться. На рисунке 3 приведены характеристики объекта.

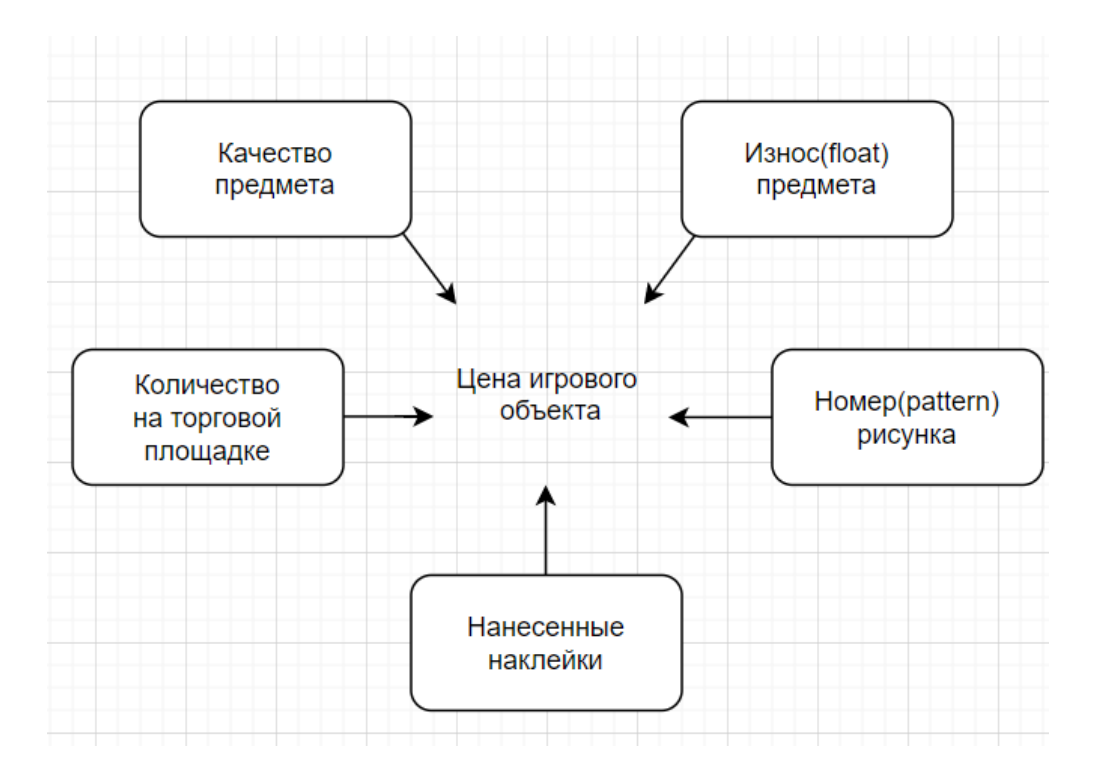

Рисунок 3 – Параметры игрового объекта

Просмотр данных характеристик могут вызвать сложности у пользователей. Например, для просмотра износа предмета и наклеек нужно зайти на торговую площадку, после чего нажать кнопку просмотра в игре, на что уходит более минуты, что является большой тратой времени. В связи с этим уместным решением проблемы будет являться – установка специальных плагинов.

В современном мире информационных технологий, главной задачей людей является автоматизация существующих процессов, для облегчения пользования теми или иными услугами. Так и в сфере торговли, можно выводить всю необходимую информацию пользователю. Плагины, чат-боты и сайты предоставляют такую возможность.

#### **1.2 Анализ проблемы поиска игровых предметов**

<span id="page-16-0"></span>Так как по различным причинам люди могут предпочесть поиск альтернатив, расширяющих возможности торговой площадки, то следует столкновение с несколькими вопросами:

- − Какие плагины использовать?
- − Как настроить отображение всех параметров?
- − Как сравнить цены с другими игровыми площадками?

Исходя из масштабности альтернатив и огромного количества информационных систем возникают сложности с тем, что выбрать каждому человеку индивидуально для себя. Для выявления причин возникновения проблемы была построена диаграмма Исикавы Fishbone, которая представлена на рисунке 4.

Проблема – трата времени на ручной поиск предметов для дальнейшей перепродажи.

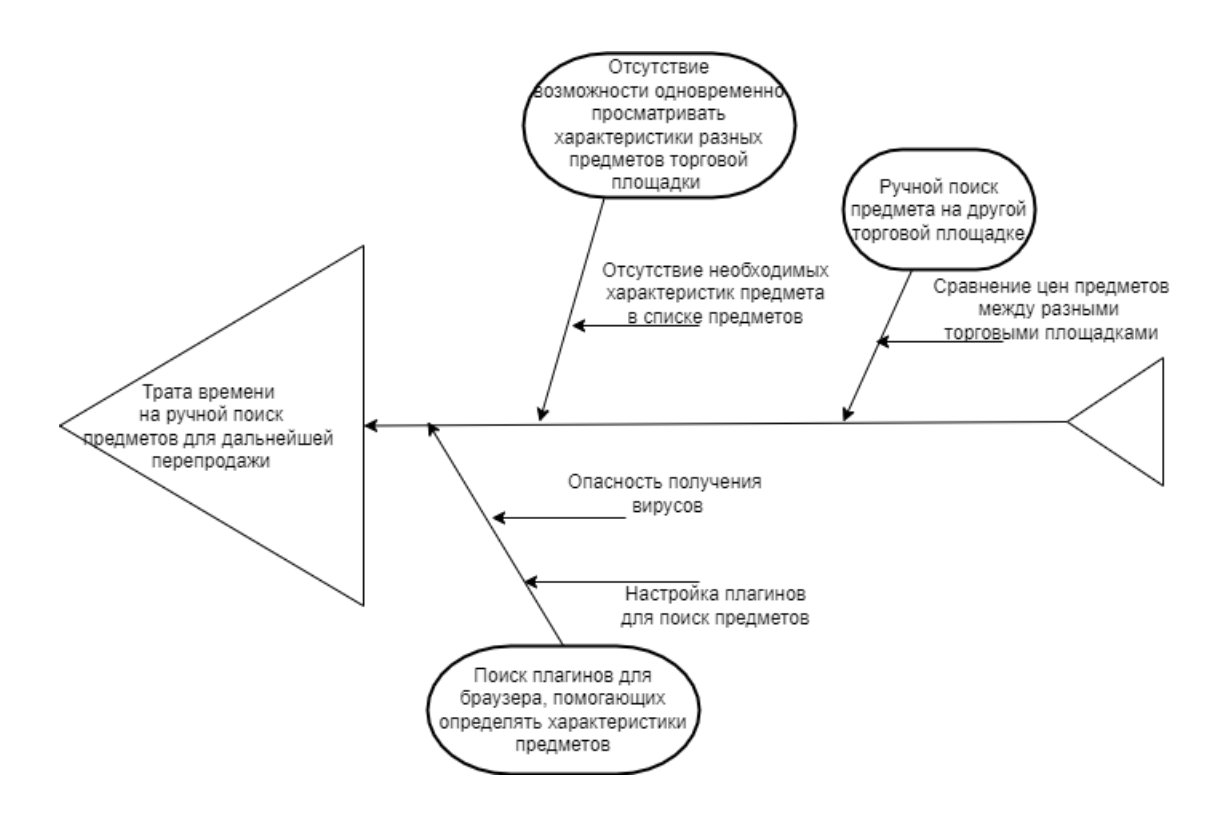

Рисунок 4 – Диаграмма Исикавы Fishbone

Так как разработка программной системы может решить проблему, то необходимо определить, что из себя будет представлять эта система. Программная система должна включать в себя различные параметры предмета, его изображение, возможную наценку, цену на других торговых площадках, иметь возможность уведомлять пользователя о найденном предмете. Поэтому было решено реализовать программную систему в виде чат-бота.

#### **1.3 Описание рынка чат-ботов по продажи игровых предметов**

<span id="page-17-0"></span>В ходе планирование проекта были изучены магазины приложений Google Play, App Store, и существующие боты. Было найдено только два бесплатных телеграм-бота. Один из них имеет около 2500 подписчиков, другой – 1000, что говорит о плохой раскрутке данных ботов. На рисунке 5 представлены, найденные боты в мессенджере «Телеграм».

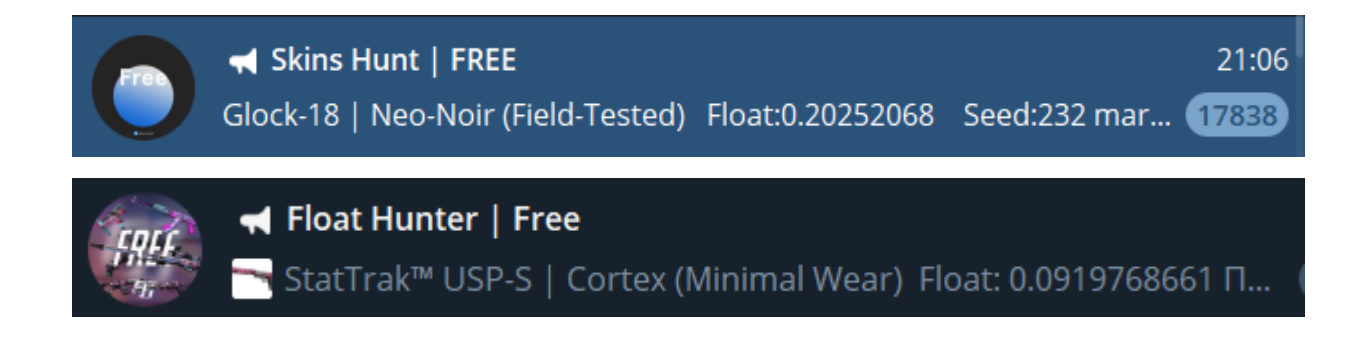

Рисунок 5 – Скриншот телеграм-ботов

Существуют платные боты с подобным функционалом. Но опять же их совсем немного, причем некоторые стоят огромных денег, что является минусом для пользователей, решивших опробовать удобный функционал для перепродажи.

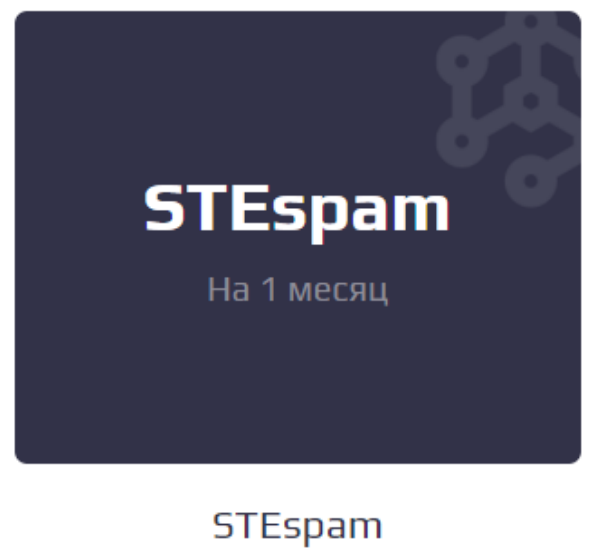

10 000 P

Рисунок 6 – Бот для поиска особых игровых предметов

Для анализа были выбраны следующие телеграм-боты:

- 1. Skins Hunt
- 2. Float Hunter

Рассмотрим плюсы и минусы этих ботов в отдельности. Результаты можно увидеть в таблице 1

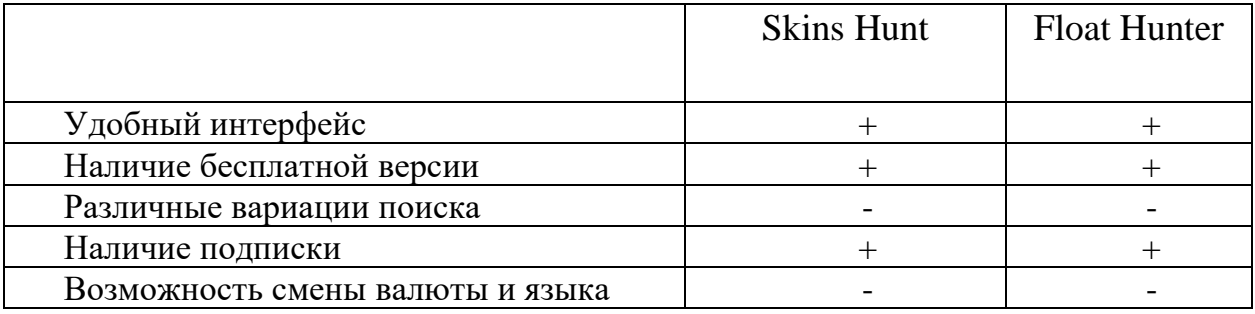

Таблица 1 – Сравнение ботов

Данные боты собирают все данные о предмете и показывают их в виде списка для пользователя. Существенным недостатком ботов является отсутствие возможности сменить валюту, язык. Также они выводят предметы с низким процентом возможной прибыли, что является существенным минусом для пользователей бота. Данные ограничения будут отсутствовать в разрабатываемом боте, это и будет одним из главных преимуществ. Также можно сделать вывод, что ниша ботов не особо популярна в следствие плохой раскрутки.

#### **1.4 Выбор игры торговой площадки**

<span id="page-19-0"></span>Тема перепродажи в данный момент, особенно популярна в следствие большого наплыва новых игроков. Согласно статистике, за последние два дня аудиторию онлайн-сервиса Steam в пике составляет 26 миллионов человек. Часть из них помимо игр пользуется услугами торговой площадки. Большинство из таких пользователей используют стандартные средства для ручной перепродажи, и лишь малая часть устанавливает специальные плагины, использует ботов чтобы быстрее найти подходящие предметы. Также существует различные способы трейда предметов. На рисунке 7 представлена статистика пользователей Steam.

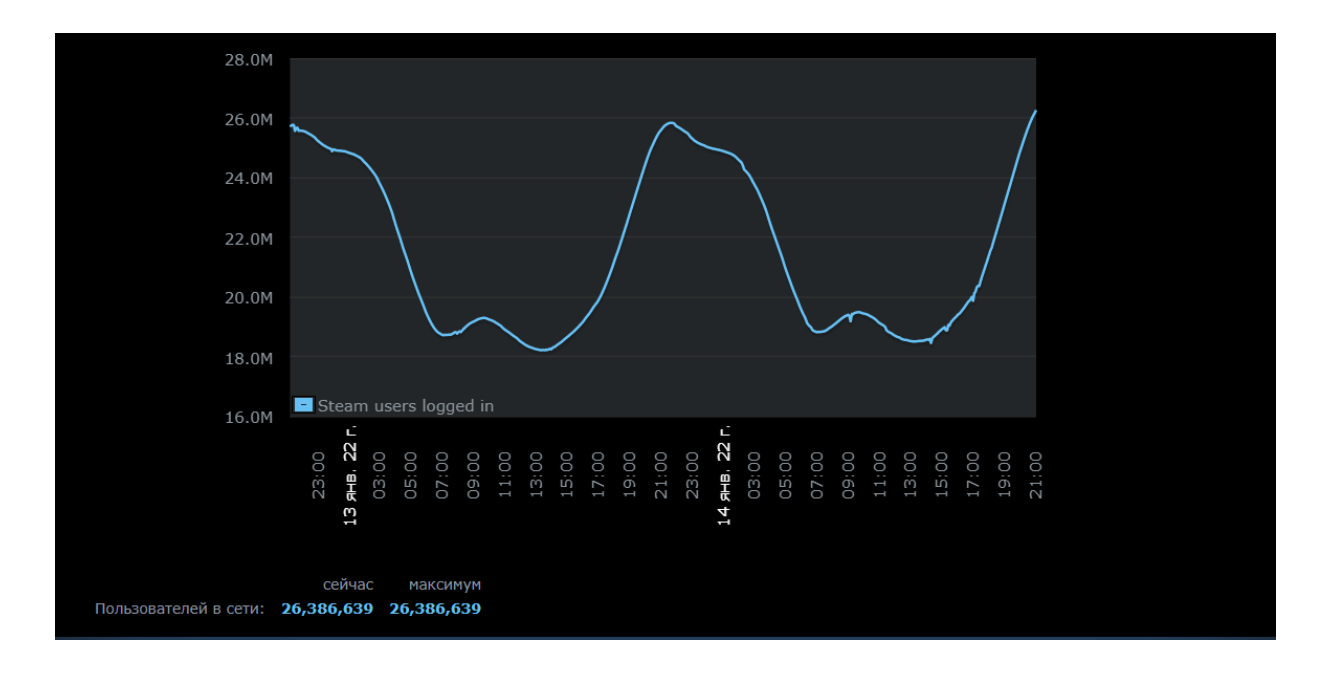

Рисунок 7 – Статистика по пользователям Steam (за последние 48 часов)

Торговая площадка Steam имеет более сотни игр, поэтому нужно определиться с выбором игры отвечающей следующим требованиям:

- Возможность купли/продажи предмета;
- Игра должна быть популярна среди игроков;
- Большой выбор игровых предметов из игры;

На рисунке 8 представлена информация по количеству игроков

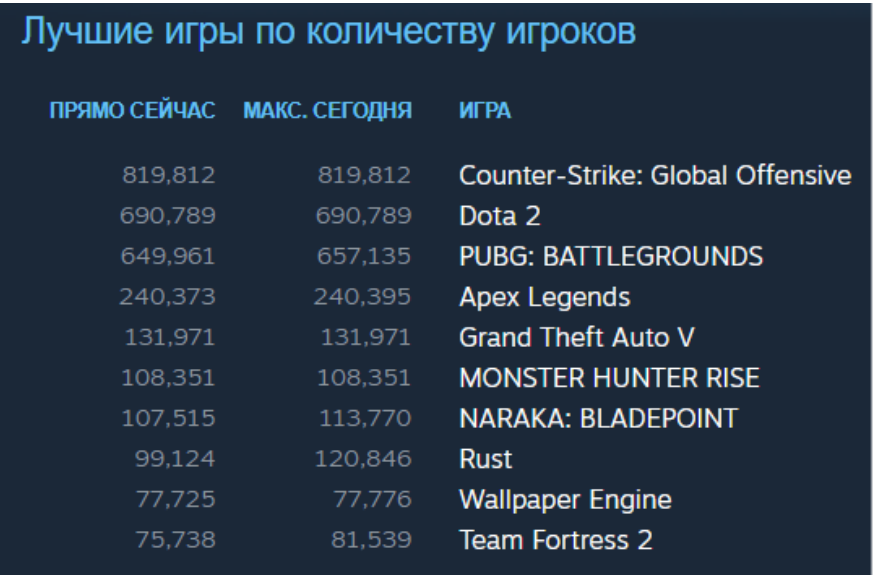

## Рисунок 8 – Количество пользователей игр в Steam

Аудитория Counter-Strike: Global Offensive в среднем насчитывает около 820 тысяч человек, а игровые предметы занимают значительную часть торговой площадки Steam – третье место. Поэтому была выбрана данная игра на рисунке 9.

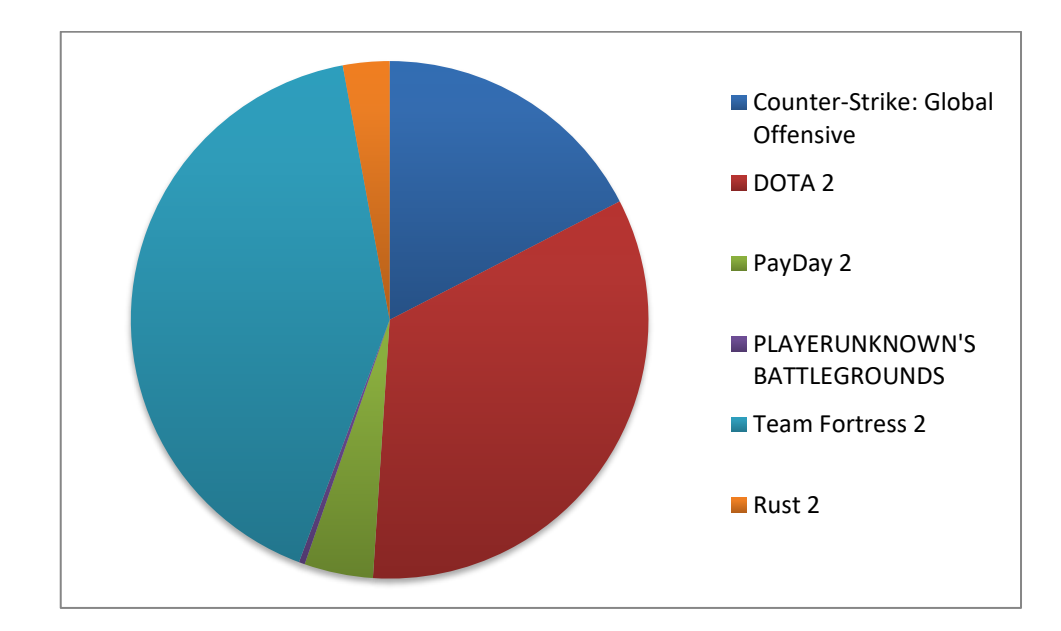

Рисунок 9 – Круговая диаграмма количества предметов из каждой игры

#### **1.5 Вывод по главе**

<span id="page-21-0"></span>В данной главе был проведен общий обзор предметной области, были проанализированы игры c торговой площадки Steam, а также существующие программные системы, автоматизирующие процесс поиска параметров предметов. Конкурентные решения не могут полностью заменить разрабатываемое в рамках работы решение поскольку часть из них не обладает достаточным функционалом и гибкостью.

# <span id="page-22-0"></span>**Глава 2. Проектирование программного приложения для оценки предметов торговой площадки Steam**

## <span id="page-22-1"></span>**2.1 Проектирование веб-приложения**

## 2.1.1 Роли и функциональные возможности пользователей

<span id="page-22-2"></span>В ходе проектирования были определены следующие роли: пользователь бота, администратор. На рисунках 10-11 представлены диаграммы вариантов использования для пользователя и администратора.

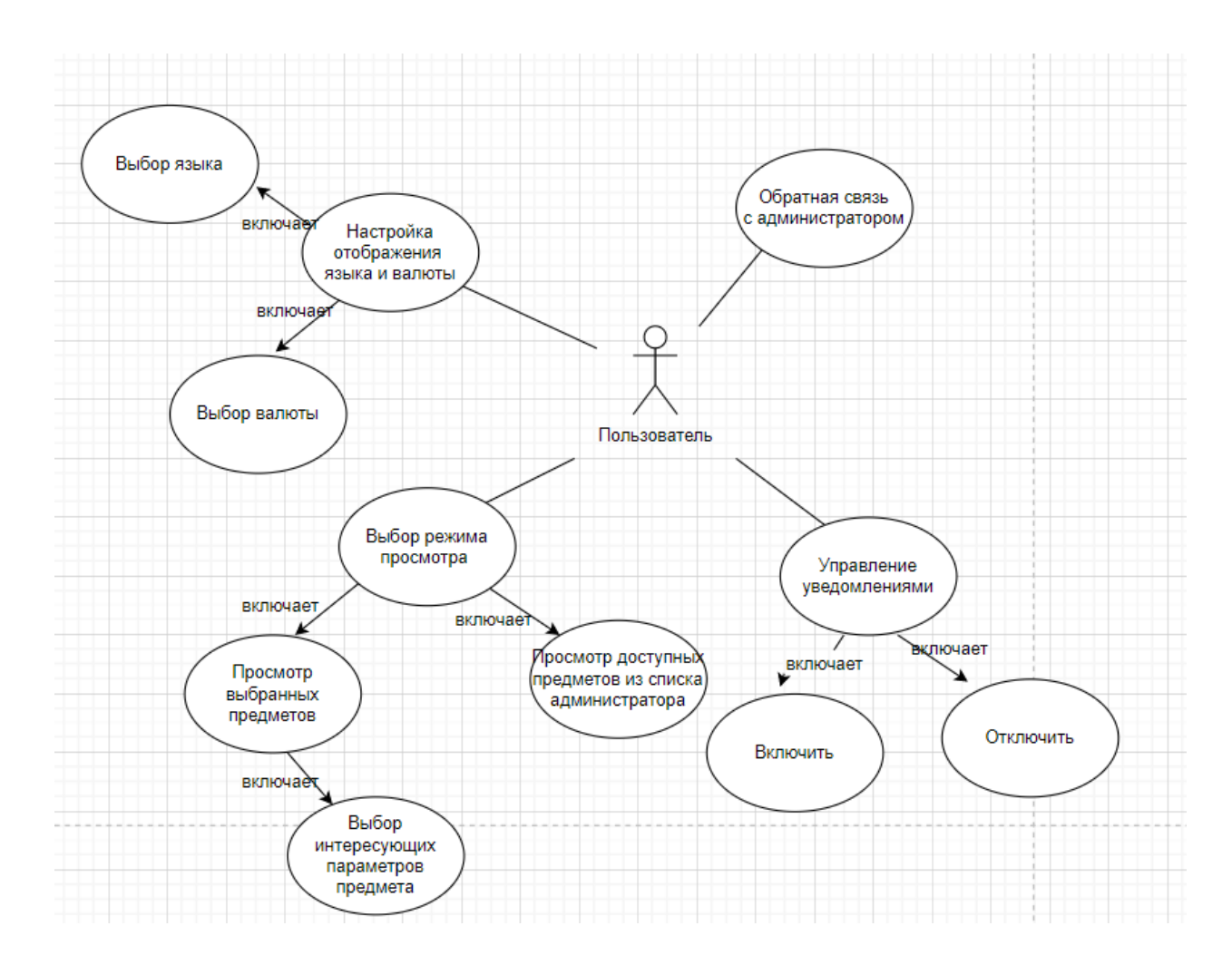

Рисунок 10 – Диаграмма вариантов использования «Пользователь»

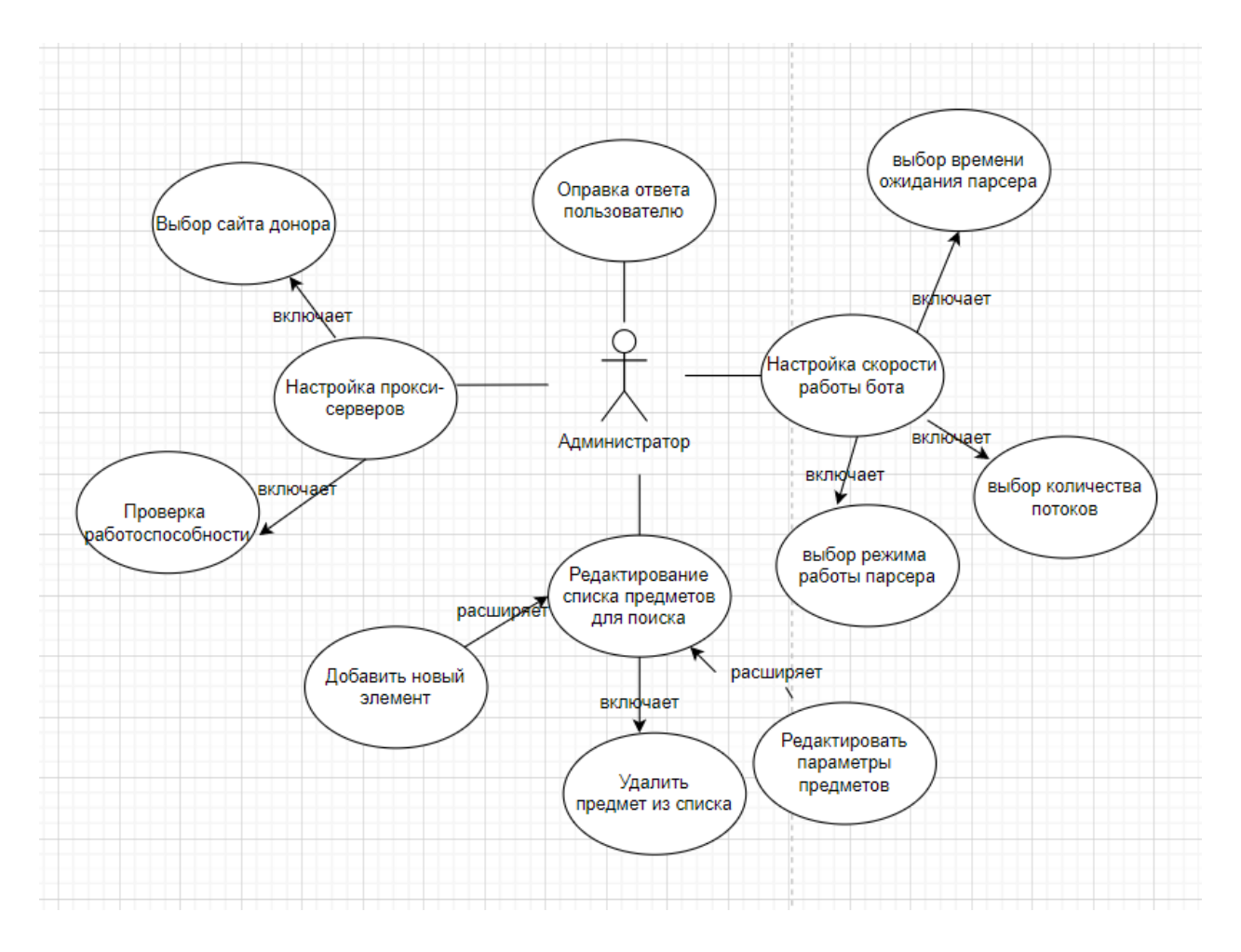

Рисунок 11 – Диаграмма вариантов использования «Администратора»

На диаграмме вариантов использования для пользователя необходимо быть авторизованным в мессенджере «Телеграм».

К основным процессам программной системы можно отнести следующие модули:

- − выбор вида поиска предметов;
- − поиск работоспособных прокси-серверов;
- настройка параметров, влияющих на скорость работы бота;

## <span id="page-24-0"></span>**2.2 Выбор инструментария для разработки**

2.2.1 Выбор среды для разработки

<span id="page-24-1"></span>Для разработки была выбрана среда разработки PyCharm, которая представляет собой интегрированную среду разработки для Python, которая имеет полный комплект средств, необходимых для эффективного программирования на Python.

PyCharm имеет удобный редактор кода со всеми полезными функциями: подсветкой синтаксиса, автоматическим форматированием, дополнением и отступами. PyCharm позволяет проверять версии интерпретатора языка на совместимость, а также использовать шаблоны кода.

PyCharm позволяет быстро производить рефакторинг кода, а также использовать удобный графический отладчик.

Ключевые возможности:

- Мощный и функциональный редактор кода с подсветкой синтаксиса, авто-форматированием и авто-отступами для поддерживаемых языков;
- Простая и мощная навигация в коде;
- Помощь при написании кода, включающая в себя автодополнение, авто-импорт, шаблоны кода, проверка на совместимость версии интерпретатора языка, и многое другое;
- Быстрый просмотр документации для любого элемента прямо в окне редактора, просмотр внешеней документации через браузер, подсветка, автодополнение и многое другое;
- Мощный рефакторинг кода, который предоставляет широкие возможности по выполнению быстрых глобальных изменений в проекте;
- Полная поддержка свежих версий Django фреймворка;
- Интеграция с системами контроля версий (VCS);

25

- Интерактивные консоли для Python, Django, SSH, отладчика и баз данных;
- Полнофункциональный графический отладчик (Debugger);

• Поддерживаемые языки: Python (Versions: 2.x,

3.x), Jython, Cython, IronPython, PyPy, Javascript, CoffeScript, HTML/CSS, Djan go/Jinja2 templates, Gql, LESS/SASS/SCSS/HAML, Mako, Puppet, RegExp, Rest , SQL, XML, YAML;

• PyCharm имеет несколько цветовых схем, а также настраиваемую подсветку синтаксиса кода;

• Огромная, постоянно пополняемая коллекция плагинов;

2.2.2 Выбор языка для разработки

<span id="page-25-0"></span>Для разработки парсера был выбран язык программирования Python, так как он имеет массу преимуществ:

1. Язык Python имеет более ясную архитектуру. Он заставляет программиста писать более чистый и продуманный код. Здесь не требуется глубокого знания нюансов и особенностей, чтобы создавать элегантную кодировку.

2. Язык Python проще в освоении. Он имеет подробную документацию и большое сообщество программистов, которые готовы помочь новичку. Но помимо прочего синтаксис языка интуитивно понятный и от этого простой.

3. Библиотеки Python более универсальные. Их сравнительно немного, обычно в парсинге используются Scrapy, Beautiful-Soup, Selenium. Библиотеки решают все распространённые задачи. Фреймворки безопасны, быстры, стабильны и надёжны в работе.

4. Управление пакетами в Python сделано гораздо удобнее. Их проще создавать, обмениваться ими. Это крайне важно, когда парсер должен обмениваться информацией с другими программами.

<span id="page-26-0"></span>2.2.3 Выбор соответствующих модулей и библиотек Python Библиотека time:

Данный модуль предназначен для работы со временем. В проекте применяется для изменения скорости работы бота.

Библиотека pyTelegramApi:

Библиотека для взаимодействия с Telegram ботом pyTelegramApi. Взаимодействие ботов с людьми основано на HTTP-запросах. Библиотека pyTelegramBotAPI, берет на себя все нюансы отправки и получения запросов, позволяя сконцентрироваться непосредственно на логике.

Библиотека requests:

Requests - это модуль Python, который вы можете использовать для отправки всех видов HTTP-запросов. Это простая в использовании библиотека с множеством функций, начиная от передачи параметров в URLадресах до отправки пользовательских заголовков и проверки SSL.

Библиотека Selenium:

Selenium — это инструмент для автоматизированного управления браузерами. Наиболее популярной областью применения Selenium является автоматизация тестирования веб-приложений. Однако можно автоматизировать любые другие рутинные действия, выполняемые через браузер.

Библиотека BeautifulSoup:

BeautifulSoup4 (bs4) - это библиотека Python для извлечения данных из файлов HTML и XML. Для естественной навигации, поиска и изменения дерева HTML, модуль BeautifulSoup4, по умолчанию использует встроенный в Python парсер [html.parser.](https://docs-python.ru/standart-library/modul-html-parser-python/) BS4 так же поддерживает ряд сторонних парсеров Python, таких как lxml, html5lib и xml (для разбора XMLдокументов).

#### <span id="page-26-1"></span>**2.3 Вывод по главе**

В данной главе были спроектированы диаграммы вариантов

27

использования. были выбраны технологии для программной реализации проекта.

## <span id="page-27-0"></span>**Глава 3. Программная реализация программного приложения для оценки предметов торговой площадки Steam**

## **3.1 Процесс разработки скрипта**

<span id="page-27-1"></span>Для ручной перепродажи используется расширение CSGOFloat Market Checker. Поэтому необходимо было разобраться, как работают данное расширение и откуда берет информацию. На рисунке 12 приведен пример без использования расширения, на 13 рисунке – с расширением.

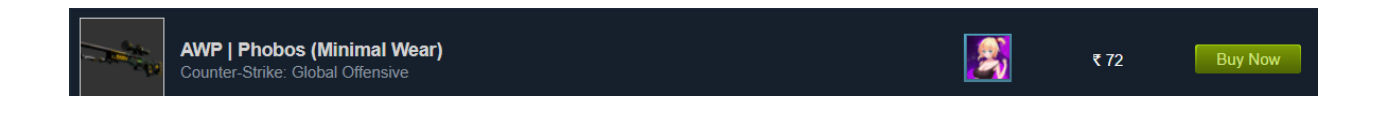

Рисунок 12 – Пример без использования расширения

Благодаря расширениям доступна такая информация, как степень износа предмета, номер рисунка.

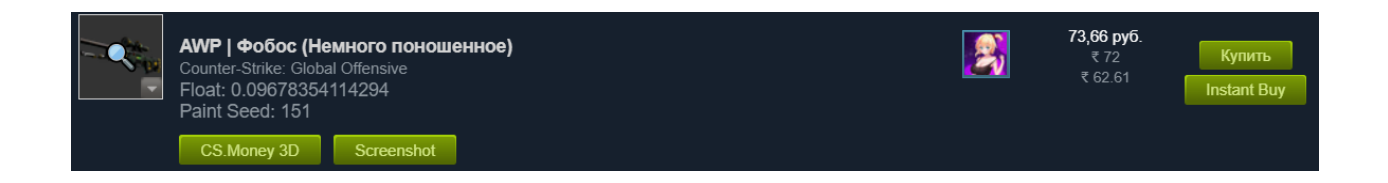

## Рисунок 13 – Пример с использованием расширения

Расширение CSGOFloat Market Checker имеет подробную документацию в репозитории GitHub. о том, как определять параметры игрового предмета, зная уникальные идентификаторы предмета. В инструментах разработчиках через fetch – запрос можно получить необходимые данные.

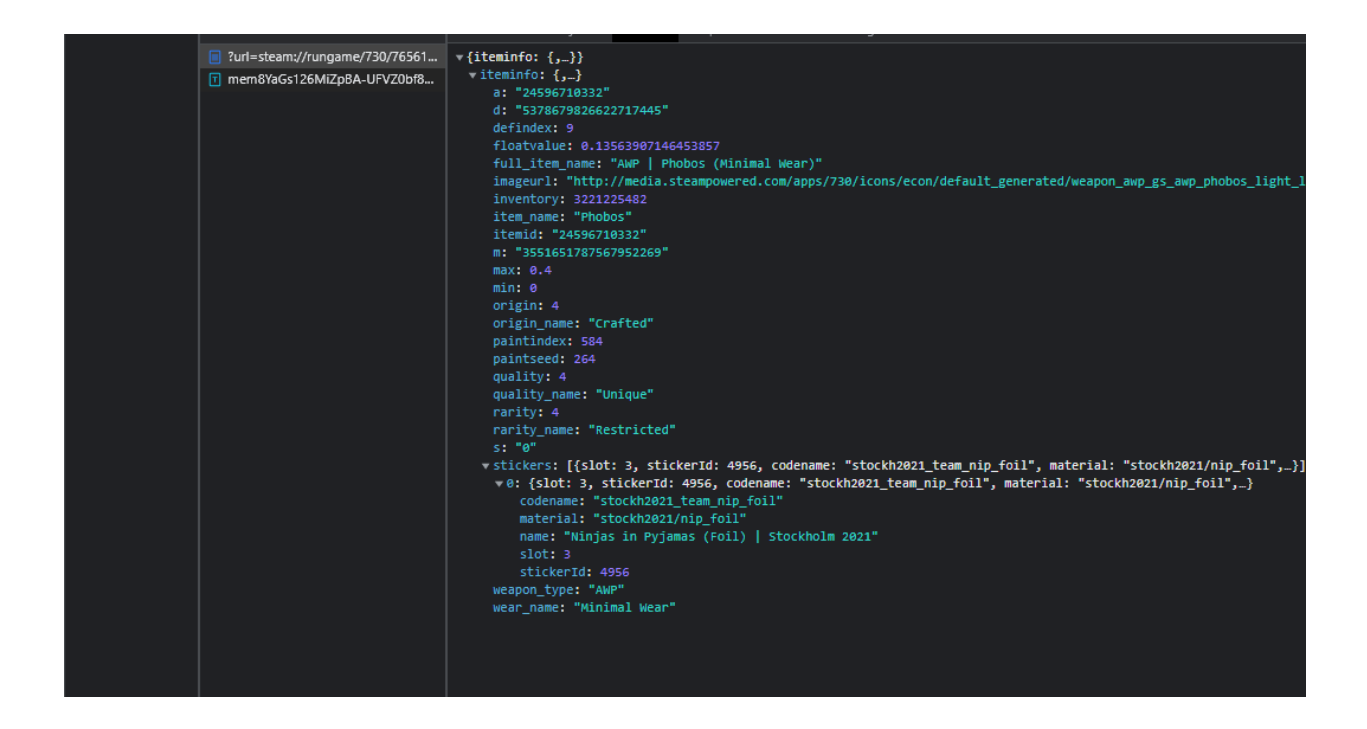

Рисунок 14 – Аpi-запрос к CSGOFloat Market Checker

Отсюда нам необходимо достать информацию о степени износа, то есть float предмета, его название, количество наклеек, а также их позиции. Остается определить новую стоимость скина. Для этого необходимо было найти информациию с ценами на стикеры. Можно было использовать данные с сайта Steam, но из-за долгого ответа со стороны сервера, частых блокировок, было решено найти другое место с нужной информацией.

Выбор пал на сайт CS.Money, являющийся подобной торговой площадкой, на которой имеются все цены наклеек из игры. Оставалось только выяснить, где хранятся эти данные.

С помощью инструментов разработчика браузера Chrome был найден fetch-запрос, содержащий необходимую информацию о наклейках.

| Aa .*    C'<br>Filter                       | □ Invert □ Hide data URLs All Fetch/XHR JS CSS Img Media Font Doc WS Wasm Manifest Other □ Has blocked cookies                           |
|---------------------------------------------|----------------------------------------------------------------------------------------------------|
| <b>Blocked Requests Bird-party requests</b> |                                                                                                    |
| Use large request rows                      | Group by frame                                                                                                    |
| Show overview                               | Capture screenshots                                                                                                    |
| 10000 ms<br>20000 ms<br>30000 ms            | 40000 ms<br>50000 ms<br>60000 ms<br>70000 ms<br>80000 ms<br>90000 ms<br>100000 ms<br>110000 ms<br>120000 ms<br>130000 ms                 |
| <b>CONTRACTOR MONEY AND</b><br>ee, Lieusin  |                                                                                                    |
| Name                                        | Headers<br>Payload<br>Preview<br>Response<br>Initiator<br>Timing<br>Cookies                                                              |
| □ collect?v=1&_v=j96&a=1016206 ▲            | v{stickers: [{name: "Sticker   Natus Vincere (Holo)   Katowice 2014",},]}                                                                |
| □ collect?v=1& v=j96&a=1016206              | vstickers: [{name: "Sticker   Natus Vincere (Holo)   Katowice 2014",},]<br>v0: {name: "Sticker   Natus Vincere (Holo)   Katowice 2014",} |
| □ collect?t=dc&aip=1&_r=3&v=18              | img: "https://steamcdn-a.akamaihd.net/apps/730/icons/econ/stickers/emskatowice2014/navi holo.ea5269d12193e9a4                            |
| □ collect?t=dc&aip=1& r=3&v=18              | name: "Sticker   Natus Vincere (Holo)   Katowice 2014"                                                                                   |
| 730?buyBonus=40&isStore=true                | price: 12914.9                                                                                                    |
| □ previews?limit=60&stickerName             | > 1: {name: "Sticker   Natus Vincere (Holo)   Katowice 2015",}<br>> 2: {name: "Sticker   Natus Vincere   Katowice 2014",}                |
| api.amplitude.com                           | > 3: {name: "Sticker   Natus Vincere (Foil)   Katowice 2015",}                                                                           |
| □ 37320625?wmode=0&wv-part=1                | > 4: {name: "Sticker   Natus Vincere (Holo)   DreamHack 2014",}                                                                          |
| □ 37320625?wmode=0&wv-part=6                | > 5: {name: "Sticker   Natus Vincere (Foil)   Atlanta 2017",}                                                                            |
| previews?limit=60&stickerName               | 6: {name: "Sticker   Natus Vincere (Holo)   Cologne 2014",}<br>> 7: {name: "Sticker   Natus Vincere (Gold)   2020 RMR",}                 |
| 730?buyBonus=40&isStore=true                | > 8: {name: "Sticker   Natus Vincere (Holo)   Atlanta 2017",}                                                                            |
| □ 37320625?wmode=0&wv-part=1                | > 9: {name: "Sticker   Natus Vincere   Katowice 2015",}                                                                                  |
| $\Box$ previews?limit=60&stickerName        | ▶ 10: {name: "Sticker   Natus Vincere (Foil)   DreamHack 2014",}                                                                         |
| 730?buyBonus=40&isStore=true                | > 11: {name: "Sticker   Natus Vincere (Foil)   Cologne 2016",}<br>) 12: {name: "Sticker   Natus Vincere (Foil)   Boston 2018",}          |
|                                             | ) 13: {name: "Sticker   Natus Vincere (Holo)   Cologne 2016",}                                                                           |
| $\Box$ api.amplitude.com                    | ) 14: {name: "Sticker   Natus Vincere (Holo)   Boston 2018",}                                                                            |
| previews?limit=60&stickerName:              | > 15: {name: "Sticker   Natus Vincere (Foil)   MLG Columbus 2016",}                                                                      |
| 730?buyBonus=40&isStore=true                | → 16: {name: "Sticker   Natus Vincere (Foil)   Krakow 2017",}<br>▶ 17: {name: "Sticker   Natus Vincere (Foil)   London 2018",}           |
| $\Box$ api.amplitude.com                    | > 18: {name: "Sticker   Natus Vincere (Foil)   Cologne 2015",}                                                                           |
| NRJS-d6e2a8e9f5d7e4df389?a=2                | > 19: {name: "Sticker   Natus Vincere (Holo)   MLG Columbus 2016",}                                                                      |
| □ 37320625?wv-check=30961&wv-               | ) 20: {name: "Sticker   Natus Vincere (Foil)   Katowice 2019",}<br>) 21: {name: "Sticker   Natus Vincere (Holo)   Krakow 2017",}         |
| previews?limit=60&stickerName               | 22: {name: "Sticker   Natus Vincere   Cologne 2014",}                                                                                    |
| 730?buyBonus=40&isStore=true                | > 23: {name: "Sticker   Natus Vincere   DreamHack 2014",}                                                                                |
| □ 37320625?wmode=0&wv-part=6                | > 24: {name: "Sticker   Natus Vincere (Holo)   London 2018",}                                                                            |
| □ 37320625?wmode=0&wv-part=1                | > 25: {name: "Sticker   Natus Vincere (Foil)   Cluj-Napoca 2015",}<br>> 26: {name: "Sticker   Natus Vincere   Atlanta 2017",}            |
| □ 37320625?wmode=0&wv-part=€                | ) 27: {name: "Sticker   Natus Vincere (Foil)   Berlin 2019",}                                                                            |
| □ 37320625?wmode=0&wv-part=1                | > 28: {name: "Sticker   Natus Vincere (Holo)   Katowice 2019",}                                                                          |
| 37320625?wmode=0&wv-part=6                  | > 29: {name: "Sticker   Natus Vincere   Cologne 2016",}                                                                                  |
| □ 37320625?wmode=0&wv-part=1                | > 30: {name: "Sticker   Natus Vincere   Boston 2018",}<br>> 31: {name: "Sticker   Natus Vincere   Cologne 2015",}                        |
| □ 37320625?wmode=0&wv-part=€                | > 32: {name: "Sticker   Natus Vincere   MLG Columbus 2016",}                                                                             |
| □ 37320625?wmode=0&wv-part=1 -              | > 33: {name: "Sticker   Natus Vincere   Cluj-Napoca 2015",}                                                                              |
| 105 / 2436 requests   225 kB / 61.7 MI      | > 34: {name: "Sticker   Natus Vincere (Foil)   2020 RMR",}                                                                               |

Рисунок 15 – Информация о наклейках

После того как были определены fetch-запросы, содержащие уникальные идентификаторы игрового предмета, была проведена отправка GET-запроса и обработка полученного json-файла.

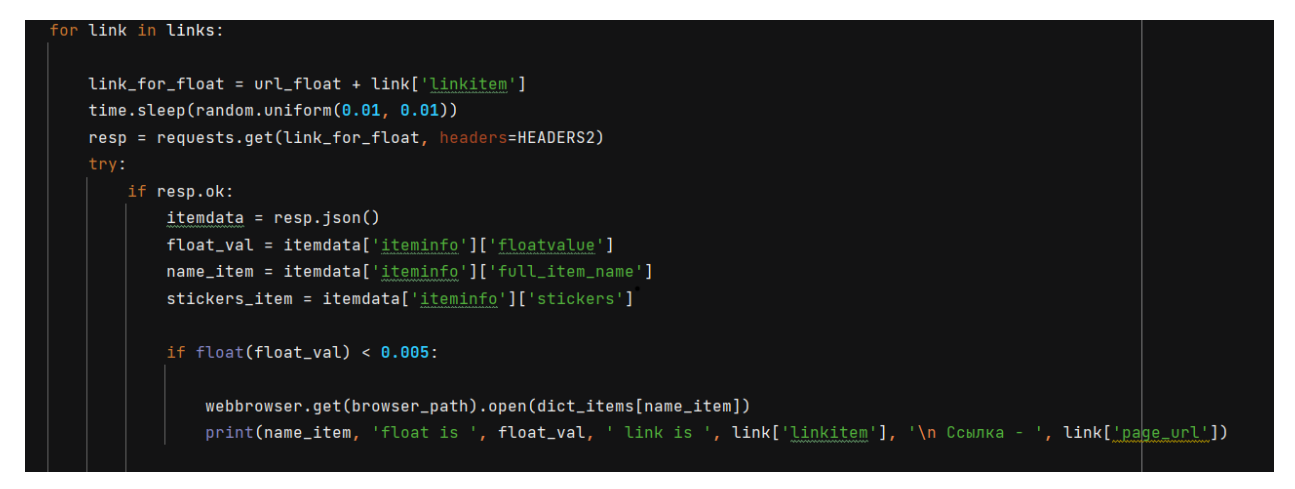

Рисунок 16. Обработка JSON-файла с CSGOFloat Market Checker

Также на этом этапе прописываются значение степени износа, которое нас интересует. В случае выполнения условия, скрипт откроет нужную страницу торговой площадки, а также с помощью звука уведомит пользователя.

#### <span id="page-30-0"></span>**3.2 Использование многопоточности**

Для ускорения процесса парсинга было решено воспользоваться встроенным Python-модулем multiprocessing. Благодаря нему удалось в разы повысить скорость парсинга. Экспериментальным путем было выяснено что, оптимальное число процессов, при которых отсутствуют проблемы с блокировкой со стороны Steam и CSGOFloat Market Checker – 5 потоков.

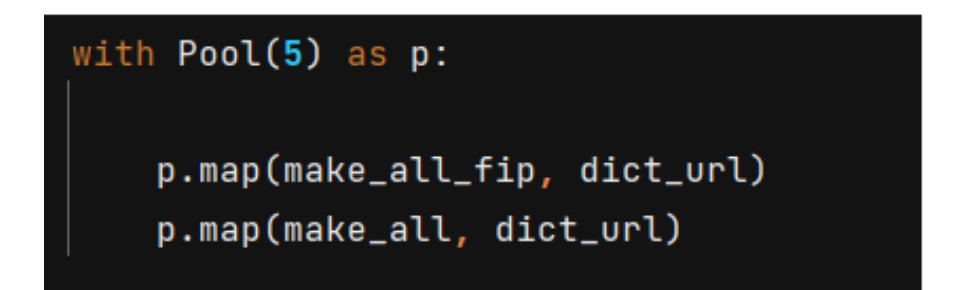

Рисунок  $17 -$ Использование multiprocessing

#### <span id="page-30-1"></span>**3.3 Поиск прокси-серверов**

Было замечено, что узким местом парсера является сбор данных с сайта Steam. Чтобы избежать данную проблему пришлось воспользоваться дополнительными прокси-серверами и возможностями библиотеки requests, в частности, смена стандартного ip на сторонний.

Для данных целей был выбран сайт Free Proxy со списком бесплатных proxy-серверов – рисунок 18.

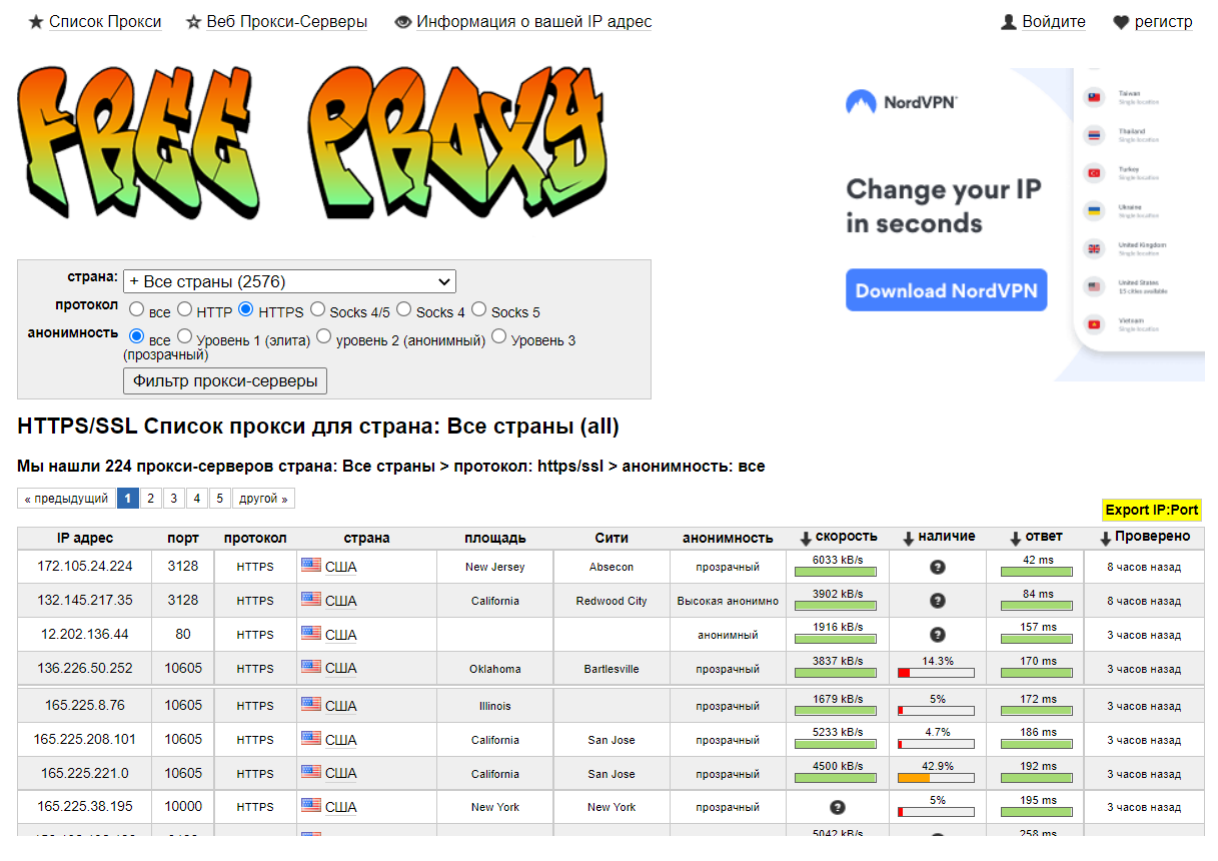

## Рисунок 18 – Использование proxy

Для сбора прокси-серверов изначально было решено отправлять на сайт GET-запросы, с помощью инструментов requests. Но в полученном ответе не отображались необходимые данные из-за отсутствия полной загрузки страницы, поэтому было решено прибегнуть к библиотеке Selenium Webdriver, которая предназначена для управления браузерами.

Благодаря возможностям этой библиотеки были проанализированы все страницы, содержащие HTTPS прокси-сервера. В данном примере было собрано 140 прокси серверов. Информация представлена на рисунке 19.

\Users\aleks\PycharmProjects\openChrome\venv\Scripts\python.exe C:/Users/aleks/PycharmProjects/openChrome/venv/proxy\_list\_ok.py ['172.105.24.224:3128', '132.145.217.35:3128', '12.202.136.44:80', '136.226.50.252:10605', '165.225.8.76:10605', '165.225.208.101:10605', '165.225.

Рисунок 19 – Список прокси-серверов

Следующим этапом создание парсера была проверка работоспособности найденных прокси-серверов. Для стабильной работы

каждый из них при запросе на сайт, должен присылать статус код 200. Данная проверка была реализована, с помощью встроенного в библиотеку requests условия response.ok. На рисунке 20 представлена проверка проксисервера на статус код.

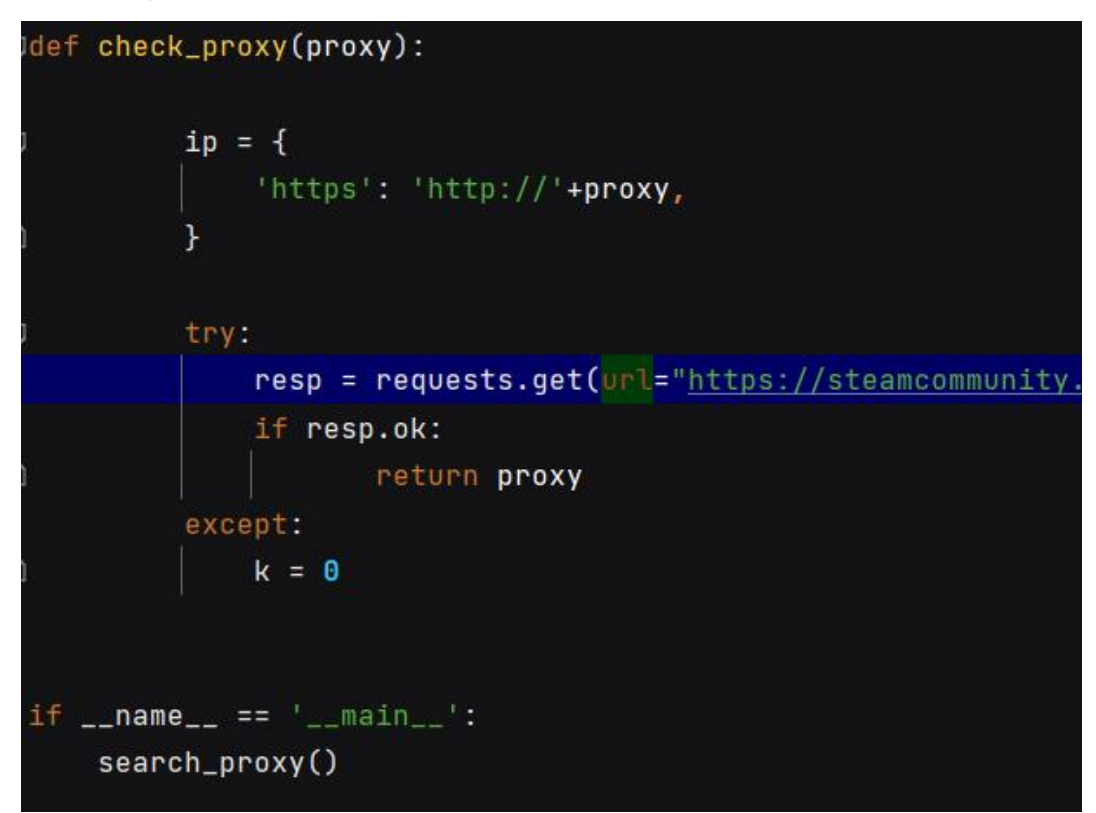

Рисунок 20 – Проверка работоспособности прокси-сервера

После проверки работоспособности создается текстовый файл, в который заносится проверенная информация.

Для повышения стабильности работы скрипта пришлось применить задержку на разных этапах работы парсинга. Использование модуля time решило проблемы, связанные с блокировкой парсера, но увеличило время на общее время работы программы. На рисунке 21 представлен пример использования модуля time.

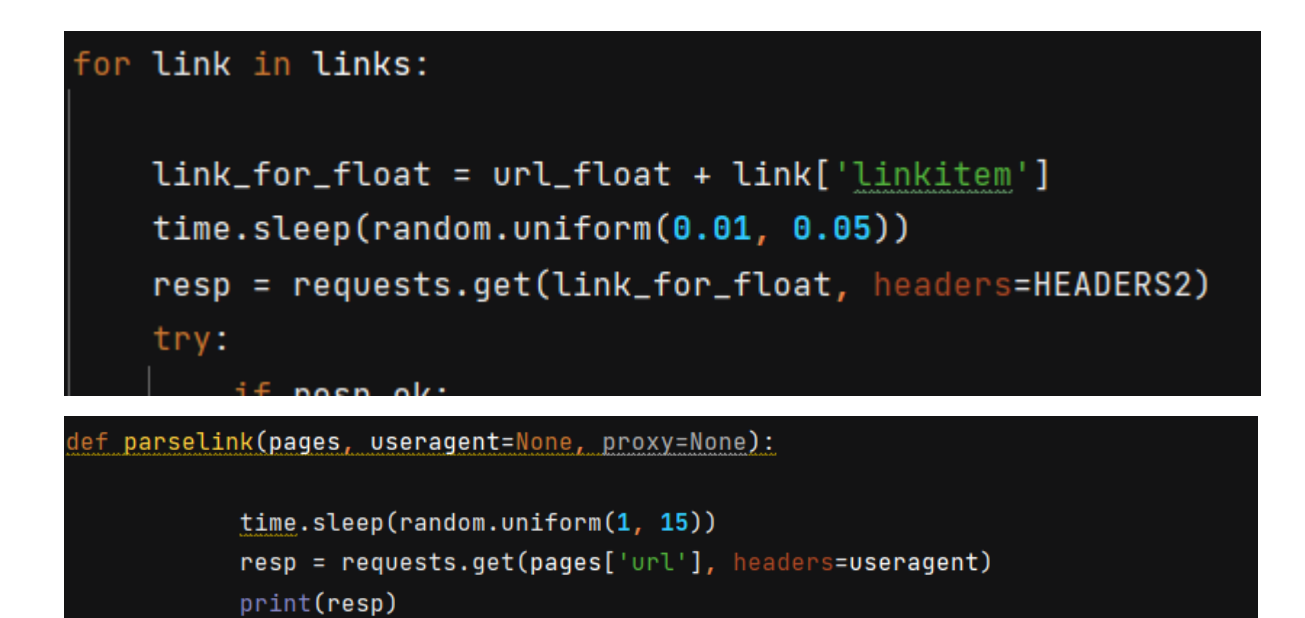

Рисунок 21 – Использование модуля time

#### <span id="page-33-0"></span>**3.4 Настройка параметров скрипта**

Для настройки нужно определить словарь предметов, стоимость наклеек, значение степени износа. Каждый предмет имеет определенное значение износа, после которого оно ценится больше чем другие предметы, поэтому был создан параметр в словаре interest\_float. Если значение износа будет ниже этого параметра, тогда будет происходить переоценка данного предмета. На рисунке 22 представлены условия проверки, и возможная выгода.

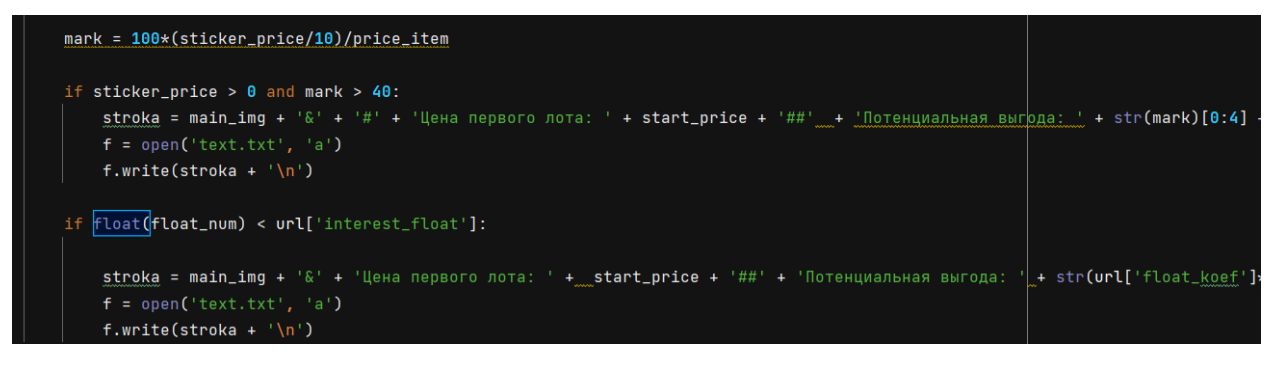

Рисунок 22 – Проверка игровых предметов на возможную выгоду

## <span id="page-34-0"></span>**3.5 Создание и подключение телеграм-бота**

Для создания телеграм-бота будет использоваться библиотека telebot, которая является популярным и удобным инструментом. Чтобы скрипт мог взаимодействовать с чат-ботом, требуется создать API-токен для доступа к нему. В Telegram это реализуется благодаря боту  $(a)$ BotFather, которому нужно передать название и username чат-бота на рисунке

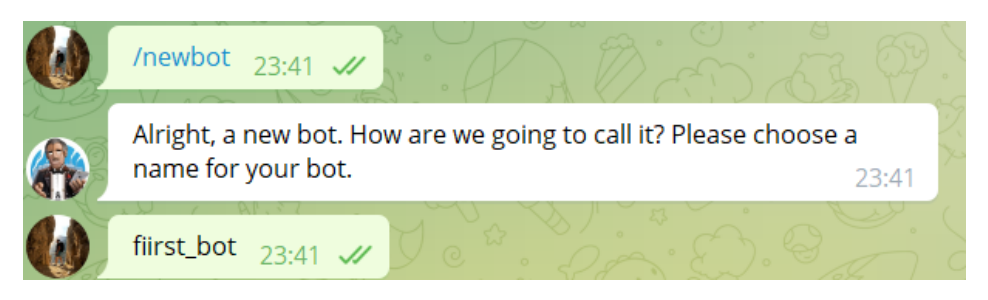

Рисунок 23. Отправка команд для получения API-токена

Use this token to access the HTTP API: 1867692743:AAER7EzTnHxybs9T-otnaMk 9VU Keep your token secure and store it safely, it anyone to control your bot.

Рисунок 24 – Получение API-токена

Данный API-токен используется для подключения к скрипту. С его помощью скрипт сможет отправлять сообщения в нужный чат-бот, а также обрабатывать полученные запросы.

Одним из плюсов чат-ботов перед обычными телеграм-каналами является гибкая настройка внешнего вида, и добавление дополнительного функционала, в частности возможность добавления клавиатуры или кнопок.

Для смены языка и валюты была созданы кнопки. После нажатия происходит событие, при котором чат-бот отправляет скрипту выбранную кнопку. На рисунке 25-26 представлены возможности чат-бота.

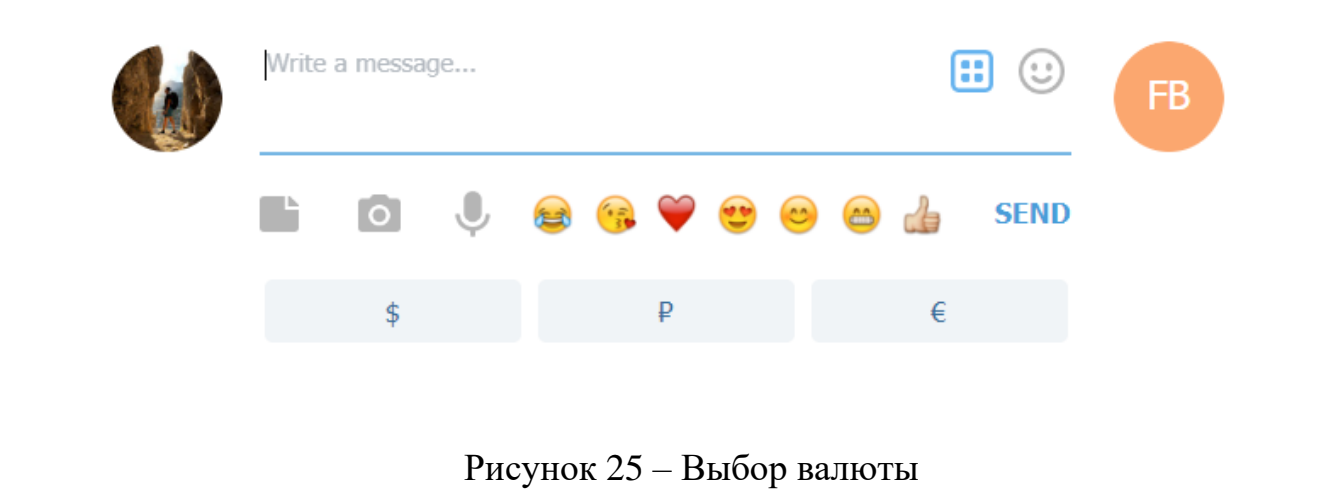

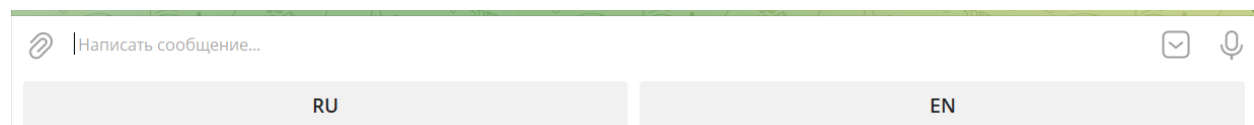

Рисунок 26 – Выбор валюты

## **3.6 Результат работы скрипта**

В случае успешного поиска предмета, чат-бот оповестит пользователя об этом, предоставив необходимую информацию.

После запуска бота и выбора пользователем нужного языка и валюты, бот отправит запрос в скрипт для запуска его работы. Произойдет оповещение пользователя в виде сообщения «Начинаю поиск». Если найденный ботом игровой предмет пройдет проверку на обладание особыми параметрами, то отправит сообщению пользователю с необходимой информацией о предмете и потенциальной выгоде, выраженной в процентах. На рисунке 27 представлен пример сообщения, найденного игрового предмета.
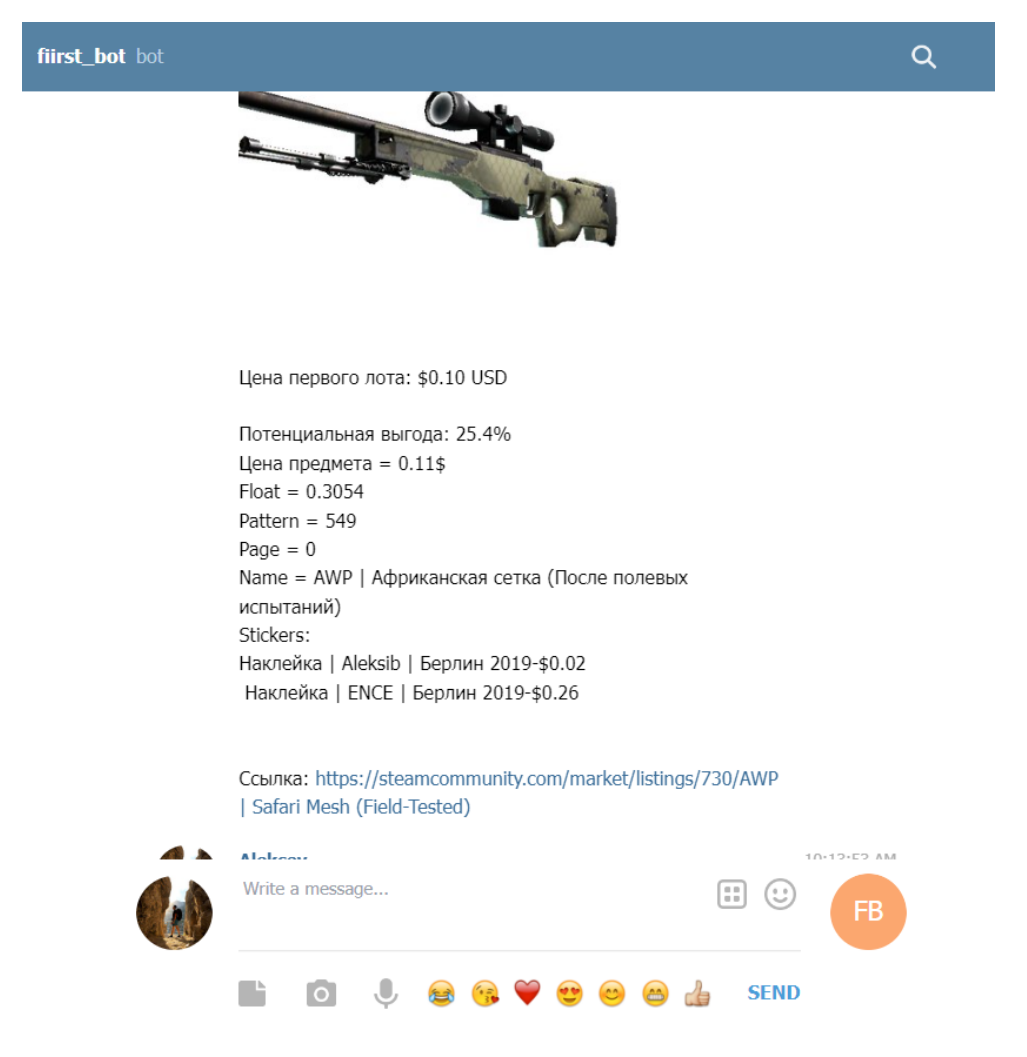

Рисунок 27 – Найденный игровой предмет

### **3.6 Вывод по главе**

В данной главе были описаны особенности программной реализации разрабатываемого программного приложения. Был создан два скрипта один из них собирал информацию об игровых предметах и производил их дальнейшую обработку, второй – искал и проводил проверку проксисерверов для более стабильной работы первого скрипта. Также был создан телеграм-бот, являющийся способом вывода данных работающих скриптов.

# **Глава 4 Финансовый менеджмент, ресурсоэффективность и ресурсосбережение**

Проектная группа по разработке и реализации проекта состоит из двух лиц: научный руководитель и разработчик.

Данная выпускная квалификационная работа заключается в проектировании и разработке программного приложения, которое оценивает игровые предметы с торговой площадки steam. В рамках данной работы реализуется телеграм-бот выполняющий поиск и оценку игровых предметов.

Целью раздела «Финансовый менеджмент, ресурсоэффективность и ресурсосбережение» является определение перспективности и успешности, оценка эффективности, определение рисков и стратегий их устранения, формирование состава работ и бюджета проекта.

Для достижения поставленной цели были сформулированы следующие задачи:

- 1. Оценить коммерческий потенциал и перспективность разработки проекта.
- 2. Провести оценку научно-технического уровня исследования и оценку рисков.
- 3. Составить план работ по реализации проекта.
- 4. Рассчитать бюджет проекта.

## **4.1 Оценка коммерческого потенциала и перспективности научных исследований**

4.1.1 Потенциальные потребители результатов исследования

Данное программное приложение разрабатывается с целью сокращения временных затрат пользователя при поиске предметов для перепродажи на торговых площадках с помощью программного приложения.

Чат-бот в телеграмме за счет анализа особых характеристик игрового предмета производит оценку, а также возможную наценку для дальнейшей перепродажи на других торговых площадках.

Программное приложение ориентировано на пользователей, занимающихся перепродажами игровых предметов на разных торговых площадках.

4.1.2 Анализ конкурентных технических решений

В выборе наиболее эффективного подхода к реализации проекта анализ конкурентных технических решений очень важен. Необходимо учесть все сильные и слабые стороны продукта для того, чтобы всегда быть востребованным на рынке, развивая конкурентные преимущества собственного продукта.

Для оценки конкурентоспособности разрабатываемого программного приложения была составлена карта сравнения конкурентных технических решений, представленная в таблице 4.2. Индексом «в» обозначена собственная разработка, индексом «п» –чат-бот Skins Hunt, индексом «г» – чат-бот Float Hunter.

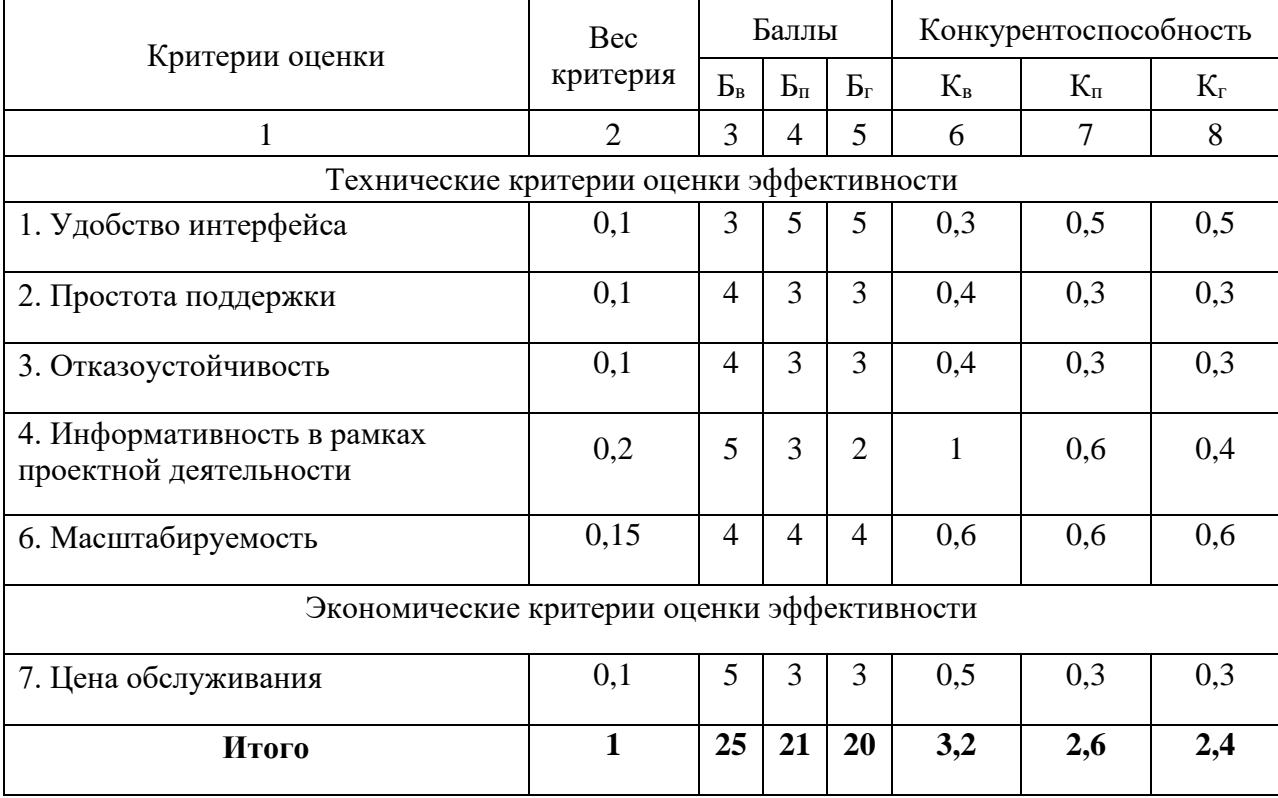

Таблица 4.2 – Оценочная карта для сравнения конкурентных разработок

Анализ конкурентных технических решений определяется  $\Pi$ O формуле:

$$
K = \sum B_i \times B_i \tag{4.2}
$$

где К - конкурентоспособность вида;

 $B_i$  – вес критерия (в долях единицы);

 $\Sigma_i$  – балл i-го показателя.

По результатам, которые предоставляет оценочная карта можно сделать вывод, что наиболее конкурентоспособным решением будет собственного разработка программного приложения. Основными преимущественными факторами стоимость обслуживания, являются информативность и простота поддержки проекта.

4.1.3 Технология OuaD

Лля того, чтобы оценить перспективность разработки в соответствие с методологией QuaD была составлена оценочная карта, представленная в таблице 2. При составлении оценочной карты для каждого критерия был определён его вес таким образом, чтобы сумма всех весов равнялась единице. Таблица 4 – Оценочная карта перспективности разработки

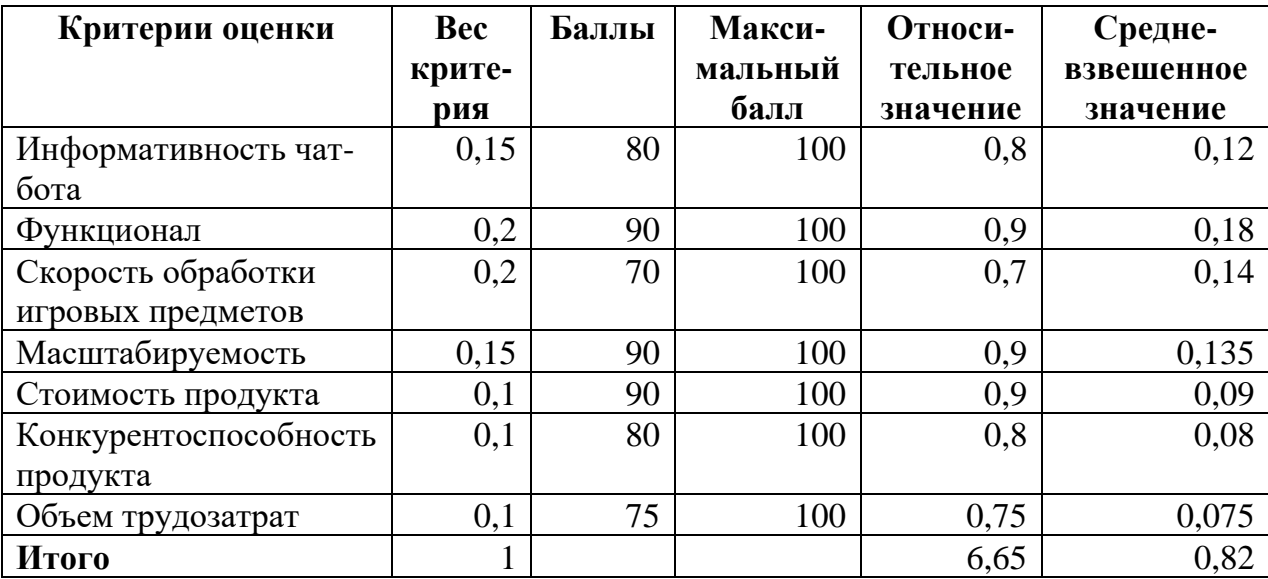

Анализ, выполненный по технологии QuaD, показал, что разработка данного веб-приложения является перспективной, так как итоговое показательное значение 82.

 $4.1.4.$  SWOT-анализ

Для выявления всевозможных факторов, которые могут повлиять на успешность продукта в условиях рынка, необходимо следующим шагом провести SWOT-анализ. Результатом этого анализа будет стратегия дальнейшего развития и продвижения продукта на рынке. Также, посредством SWOT-анализа определяются сильные и слабые стороны проекта, а также возможности и угрозы.

Сильные стороны — это те факторы, которые характеризуют конкурентоспособность проекта.

Слабые стороны - это ограничения в возможностях или ресурсах, которые есть у проекта.

Возможности — это благоприятные характеристики внешней среды, которые можно использовать для составления успешной стратегии реализации проекта.

Угрозы — это негативные факторы, которые в настоящем или будущем могут стать барьером для успешности проекта.

Первый этап SWOT-анализа состоит из выявления сильных и слабых сторон, возможностей и угроз. Результаты первого этапа представлены в таблице 4.3.

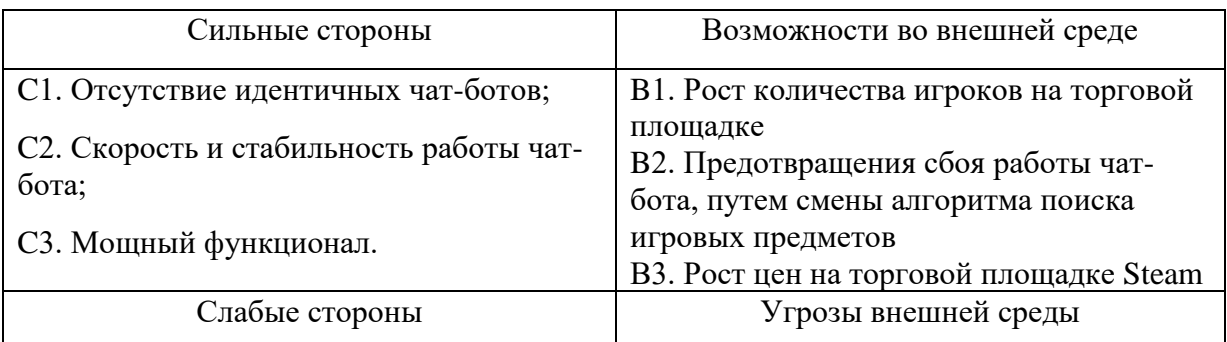

Таблица 4.3 – Матрица SWOT анализа

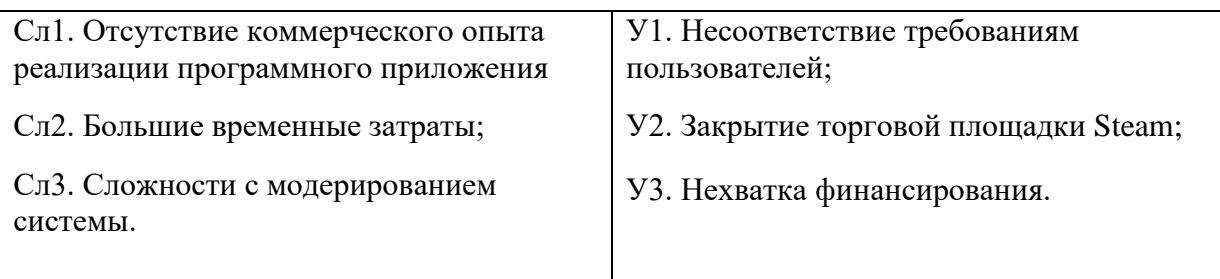

Второй этап состоит в построении интерактивной матрицы проекта. Она позволяет оценить взаимосвязь факторов, чтобы сформировать или скорректировать стратегию. Каждый фактор помечается либо знаком «+» (означает сильное соответствие сильных сторон возможностям), либо знаком «-» (что означает слабое соответствие); «0» – если есть сомнения в том, что поставить «+» или «-». Интерактивная матрица проекта представлена в табл. 4.3.

Таблица 4.3 – Интерактивная матрица сильных и слабых сторон и возможностей

|             | Сильные стороны |  |                |                | Слабые стороны  |                   |                   |
|-------------|-----------------|--|----------------|----------------|-----------------|-------------------|-------------------|
| Возможности |                 |  | C <sub>2</sub> | C <sub>3</sub> | C <sub>II</sub> | C <sub>II</sub> 2 | C <sub>II</sub> 3 |
| проекта     | B1              |  |                |                |                 |                   |                   |
|             | B <sub>2</sub>  |  |                |                |                 |                   |                   |
|             | B <sub>3</sub>  |  |                |                |                 |                   |                   |

Таблица 4.4 – Интерактивная матрица сильных сторон и слабых сторон и угроз

|         | Сильные стороны |  |    |                | Слабые стороны    |                   |                  |
|---------|-----------------|--|----|----------------|-------------------|-------------------|------------------|
| Угрозы  |                 |  | C2 | C <sub>3</sub> | C <sub>II</sub> 1 | C <sub>II</sub> 2 | C <sub>J</sub> 3 |
| проекта | Уl              |  |    |                |                   |                   |                  |
|         | У2              |  |    |                |                   |                   |                  |
|         | $y_3$           |  |    |                |                   |                   |                  |

Корреляцию возможностей и угроз с сильными и слабыми сторонами можно записать в следующем виде:

- B1В2В3С1; B1C2; В1В2C3;

- В1Сл2Сл3; В2Сл1;

- У2У3С1С3; У3С2;

- У1У2Сл2Сл3; У2Сл1

Такой метод записи помогает выявить группы факторов, которые имеют единую природу.

На третьем этапе составляется итоговая матрица SWOT-анализа. В ней из результатов прошлого этапа формируются основные стратегии, которые позволят снизить риски. Итоговая матрица представлена в таблице 4.5.

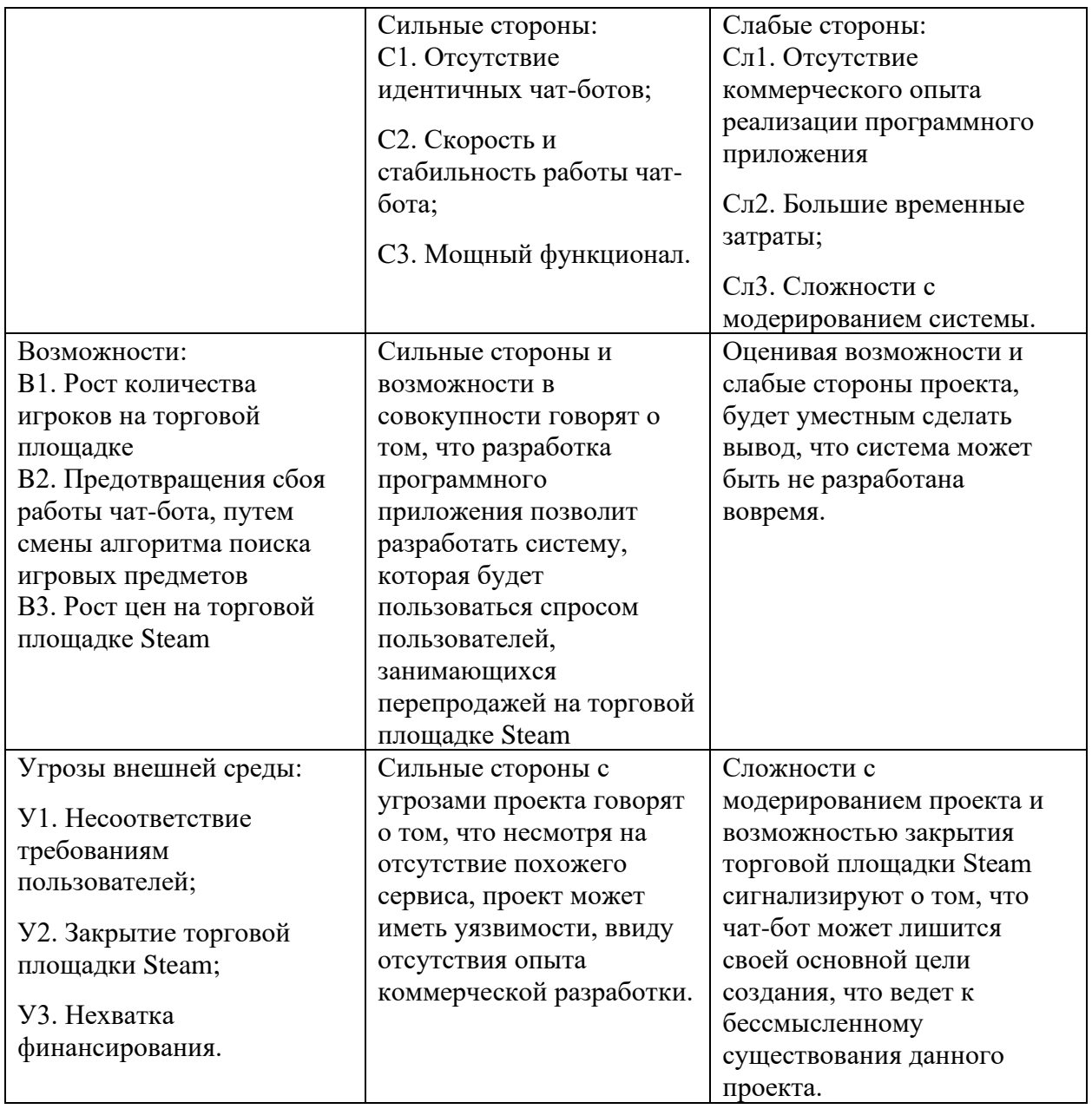

Таблица 4.5 - Итоговая матрица SWOT-анализа

## **4.2 Планирование работ по научно-техническому исследованию**

4.2.1. Структура работ в рамках научного исследования

Предполагаемые работы, которые необходимо осуществить, спланированы следующим образом:

- определение структуры работ в рамках научного исследования;
- определение участников каждой работы;
- установление продолжительности работ;
- построение графика проведения научных исследований.

Для проведения научных исследований формируется рабочая группа, в состав которой могут входить научные сотрудники и преподаватели, разработчики, инженеры, техники и лаборанты, численность групп может варьироваться. По каждому виду запланированных работ устанавливается соответствующая должность исполнителей.

В данном разделе необходимо составить перечень этапов и работ в рамках проведения научного исследования, провести распределение исполнителей по видам работ. Перечень этапов и работ, распределение исполнителей по данным видам работ представлен в таблице 4.6.

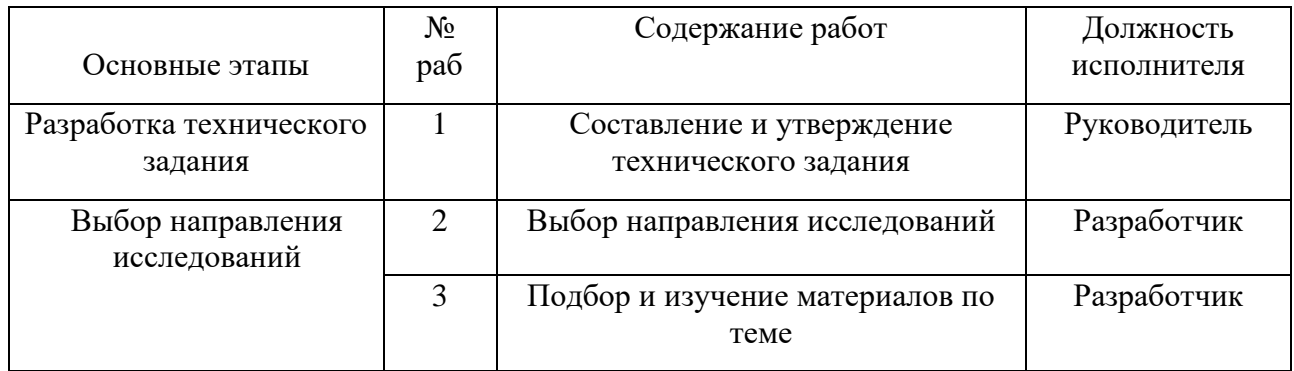

Таблица 4.6 – Перечень этапов, работ и распределение исполнителей

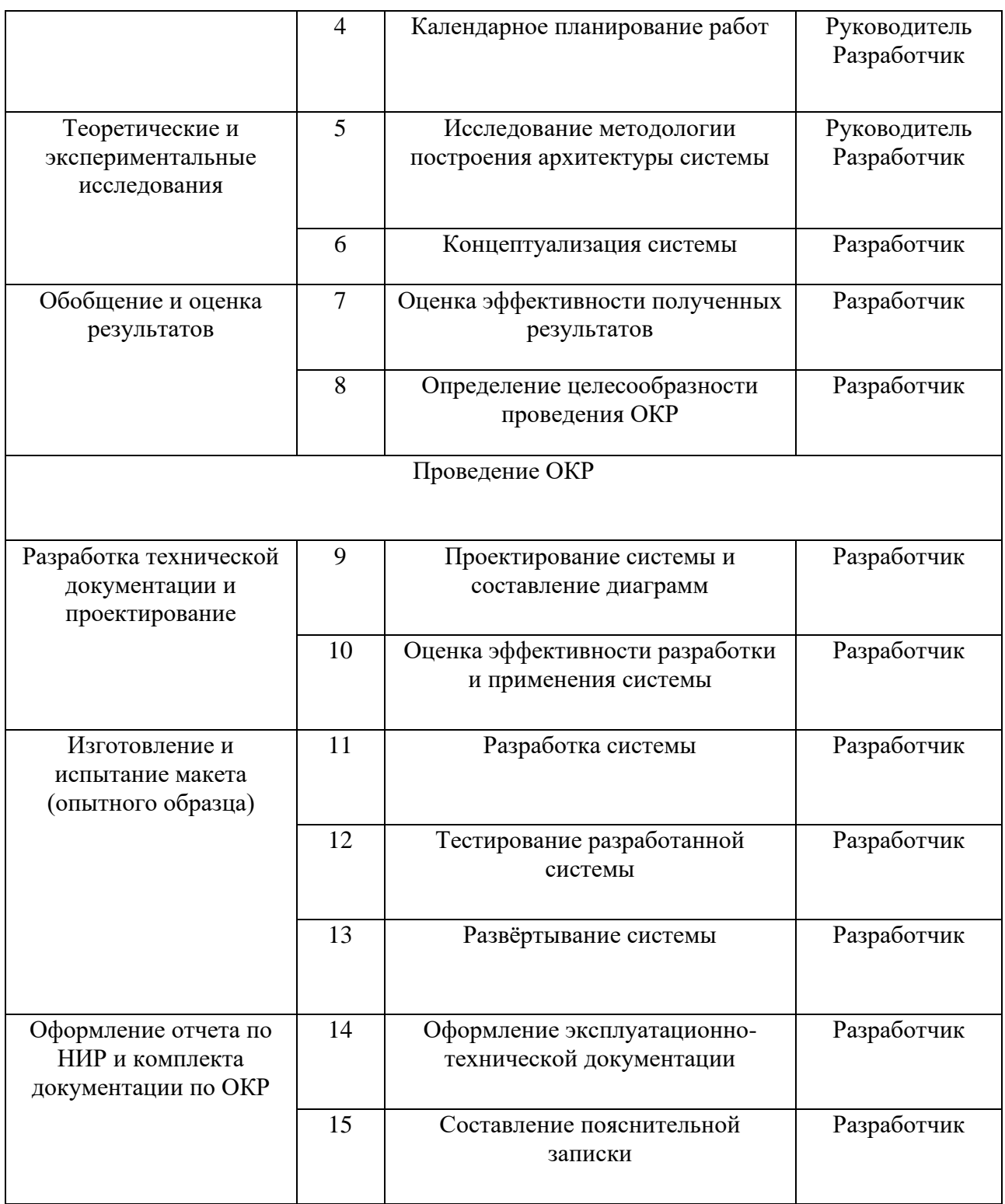

## 4.2.2 Определение трудоемкости выполнения работ

Трудовые затраты в большинстве случаях образуют основную часть стоимости разработки, поэтому важным моментом является определение трудоемкости работ каждого из участников научного исследования.

Трудоемкость выполнения научного исследования оценивается экспертным путем в человеко-днях и носит вероятностный характер, который зависит от множества трудно учитываемых факторов. Для определения ожидаемого (среднего) значения трудоемкости  $t_{\alpha x i}$ используется следующая формула:

$$
t_{\text{ox}i} = \frac{3t_{\text{min}i} + 2t_{\text{max}i}}{5},\tag{4.2}
$$

где  $t_{\text{ox}i}$  – ожидаемая трудоемкость выполнения i-ой работы чел.-дн.;

 $t_{\text{min }i}$  – минимально возможная трудоемкость выполнения заданной iой работы, чел.-дн.;

 $t_{\text{max }i}$  – максимально возможная трудоемкость выполнения заданной iой работы, чел.-дн.;

Исходя из ожидаемой трудоемкости работ, определяется продолжительность каждой работы в рабочих днях  $T_p$ , учитывающая параллельность выполнения работ по нескольким исполнителями.

$$
T_{pi} = \frac{t_{\text{ox}i}}{q_i},\tag{4.3}
$$

где  $T_{ni}$  – продолжительность одной работы, раб.дн.;

 $t_{\text{ox}i}$  – ожидаемая трудоемкость выполнения одной работы, чел.-дн.;

 $\Psi_i$  – численность исполнителей, выполняющих одновременно одну и ту же работу на данном этапе, чел.

4.2.3 Разработка графика проведения научного исследования

Диаграмма Ганта – горизонтальный ленточный график, на котором работы по выбранной теме изображены протяженными отрезками, представляющие собой временные промежутки, имеющие даты начала и окончания выполнения работ.

Данный вид диаграммы удобен и нагляден для представления проведения научных работ.

Для удобства построение графика, длительность каждого из этапов работ из рабочих дней следует перевести в календарные дни. Для этого необходимо воспользоваться следующей формулой:

$$
T_{ki} = T_{pi} \cdot k_{\kappa a\pi} \,, \tag{4.4}
$$

где  $T_{ki}$  – продолжительность выполнения i-й работы в календарных днях;

 $T_{pi}$  – продолжительность выполнения i-й работы в рабочих днях;

 $k_{\text{ka,n}}$ – коэффициент календарности.

Коэффициент календарности определяется по следующей формуле:

$$
k_{\text{KaJ}} = \frac{T_{\text{KaJ}}}{T_{\text{KaJ}} - (T_{\text{bL}X} + T_{\text{np}})},
$$
\n(4.5)

где  $T_{\text{kan}}$  – количество календарных дней в году;

 $T_{\text{\tiny{BBX}}}$  – количество выходных дней в году;

 $T_{\text{np}}$  – количество праздничных дней в году.

Расчет коэффициента календарности:

$$
k_{\text{KaJ}} = \frac{T_{\text{KaJ}}}{T_{\text{KaJ}} - (T_{\text{BhX}} + T_{\text{np}})} = \frac{365}{365 - 118} = 1,48
$$

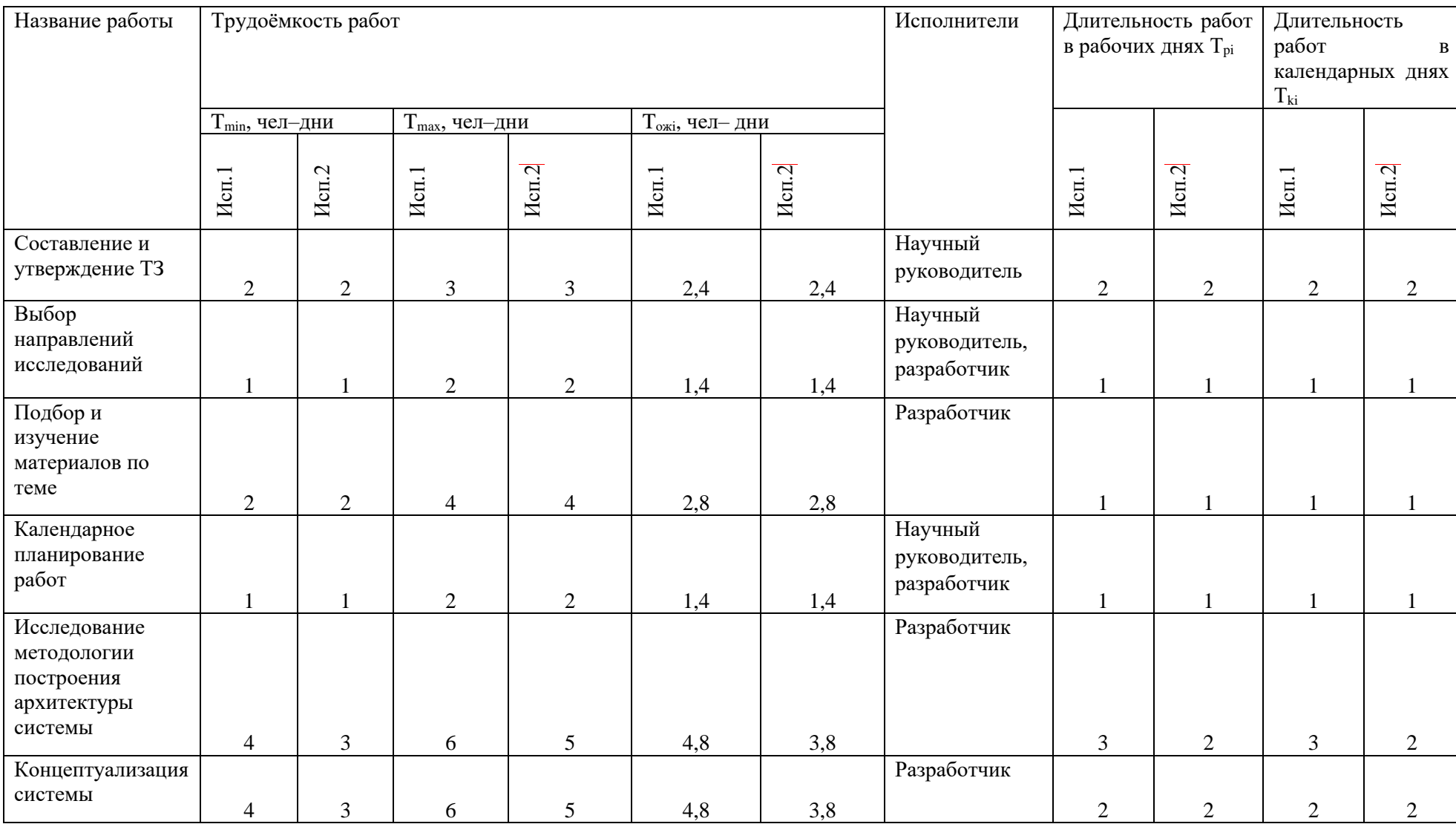

# Таблица 4.7 – Временные показатели проведения научного исследования

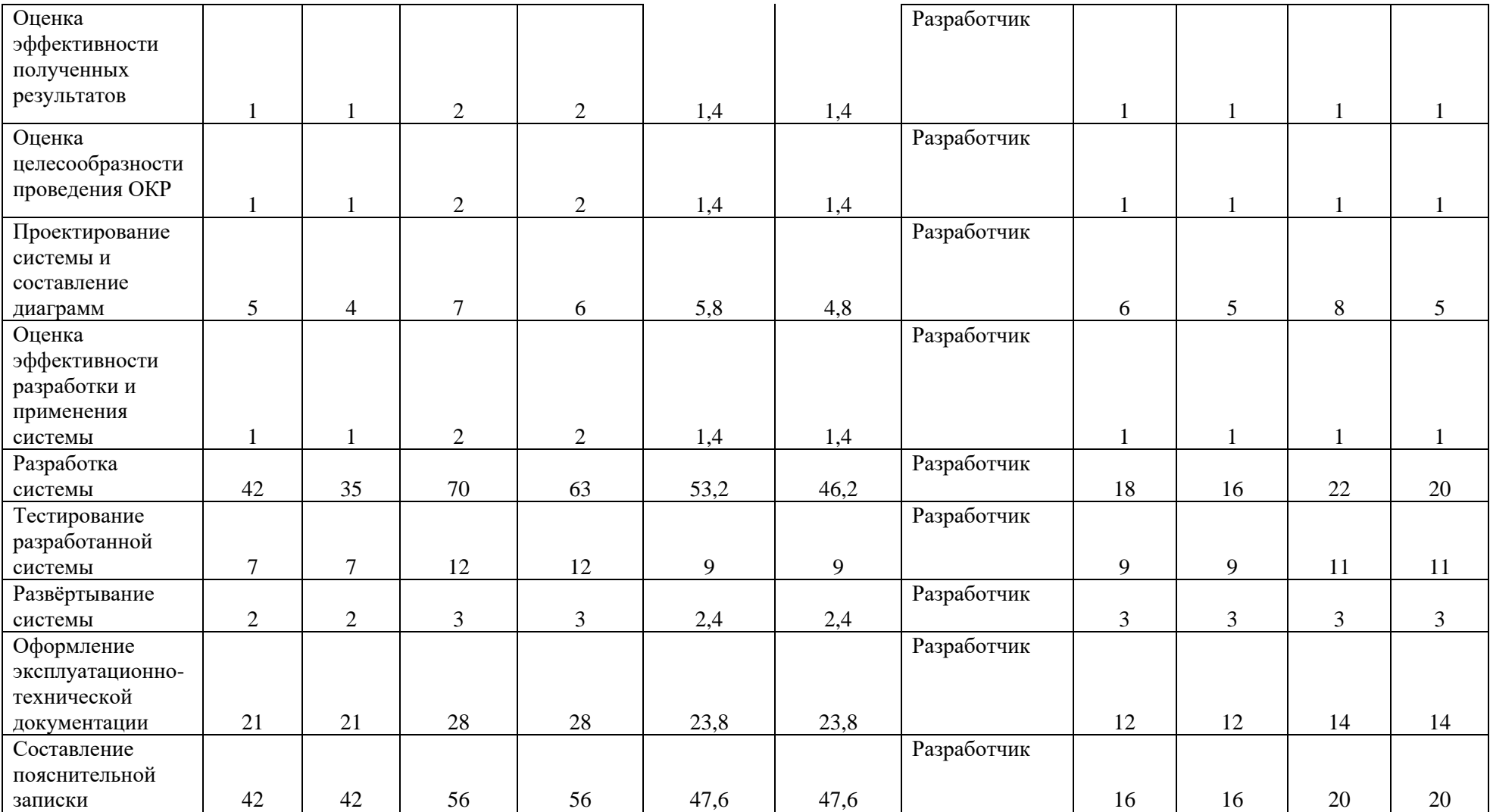

На основе таблицы 4.7 построим диаграмму Ганта, учитывая календарную продолжительность каждого процесса. Календарный планграфик представлен в таблице 4.8.

Таблица 4.8 – Календарный план-график проведения научного исследования

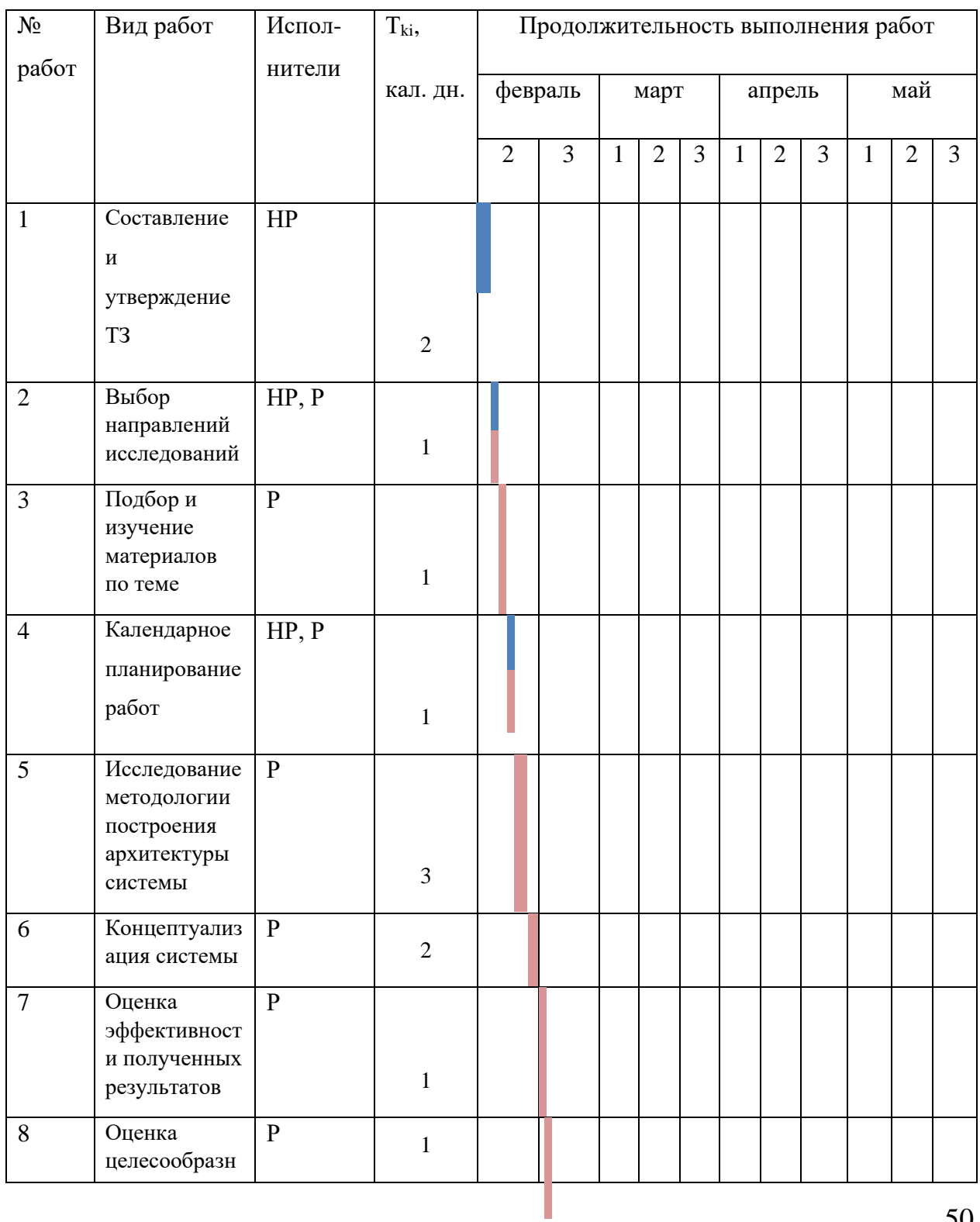

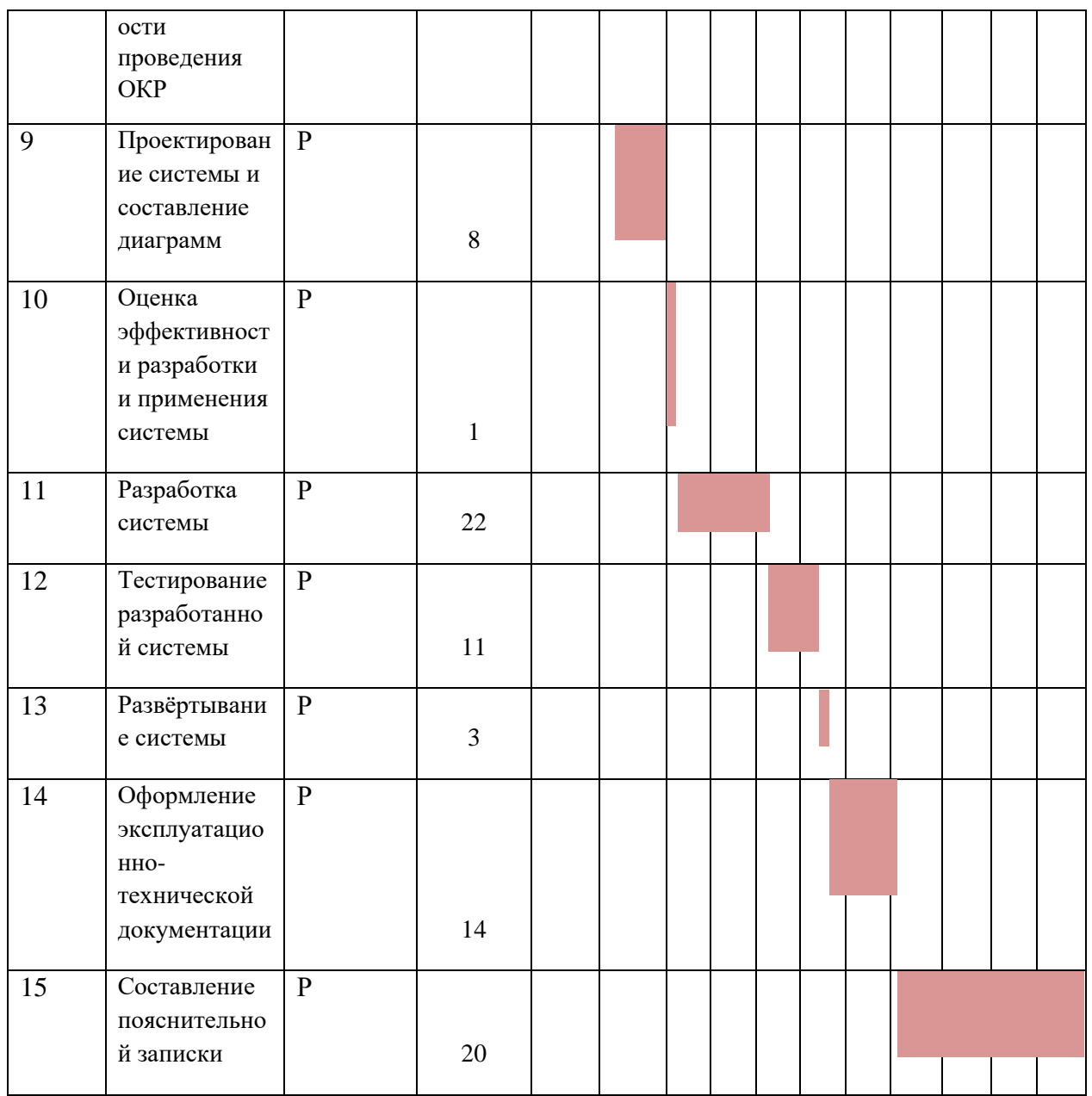

- научный руководитель; - - разработчик

# 4.3 Бюджет научно-технического исследования (НТИ)

При планировании бюджета научно-технического исследования должно быть обеспечено полное и достоверное отражение всех видов расходов, связанных с его выполнением.

1. Материальные затраты.

- 2. Затраты на спецоборудование
- 3. Основная и дополнительная ЗП.
- 4. Социальные отчисления.
- 5. Прямые затраты.
- 6. Контрагентные расходы.
- 7. Накладные расходы.
- 4.3.1 Расчет материальных затрат

Расчет материальных затрат осуществляется по формуле:

$$
\mathfrak{Z}_{\mathbf{M}} = (1 + k_T) \cdot \sum_{i=1}^{m} \mathfrak{U}_i \cdot N_{\text{pacxi}} \,,
$$
\n
$$
\tag{4.6}
$$

где m - количество видов материальных ресурсов, потребляемых при выполнении научного исследования;

 $N_{\text{nacxi}}$  – количество материальных ресурсов *i*-го вида, планируемых к использованию при выполнении научного исследования (шт., кг, м, м2 и т.д.); Ц<sub>і</sub> – цена приобретения единицы *і*-го вида потребляемых материальных ресурсов (руб./шт., руб./кг, руб./м, руб./м2 и т.д.);

k<sub>T</sub> - коэффициент, учитывающий транспортно-заготовительные расходы.

Таблица 4.9 - Материальные затраты

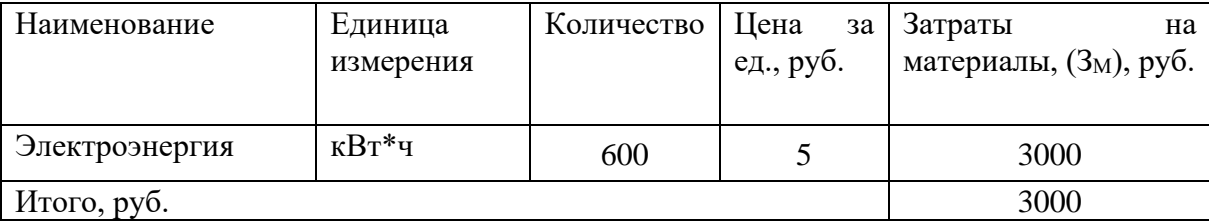

Общие материальные затраты составили 3000 руб.

4.3.2 Расчет затрат на специальное оборудование для проекта

В данную статью включают все затраты, связанные с приобретением специального оборудования (приборов, контрольно-измерительной аппаратуры, стендов, устройств и механизмов), необходимого для проведения работ по конкретной теме. Определение стоимости спецоборудования производится по действующим прейскурантам, а в ряде случаев по договорной цене. Расчет затрат по данной статье представлен в таблице 4.10.

Таблица 4.10 – Расчет бюджета затрат на приобретение спецоборудования для научных работ

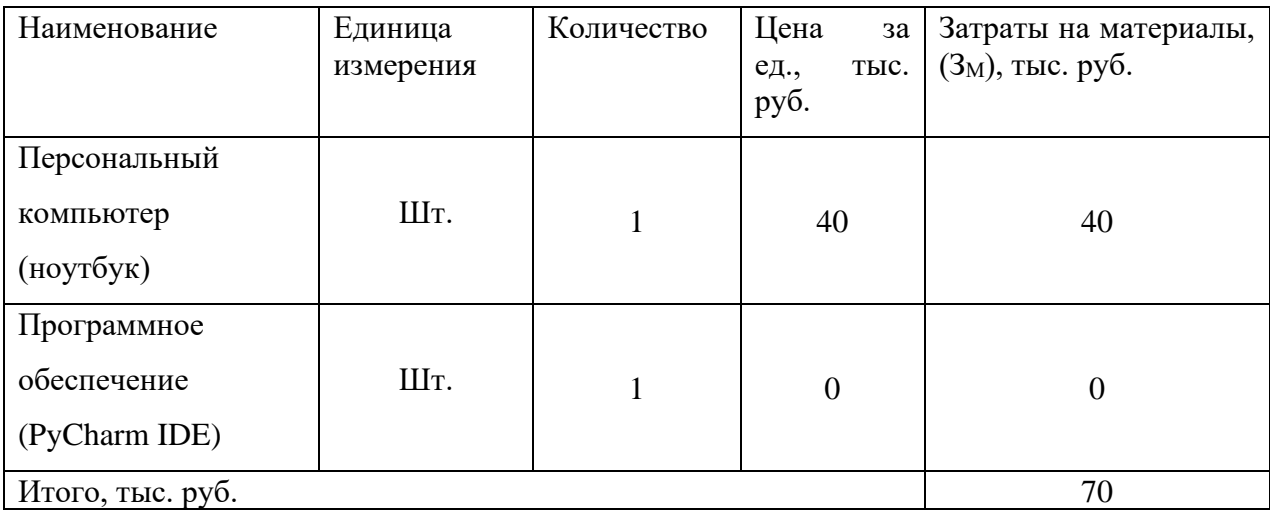

Общие затраты на оборудование составили 40 000 руб.

4.3.3 Основная заработная плата исполнителя темы

В настоящую статью включается основная заработная плата научных и инженерно-технических работников, рабочих макетных мастерских и опытных производств, непосредственно участвующих в выполнении работ по данной теме. Величина расходов по заработной плате определяется исходя из трудоемкости выполняемых работ и действующей системы окладов и тарифных ставок. В состав основной заработной платы включается премия, выплачиваемая ежемесячно из фонда заработной платы в размере 20-30 % от тарифа или оклада. Расчет основной заработной платы приводится в таблице 4.11.

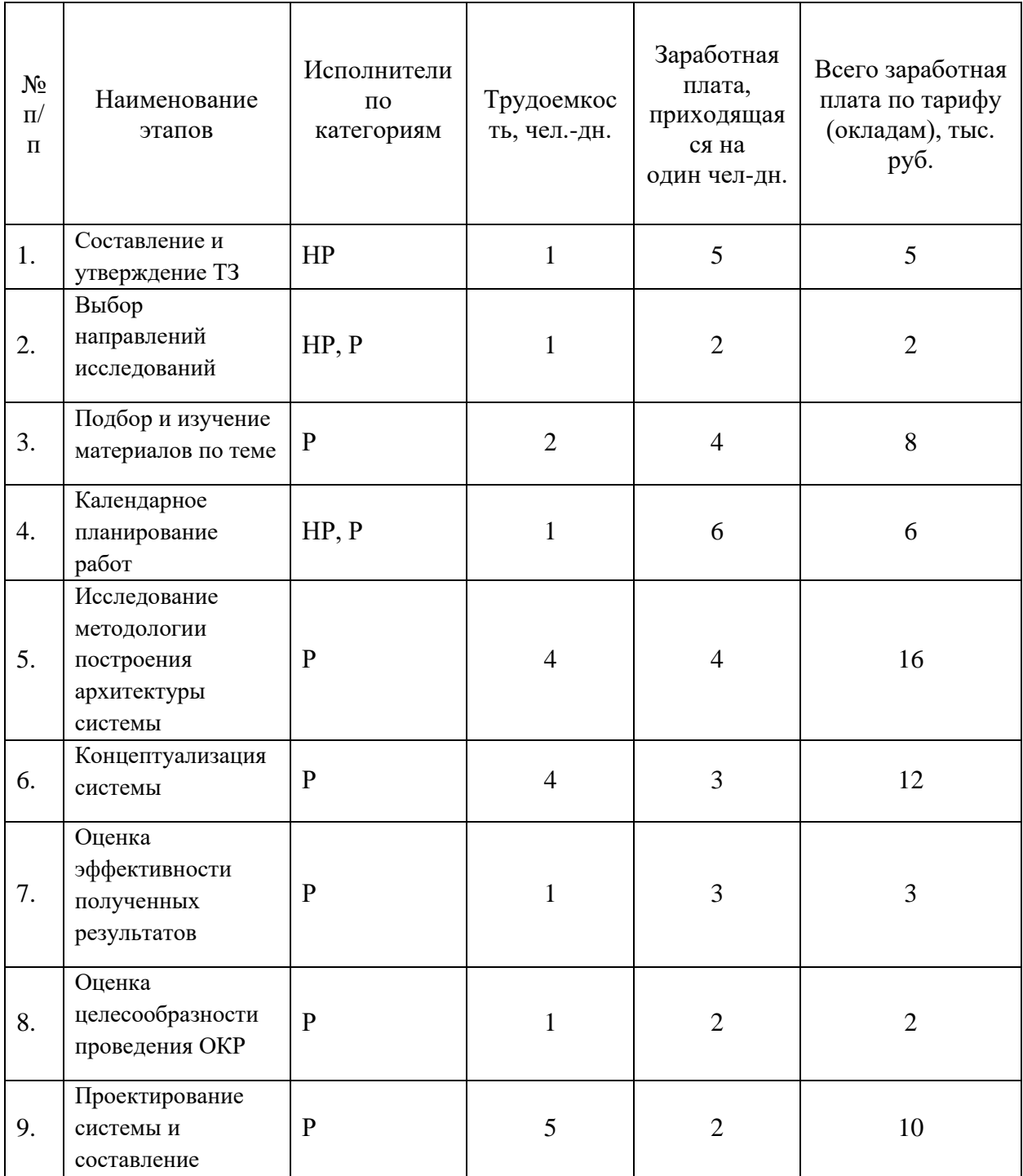

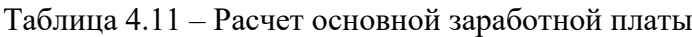

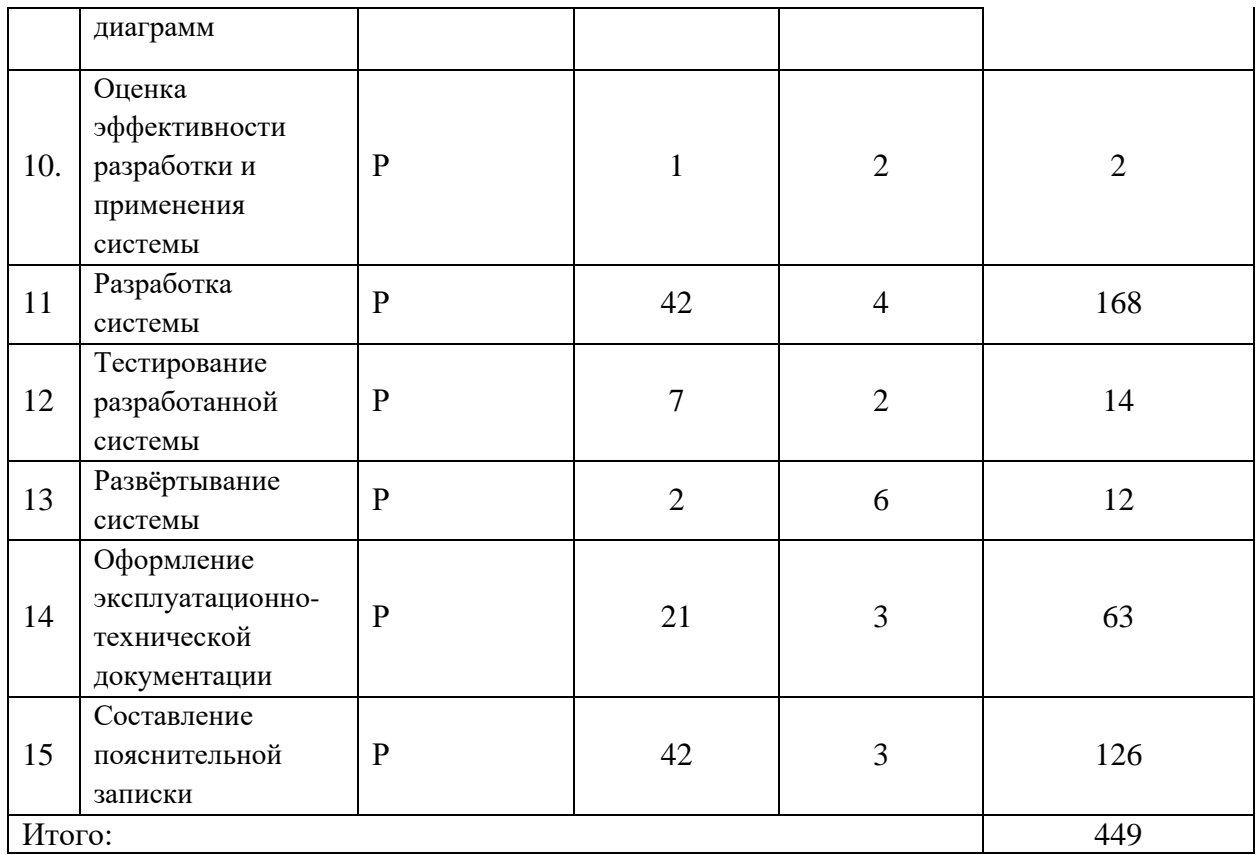

Статья включает основную заработную плату работников, непосредственно занятых выполнением проекта, (включая премии, доплаты) и дополнительную заработную плату и рассчитывается по формуле:

$$
3_{\rm 3\pi} = 3_{\rm 0CH} + 3_{\rm AOH} \tag{4.7}
$$

где З<sub>осн</sub> – основная заработная плата;

 $3_{\text{non}}$  – дополнительная заработная плата (12–20 % от  $3_{\text{ocn}}$ ).

Основная заработная плата руководителя рассчитывается по следующей формуле:

$$
3_{\text{oCH}} = 3_{\text{AH}} \cdot \text{T}_{\text{p}} \tag{4.8}
$$

где  $3_{\text{oCH}}$  – основная заработная плата одного работника;

Т<sup>р</sup> – продолжительность работ, выполняемых научно-техническим работником, раб. дн.;

 $3_{\mu}$  – среднедневная заработная плата работника, руб.

Среднедневная заработная плата рассчитывается по формуле:

$$
3_{\mu\mu} = \frac{3_M \cdot M}{F_A} \tag{4.9}
$$

где  $3_{\text{M}}$  – месячный должностной оклад работника, руб.;

М – количество месяцев работы без отпуска в течение года:

при отпуске в 24 раб. дня М =11,2 месяца, 5–дневная неделя;

при отпуске в 48 раб. дней М=10,4 месяца, 6–дневная неделя;

F<sup>д</sup> – действительный годовой фонд рабочего времени научно– технического персонала, раб. дн.

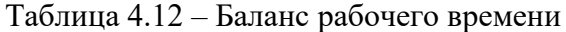

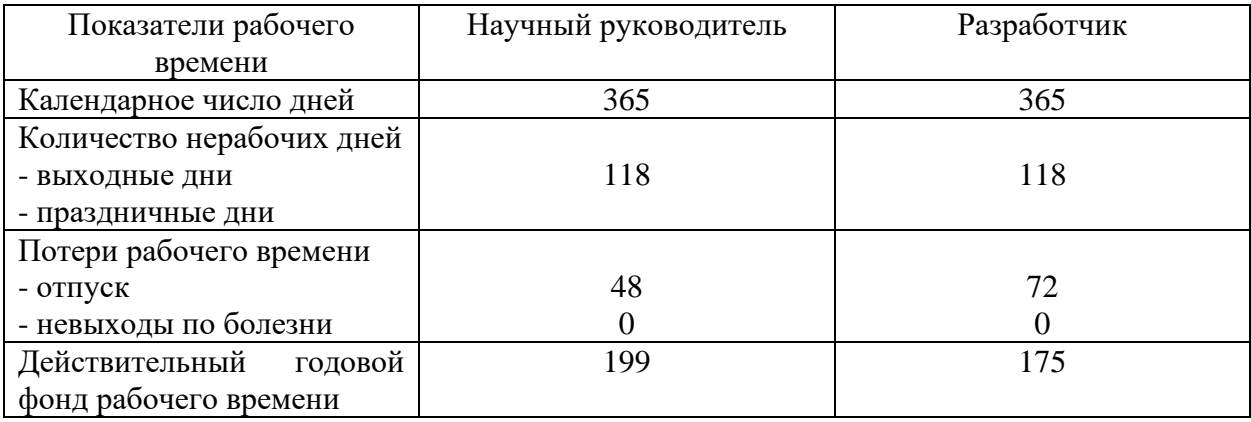

Месячный должностной оклад работника (руководителя):

$$
\mathbf{3}_{\mathrm{M}} = \mathbf{3}_{\mathrm{TC}} \cdot (1 + k_{\mathrm{np}} + k_{\mathrm{A}}) \cdot k_{\mathrm{p}} \tag{4.10}
$$

где  $3<sub>rc</sub>$  – заработная плата по тарифной ставке, руб.;

 $k_{\text{np}}$  – премиальный коэффициент, равный 0,3 (т.е. 30 процентов от 3<sub>rc</sub>);

 $k_{\mu}$  – коэффициент доплат и надбавок составляет примерно  $0,2-0,5$ ;

k<sup>p</sup> – районный коэффициент, равный 1,3 (для Томска).

Для предприятий, не относящихся к бюджетной сфере, тарифная заработная плата (оклад) рассчитывается по тарифной сетке, принятой на данном предприятии.

Расчет основной заработной платы представлен в таблице 4.13 Таблица 4.13 – Расчет основной заработной платы

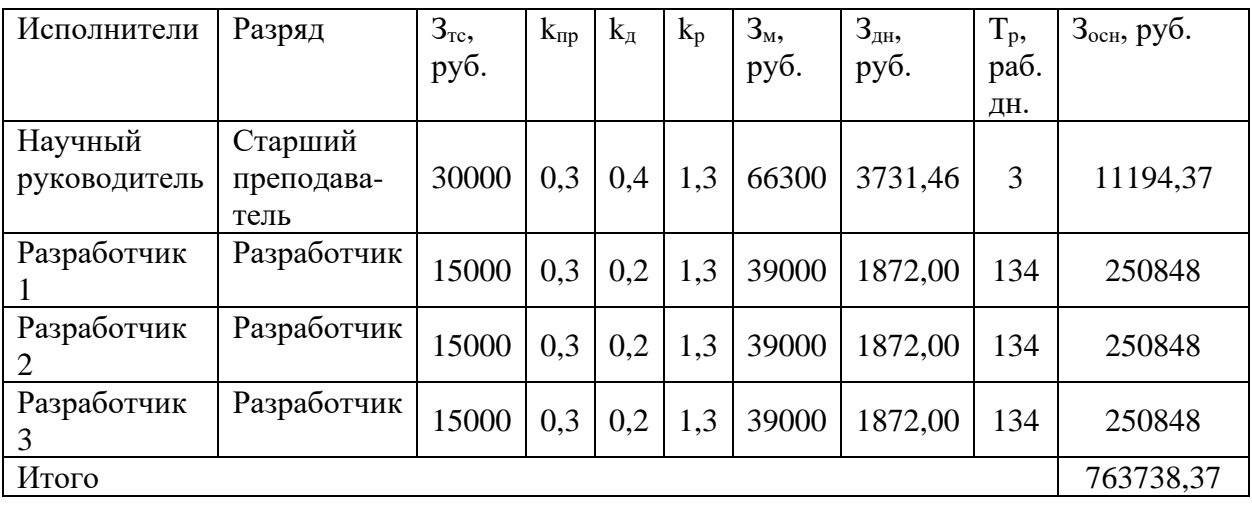

4.3.4 Расчет дополнительной заработной платы

Дополнительная заработная плата учитывает величину предусмотренных Трудовым кодексом РФ доплат за отклонение от нормальных условий труда, а также выплат, связанных с обеспечением гарантий и компенсаций (при исполнении государственных и общественных обязанностей, при совмещении работы с обучением, при предоставлении ежегодного оплачиваемого отпуска и т.д.).

Расчет дополнительной заработной платы рассчитывается по формуле:

$$
3_{\text{qon}} = k_{\text{qon}} \cdot 3_{\text{och}} \,, \tag{4.11}
$$

где kдоп – коэффициент дополнительной заработной платы, принятый на стадии проектирования за 0,15.

4.3.5 Отчисления во внебюджетные фонды

В данной статье расходов отражаются обязательные отчисления по установленным законодательством Российской Федерации нормам органам государственного социального страхования (ФСС), пенсионного фонда (ПФ) и медицинского страхования (ФФОМС) от затрат на оплату труда работников.

Расчет произведен в соответствии с Федеральным законом от 24.07.2009 №212-ФЗ.

Так как предстоящий проект является частью сферы информационных технологий, проводим дальнейший расчет с учетом письма ФНС России от 01.03.2022 N БС-4-11/2441:

- 6% на обязательное пенсионное страхование;
- 1,5% на обязательное социальное страхование;
- 0,1% на обязательное медицинское страхование.

Таким образом общий тариф составляет 7,6%.

Отчисления во внебюджетные фонды представлены в таблице 4.14.

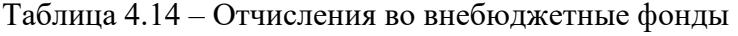

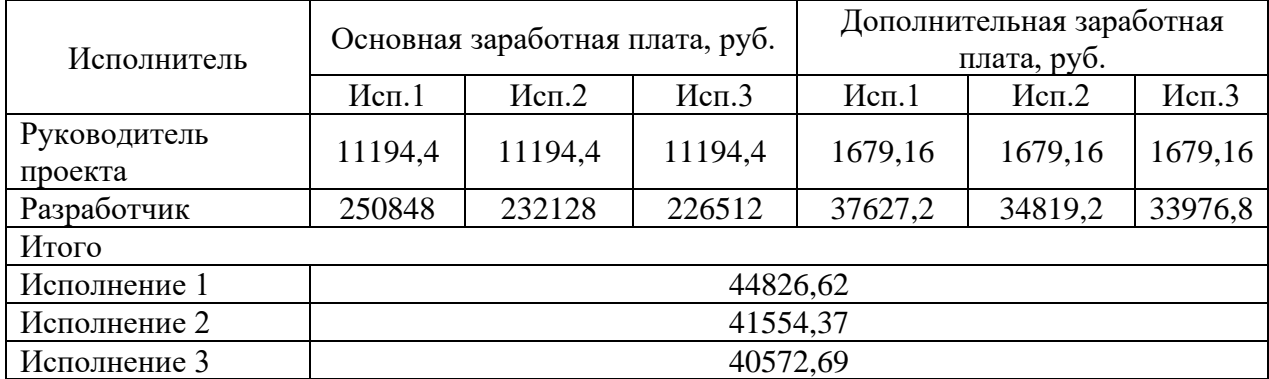

# 4.3.7 Контрагентные расходы

Контрагентные расходы включают затраты, связанные с выполнением каких-либо работ по теме сторонними организациями (контрагентами, субподрядчиками). В данном случае контрагентные расходы отсутствуют и равны 0 руб.

#### 4.3.6 Накладные расходы

Накладные расходы учитывают прочие затраты организации, не попавшие в предыдущие статьи расходов. Их величина определяется по формуле:

$$
3_{\text{HAKJ}} = (\sum \text{CTare} \check{H}) \cdot k_{\text{HD}} \tag{4.12}
$$

где kнр – коэффициент, учитывающий накладные расходы.

Величину коэффициента накладных расходов можно взять в размере 15%. 696384

Накладные расходы для исполнения 1 составили:

$$
3_{\text{HAKJ}} = (4200 + 60000 + 11194.4 + 250848 * 3 + 1679.16 + 37627.2 * 3
$$
  
+ 66750.73) · 0.15 = 151 397.98 py6.

Накладные расходы для исполнения 2 составили:

$$
3_{\text{HAKJ}} = (4200 + 61050 + 11194.4 + 232128 * 3 + 1679.16 + 34819.2 * 3 + 61842.35) \cdot 0.15 = 141\,208.1\,\text{py6}.
$$

Накладные расходы для исполнения 3 составили:

$$
3_{\text{HAKJ}} = (4200 + 141000 + 11194.4 + 226512 * 3 + 1679.16 + 33976.8 * 3 + 60369.83) \cdot 0.16 = 149959.4 \text{ py6}.
$$

4.3.8 Формирование бюджета затрат проекта

Рассчитанная величина затрат научно–исследовательской работы является основой для формирования бюджета затрат проекта. Определение бюджета затрат на научно–исследовательский проект приведено в таблице 4.15.

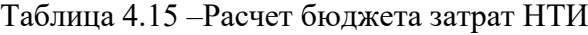

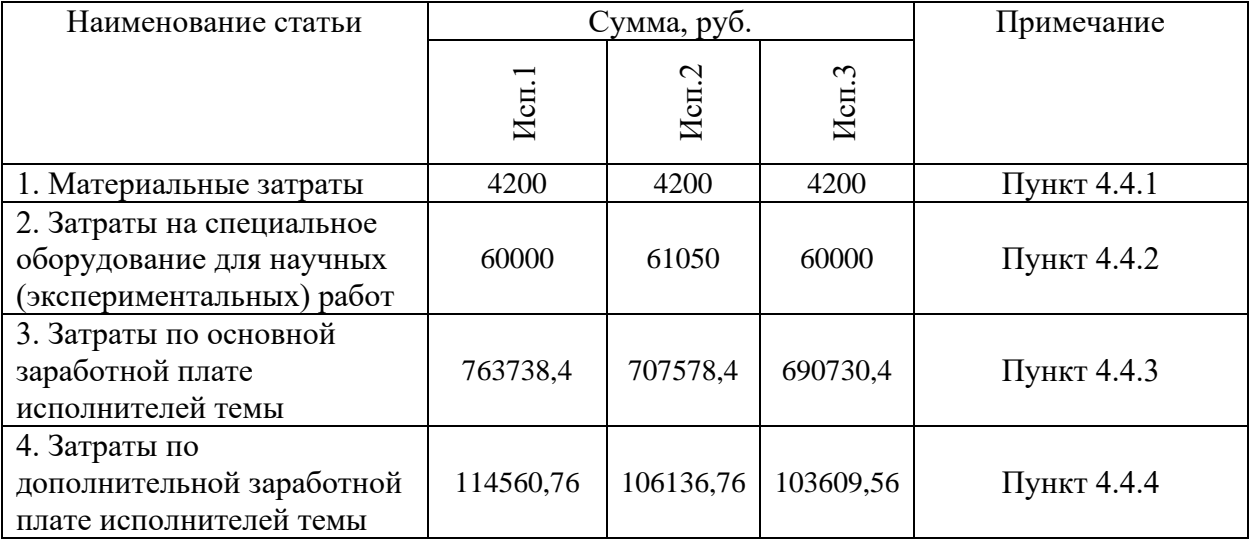

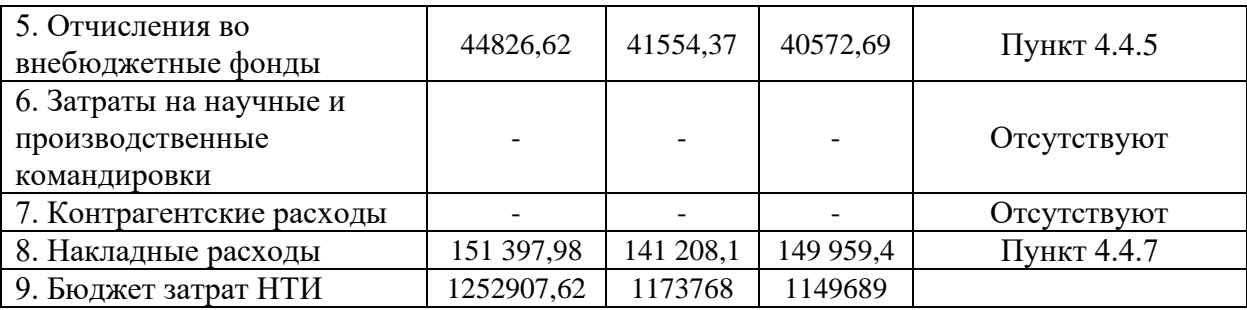

# **4.4 Определение ресурсной (ресурсосберегающей), социальной и экономической эффективности исследования**

Определение эффективности происходит на основе расчета интегрального показателя эффективности научного исследования. Его нахождение связано с определением двух средневзвешенных величин: финансовой эффективности и ресурсоэффективности.

Интегральный показатель финансовой эффективности научного исследования определяется как:

$$
I_{\phi\mu\mu,p}^{\text{ncn}.i} = \frac{\Phi_{pi}}{\Phi_{max}} \tag{4.13}
$$

где  $I_{\Phi^{\mathrm{H}\mathrm{c}\mathrm{n},i}}^{\mathrm{uc}\mathrm{n},i}$  — интегральный финансовый показатель разработки;

 $\Phi_{pi}$  – стоимость i-го варианта исполнения;

 $\Phi_{max}$  – максимальная стоимость исполнения научноисследовательского проекта.

$$
I_{\phi_{\rm HH,p}}^{\rm HCT1} = \frac{1\,252\,907,62}{1\,252\,907,62} = 1;
$$
  

$$
I_{\phi_{\rm HH,p}}^{\rm HCT2} = \frac{1\,173\,768}{1\,252\,907,62} = 0,936;
$$
  

$$
I_{\phi_{\rm HH,p}}^{\rm HCT3} = \frac{1\,149\,689}{1\,252\,907,62} = 0,917.
$$

Интегральный показатель ресурсоэффективности вариантов исполнения объекта исследования можно определить следующим образом:

$$
I_{pi} = \sum_{i=1}^{n} a_i \times b_i \tag{4.14}
$$

60

где  $I_{\text{pi}}$  – интегральный показатель ресурсоэффективности для *i*-го варианта исполнения разработки;

 $a_i$  – весовой коэффициент i-го варианта исполнения разработки;

 $b_i^a$ ,  $b_i^p$  – бальная оценка i-го варианта исполнения разработки, устанавливается экспертным путем по выбранной шкале оценивания;

 $n$  – число параметров сравнения.

Таблица 4.16 - Сравнительная оценка характеристик вариантов исполнения проекта

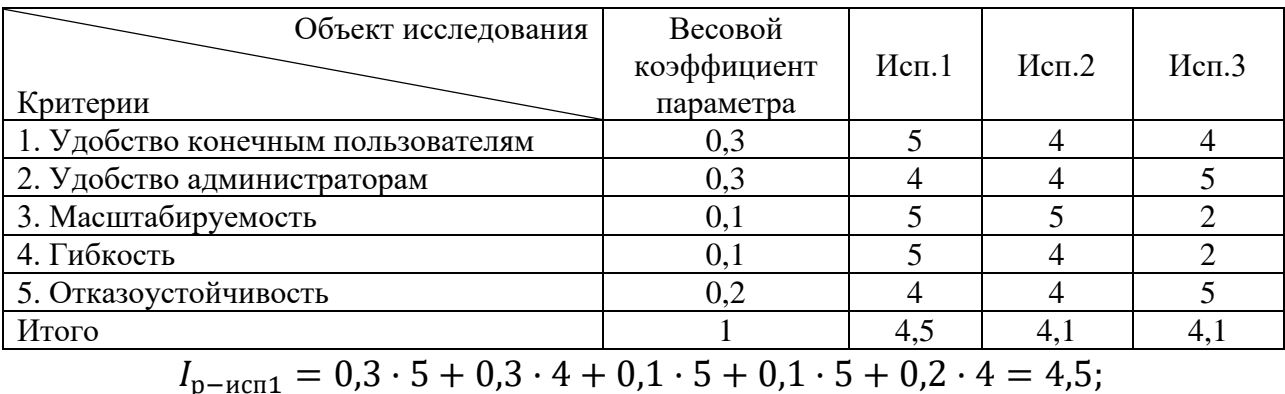

$$
I_{p-\text{ncn2}} = 0.3 \cdot 4 + 0.3 \cdot 4 + 0.1 \cdot 5 + 0.1 \cdot 4 + 0.2 \cdot 4 = 4.1;
$$

 $I_{\text{n}-\text{ucu}3} = 0.3 \cdot 4 + 0.3 \cdot 5 + 0.1 \cdot 2 + 0.1 \cdot 2 + 0.2 \cdot 5 = 4.3.$ 

Интегральный показатель эффективности вариантов исполнения разработки (I<sub>испі</sub>) определяется на основании интегрального показателя ресурсоэффективности и интегрального финансового показателя по формуле:

$$
I_{\text{ucn1}} = \frac{I_{\text{p}-\text{ucn1}}}{I_{\text{qmin,p}}^{\text{ucn1}}} = \frac{4,5}{1} = 4,5;
$$
  

$$
I_{\text{ucn2}} = \frac{I_{\text{p}-\text{ucn2}}}{I_{\text{qmin,p}}^{\text{ucn2}}} = \frac{4,1}{0,936} = 4,38;
$$
  

$$
I_{\text{ucn3}} = \frac{I_{\text{p}-\text{ucn3}}}{I_{\text{quen}}^{\text{ucn3}}} = \frac{4,1}{0,917} = 4,47.
$$

Сравнение интегрального показателя эффективности вариантов исполнения разработки позволит определить сравнительную эффективность проекта и выбрать наиболее целесообразный вариант из предложенных.

Сравнительная эффективность проекта (Э<sub>cp</sub>):

$$
\Theta_{\rm cp} = \frac{I_{\rm Hcn2}}{I_{\rm Hcn1}}\tag{4.15}
$$

Таблица 4.17 - Сравнительная эффективность разработки

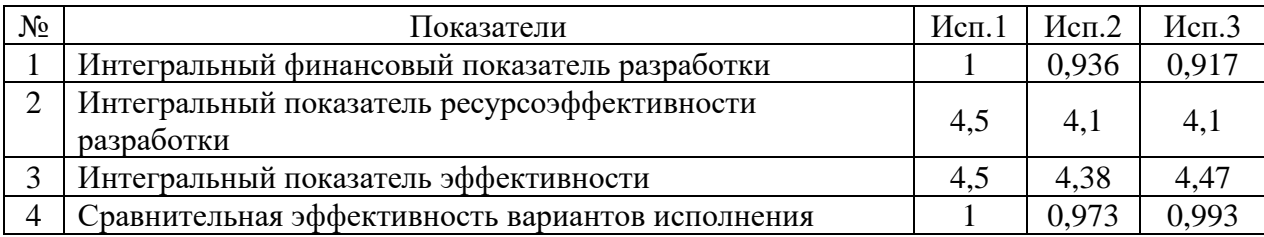

Сравнив значения интегральных показателей эффективности, можно сделать вывод, что реализация технологии в первом исполнении является более эффективным вариантом решения задачи, поставленной в данной работе с позиции финансовой и ресурсной эффективности.

#### 4.5 Вывол по главе

В ходе выполнения раздела финансового менеджмента был проведен анализ финансово-экономических показателей разработки программного приложения, а также был составлен список работ, продемонстрирован линейный график.

Полагаясь результаты проведенной работы. разработка на программного приложения характеризуется как конкурентоспособная и перспективная. Длительность непосредственной разработки составила 91 календарный день.

#### **Глава 5. Социальная ответственность**

Разработка информационной системы (ИС) производится группой работников, состоящей из двух человек – руководителя и студента. Выпускная квалификационная работа заключается в разработке программного приложения для оценки предметов торговой площадки Steam.

Дипломная работа нацелена на проектирование и разработку вебприложения для сокращения временных затрат пользователя при поиске предметов для перепродажи на торговых площадках.

Данное программное приложение выполнялась в ходе преддипломной практики в аудитории Кибернетического центра. В задании также. Рабочее место представляет собой комнату, характеристики которой приведены ниже:

- Ширина 3,0 м, длина 5,0 м, высота 3,0 м;
- Площадь 15  $m^2$ ;
- Объем 45  $m^3$ ;
- В аудитории имеется естественная вентиляция, дверь, окно, щели;
- В аудитории установлено искусственное освещение, имеется естественное освещение.

В данном помещении максимальное количество сотрудников в одну смену - 1. На одного сотрудника приходится 15 м<sup>2</sup> площади и около 45 м<sup>3</sup> объема помещения. Аудитория удовлетворяет санитарным нормам, согласно которым на одного работника должно приходиться не менее 6 м<sup>2</sup> площади и 24 м<sup>3</sup> объема.

63

# **5.1 Правовые и организационные вопросы обеспечения безопасности**

Трудовой Кодекс РФ устанавливает права и обязанности работника и работодателя, регулирует вопросы охраны труда, трудоустройства, правила оплаты и нормирования труда, порядок разрешения трудовых споров и другое.

Работа в аудитории относится ко второй категории тяжести труда работы выполняются при оптимальных условиях внешней производственной среды и оптимальной величине физической, умственной и нервноэмоциональной нагрузки.

Согласно основным положениям Трудового Кодекса РФ, в частности, рабочее время не должно превышать 40 часов в неделю. Возможно сокращение рабочего времени:

- не более 24 часа в неделю для работников младше 16 лет;
- не более 35 часов для работников, чей возраст в диапазоне от 16 до 18 лет, а также для инвалидов I и II группы;
- не больше 36 часов в неделю для работников, работающих на рабочих местах с вредными условиями для жизни.

Температура в помещении должна быть оптимальной и в пределах от 20 до 24 градусов по Цельсию, с влажностью воздуха от 40 до 60 процентов и скоростью движения воздушного потока от 0,2 до 0,3 метров в секунду.

Вид трудовой деятельности за компьютерным устройством, в рамках выполнения выпускной квалификационной работы, относится к группе  $B$ работа в режиме диалога с компьютерным устройством. Категория данной трудовой деятельности соответствует III (до 6 часов непосредственной работы за компьютером).

Рабочее место является частью рабочей зоны и представляет собой

место постоянного или временного пребывания работника в процессе трудовой деятельности. Рабочее место должно удовлетворять следующим требованиям:

- обеспечивать возможность удобного выполнения работ;
- учитывать физическую тяжесть работ;
- учитывать технологические особенности процесса выполнения работ.

Согласно закону об информации, информационных технологиях и о защите информации, работодатель не вправе собирать, хранить, использовать и распространять информацию о частной жизни работников без их письменного согласия.

### **5.2 Производственная безопасность**

Условия труда, в которых разрабатывается серверная часть вебприложения, в том числе устройства, с помощью которых осуществляется проектирование и разработка решения, могут спровоцировать появление вредных и опасных факторов производства.Все выявленные факторы приведены в Таблице 1.

Таблица 1 – Возможные опасные и вредные производственные факторы на рабочем месте инженера-программиста

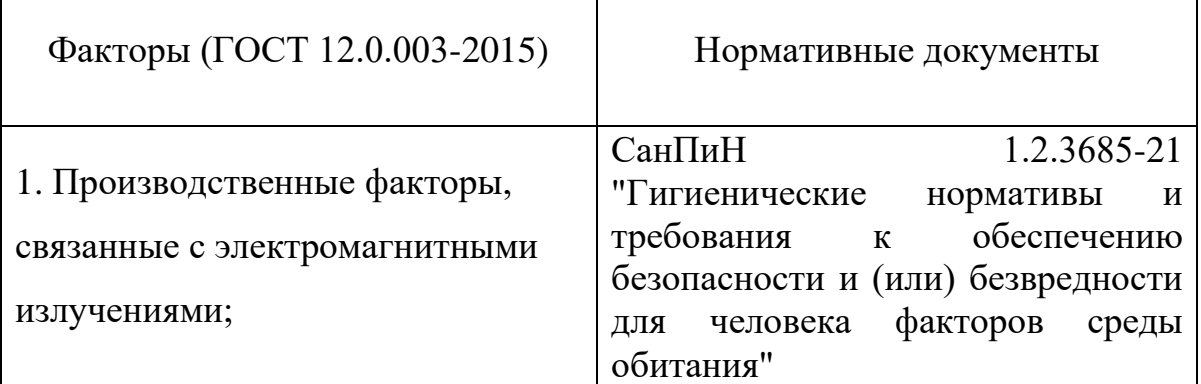

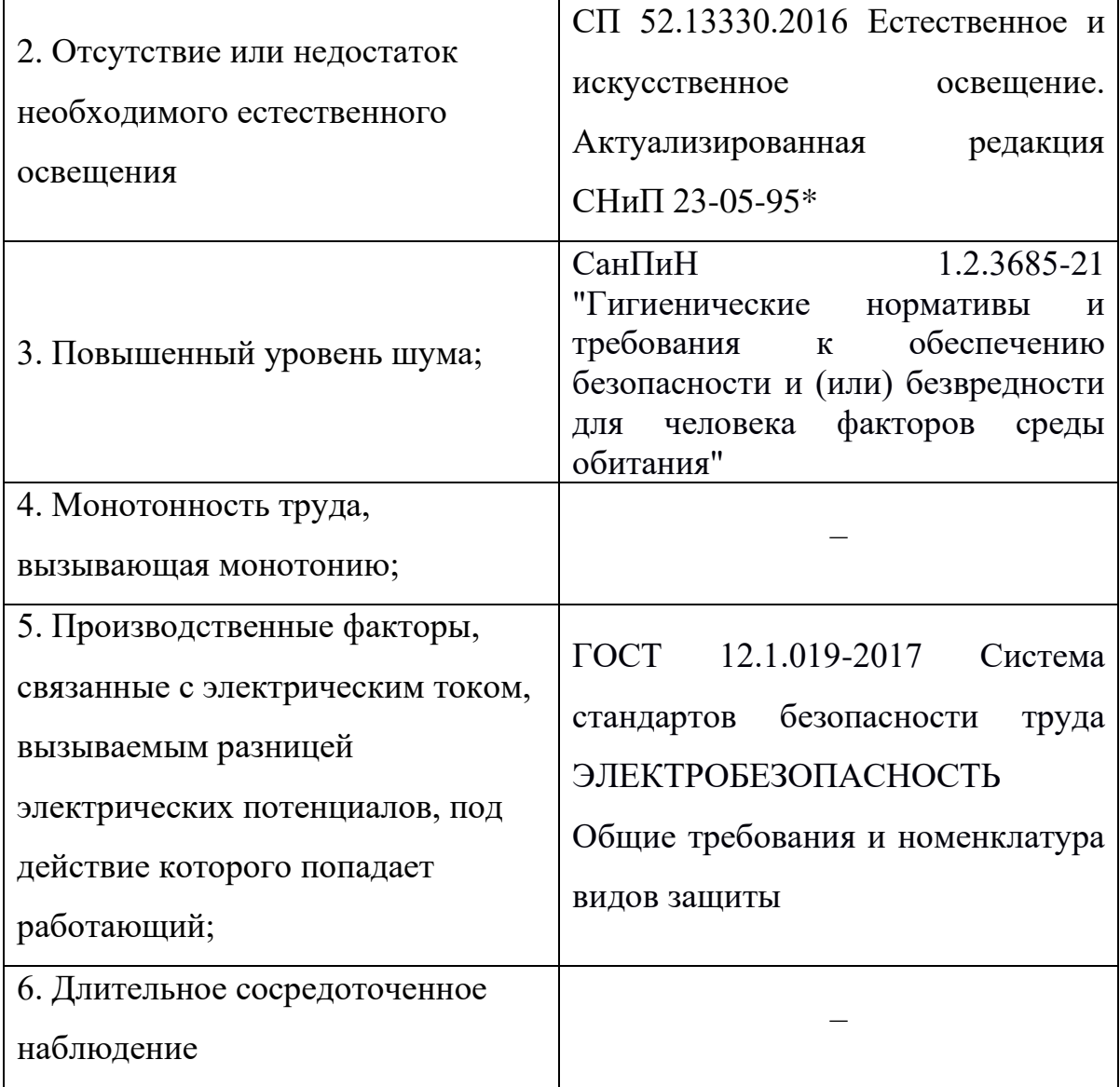

Производственный фактор является вредным в случае, если его воздействие на работающего в определенных условиях приводит к заболеванию или снижению работоспособности. Опасными считаются производственные факторы, воздействие которых на работающего в конкретных условиях может привести к травмам, а также другим внезапным резким ухудшениям здоровья.

5.2.1. Анализ опасных и вредных факторов и обоснование мероприятий по снижению их воздействия

Производственные факторы, связанные с электромагнитными

излучениями

Ноутбук имеет свойство подвергать работника вредному электромагнитному излучению. Электромагнитное излучение ноутбука изменяется в диапазоне частот от 0 Гц до 1000 МГц. Такое излучение состоит из электрической и магнитной составляющих. Длительное воздействие электромагнитных излучений может приводить к угнетению центральной нервной системы, изменениям работы сердечно-сосудистой системы, нарушению морфологического состава крови.

Норма допустимых уровней напряженности полей и излучений регламентируются СанПиН 1.2.3685-21 ["Гигиенические нормативы и](https://docs.cntd.ru/document/573500115#6560IO)  [требования к обеспечению безопасности и \(или\) безвредности для человека](https://docs.cntd.ru/document/573500115#6560IO)  [факторов среды обитания".](https://docs.cntd.ru/document/573500115#6560IO) Согласно установленным нормам, время пребывания работника в рабочей зоне вычисляется по формуле:

 $T = (50/E)^2$ 

Время пребывания в рабочей зоне составляет примерно 8 часов в день. На рабочем месте уровень напряженности электрических полей не выше 4 кВ/м. При котором разрешенное время пребывания в рабочей зоне может составлять до 10,5 часов. Следовательно, уровень электромагнитных излучений на рабочем месте в норме.

Отсутствие или недостаток необходимого естественного освещения

Такой вредный фактор как недостаточная освещенность рабочей зоны возникает вследствие отсутствия должного количества источников освещения в рабочей зоне. Недостаточная освещенность снижает работоспособность, значительно влияет на здоровье работников, а именно на их качество зрения.

В СП 52.13330.2016 зрительная работа сотрудника, работающего с ПК охарактеризована как работа разряда Б – высокой точности (наименьший

67

эквивалентный размер объекта различения - 0,3-0,5 мм), подразряда 1 (относительная продолжительность зрительной работы при направлении зрения на рабочую поверхность не менее 70%). Для снижения влияния фактора недостаточной освещенности на рабочем месте необходимо, чтобы уровень естественного освещения и яркость экрана персонального компьютера были приблизительно одинаковыми, так как яркий свет в зоне периферийного зрения заметно увеличивает глазное напряжение и приводит к быстрой утомляемости, а также коэффициент естественного освещения должен быть равен 4,2 и 1,5 при верхнем или комбинированном освещении и при боковом освещении соответственно. Путем решения проблемы недостаточной освещенности помещения может стать, например, расширение оконного проема.

Повышенный уровень шума

Повышенный уровень шума на рабочем месте обусловлен использованием ноутбука наличием центральной системы вентиляции и кондиционирования воздуха. Становится сложнее разбирать речь, работоспособность снижается и повышается утомляемость сотрудников.

Ниже представлены нормируемые параметры шума в октавных полосах частот, эквивалентных и максимальных уровней звука проникающего шума в помещениях жилых и общественных зданий и шума на селитебной территории для разработчиков программного обеспечения и людей, работающих с программным обеспечением, описанные в СанПиН 1.2.3685- 21. Нормируемые параметры шума представлены в таблице 3.

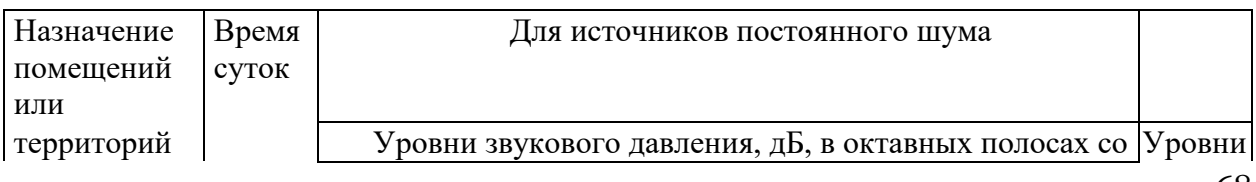

Таблица 3 - Нормируемые параметры шума

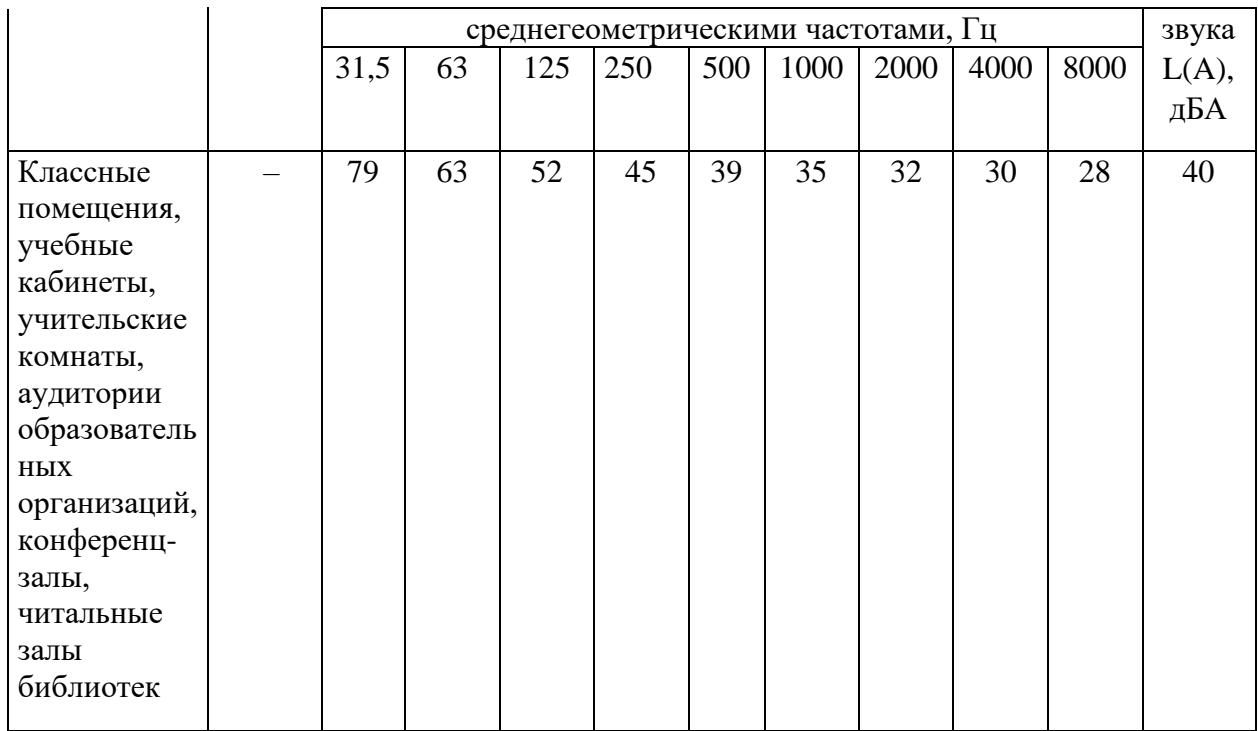

Существуют следующие пути уменьшения воздействий шума: экранирование рабочих мест (установка перегородок между рабочими местами); установка менее шумного оборудования; чистка оборудования от пыли, замена смазывающих веществ, т.к. любое оборудование при загрязнении увеличивает уровень шума.

Монотонность труда, вызывающая монотонию;

Многие виды работы требуют от работника длительного выполнения однообразных действий или непрерывной и устойчивой концентрации внимания. Поэтому монотонность является достаточно серьезным негативным фактором

В условиях монотонной работы с организмом человека могут произойти такие изменения как:

● изменение функционального состояния центральной нервной системы;

69

- нарушение автоматизма деятельности и способности к переключениям;
- изменение биологического ритма.

Так как работа разработчика программных систем связана только с работой на ПК, она является монотонной. Такая работа требует непрерывной концентрации внимания на протяжении длительного времени и является однообразной.

Для снижения уровня монотонности можно проводить следующие мероприятия:

- внедрение режима труда и отдыха;
- чередование операций и темпа их выполнения;
- выполнять физических упражнений в течение перерывов;
- менять положение выполнения работ (стоя сидя);
- посещение специальных помещений психологической разгрузки и отдыха.

Производственные факторы, связанные с электрическим током, вызываемым разницей электрических потенциалов, под действие которого попадает работающий

Большое количество электрических приборов и вычислительных машин на рабочем месте объясняет важность электробезопасности на производстве.

При работе с электрифицированными приборами необходимо соблюдать технику безопасности. Общие правила по электробезопасности регламентируются ГОСТ 12.1.019-2017.

Накопление статического электричества может привести к проблемам с вычислительными машинами. Однослойный линолеум для покрытия пола снизит величины зарядов статического электричества.

Серьезной проблемой является опасность поражения электрическим током. Человеческие органы чувств не могут обнаружить наличие электрического напряжения на расстоянии.

При повышенная влажность (относительная влажность воздуха выше 75 %) возрастает риск поражения электрическим током. Высокая температура воздуха и поверхностей (более 35 °С) тоже повышает вероятность распространения электрического тока. Даже наличие токопроводящей пыли и токопроводящих полов повысит риск поражения электрическим током.

Даже если работа будет проводиться исключительно в помещениях, исключающих повышенную опасность, есть риск возникновения следующих опасностей:

- при прикосновении к токоведущим частям (во время ремонта ПК);
- при прикосновении к нетоковедущим частям, которые оказались под напряжением (при нарушении изоляции);
- при соприкосновении с полом или стенами, оказавшимися под напряжением (при нарушении электрической сети);

● при коротком замыкании в высоковольтных блоках.

Место, в котором выполнялась работы, не относится к помещениям повышенной опасности электропоражения. В помещении используются стандартные бытовые приборы, потребляющие напряжение 220 В переменного тока с частотой 50 Гц.

Для предотвращения возникновения опасных ситуаций обязательны следующие меры предосторожности:

● перед началом работы необходимо убедиться, что выключатели и розетки закреплены и не имеют оголенных токоведущих частей;

71

- при обнаружении неисправности оборудования и приборов, необходимо сообщить ответственному лицу, не делая никаких самостоятельных исправлений;
- запрещено загромождать рабочее место лишними предметами. Длительное сосредоточенное наблюдение

Умственный труд разработчика заключается в приеме информации, ее переработке и выработке нестандартного решения. При такой работе большое значение имеет процесс мышления, выбор оптимального решения из ряда логических вариантов. Поиск решения связан с опытом, знаниями, особенностями нервной системы человека.

От напряженного умственного труда страдают зрительные и слуховые анализаторы, центральная нервная система, в особенности высшие психические функции (память, мышление и воображение).

Для снижения эмоциональных перегрузок необходимо совершать гимнастику для глаз для расслабления глазных мышц, а также следить за тем, чтобы время непрерывной работы за компьютером не превышало допустимого.

#### **5.3 Экологическая безопасность**

Разработка программного приложения для мониторинга и оценки игровых предметов торговой площадки Steam требовала использования технологических устройств – ноутбука и мыши для него. Их утилизация является глобальной проблемой.

Утилизация деталей ЭВМ путем сжигания является не менее вредным фактором для атмосферы. Многие детали ЭВМ сделаны из пластика, сгорание которого выделяет диоксины, ядовитые газы, вследствие чего загрязняется воздух, что, в свою очередь, в больших масштабах влияет на климат.
Неправильно утилизированная оргтехника оказывает огромный вред на литосферу. Выброшенные комплектующие ЭВМ, например, батарейки, могут содержать в себе вредные химические элементы, наносящие ущерб почве, делая ее непригодной для дальнейшего ее использования. Более того, те же токсичные вещества, содержащиеся в компьютерах, могут напрямую контактировать с водой в реках и водоемах либо проникнуть глубже в недры Земли, вызывая дальнейшее загрязнение подземных вод.

Согласно ГОСТ Р 55102-2012 «Ресурсосбережение. Обращение с отходами. Руководство по безопасному сбору, хранению, транспортированию и разборке отработавшего электротехнического и электронного оборудования, за исключением ртутьсодержащих устройств и приборов» сбор отработавшего электрооборудования производится в местах, где осуществляется распространение электрооборудования среди конечных потребителей [8]. После этого различные виды ОЭЭО собираются в отдельные упаковки и направляются для повторного внедрения.

Путем правильного соблюдения мероприятий по эксплуатации и утилизации персональных компьютеров и ноутбуков, а также их комплектующих каждый сотрудник может внести вклад в сохранение экологической безопасности.

### **5.4 Безопасность в чрезвычайных ситуациях**

При разработке программного обеспечения пожар является наиболее вероятной чрезвычайной ситуацией. Очагом пожара могут послужить такие факторы как короткое замыкание, неисправность или чрезмерная перегрузка оборудования, которые могут вызвать нагрев легковоспламеняющихся предметов как бумага, мебель и другие.

Наиболее частыми причинами возникновения пожара являются короткое замыкание, неисправность оборудования, перегрузка сетей с

последующим нагревом токоведущих частей. На основании Федерального закона от 22.07.2008 N 123-ФЗ [10] в зависимости от горючих объектов пожар, возникнувший по перечисленным причинам, вероятнее будет соответствовать классам А или Е.

Среди первичных средств пожаротушения рабочее место оборудовано порошковыми огнетушителями, предназначенные для устранения возгорания типа ABCE. Дополнительно к мероприятиям противопожарного режима относится соблюдение следующих правил противопожарного режима [9]:

- 1. Огнетушители должны всегда содержаться в исправном состоянии, периодически осматриваться, проверяться и своевременно перезаряжаться;
- 2. Расстояние от возможного очага пожара до места размещения огнетушителя не должно превышать 20 м для общественных зданий и сооружений;
- 3. Огнетушители, размещенные в коридорах, проходах, не должны препятствовать безопасной эвакуации людей. Огнетушители следует располагать на видных местах вблизи от выходов из помещений на высоте не более 1,5 метра до верха корпуса огнетушителя;

Для предотвращения возникновения пожара необходимо:

- 1. регулярно проводить инструктажи сотрудников предприятия по пожарной безопасности;
- 2. разместить в помещении план эвакуации и плакаты с краткой информацией с действиями при возникновении пожара;
- 3. оборудовать помещение пожарной сигнализацией и красными кнопками, а также средствами тушения пожара.

#### **5.5 Выводы по разделу**

В результате проведенного анализа был рассмотрен процесс

разработки системы с правовой, экологической, производственной точек зрения, а также обеспечения безопасности при чрезвычайных ситуациях. Рабочее место соответствует всем необходимым нормам. По электробезопасности помещение относится к категории безопасное. По тяжести труда в соответствие с СанПин 1.2.3685-21 работа при разработке проектного решения относится к категории I. Рабочее помещение, представленное для выполнения ВКР, согласно СанПиН 1.2.3685-21, можно отнести к категории Г умеренной пожароопасности. Согласно постановлению, об утверждении критериев отнесения объектов, оказывающих негативное воздействие на окружающую среду с изменениями на 7 октября 2021 года, рабочее помещение относится к объектам IV категории - объекты, оказывающие минимальное негативное воздействие на окружающую среду.

#### **Заключение**

В результате работы было разработано информационное приложение для поиска и оценки игровых предметов торговой площадки Steam. При разработке использовались библиотеки и модули Python и инструменты создания чат-бота в мессенджере «Telegram».

В начале работы были определены основные задачи для реализации программного приложения, сформулировано техническое задание, по которому построены диаграммы вариантов использования.

Следующий шаг – выбор инструментария. После реализации приложения было прописано подробное описание всех его составляющих.

Основные результаты проведенной работы:

- − проведен обзор телеграм-ботов поиска предметов в мессенджере «Телеграм»;
- − выполнена программная реализация чат-бота;
- − описаны результаты проделанной работы.

На этапе финансового анализа были выявлены конкурентные черты разработки собственного решения, бюджет и сроки реализации. Результат этапа социальной ответственности продемонстрировал отсутствие нарушений при выполнении выпускной квалификационной работы по различным аспектам в области безопасности.

Таким образом, в рамках выпускной квалификационной работы были выполнены все поставленные задачи, что позволило достигнуть цель работы – сократить время поиска пользователем игровых предметов для дальнейшей перепродажи.

76

# **Список использованных источников**

- 1. Парсинг сайтов с помощью Python [Электронный ресурс] // Парсинг с помощью Python URL: https://prime-ltd.su/blog/parsing-saytov-spomoshhyu-python-plyusyi-i-minusyi-kratkaya-instruktsiya-dlyachaynikov/ (дата обращения: 12.04.2022).
- 2. Библиотека Requests: HTTP for Humans [Электронный ресурс] // Библиотека Requests URL: https://python.ru/post/97/ (дата обращения: 08.05.2022
- 3. PyChram: IDE для Python[Электронный ресурс] // PyCharm: https://timeweb.com/ru/community/articles/pycharm-ide-dlya-python-1 (дата обращения: 12.12.2021).
- 4. Csgofloat/inspect [Электронный ресурс] // csgofloat infoURL: https://github.com/csgofloat/inspect (дата обращения: 12.03.2022).
- 5. ГОСТ 12.1.038-82 ССБТ. «Электробезопасность. Предельно допустимые уровни напряжений прикосновения и токов».
- 6. Меры защиты от случайного поражения электрическим током. URL: [http://okhrana-truda.com/elektrobezopasnost/mery-zashchity-ot](http://okhrana-truda.com/elektrobezopasnost/mery-zashchity-ot-sluchajnogo-porazheniya-elektricheskim-tokom.html)[sluchajnogo-porazheniya-elektricheskim-tokom.html](http://okhrana-truda.com/elektrobezopasnost/mery-zashchity-ot-sluchajnogo-porazheniya-elektricheskim-tokom.html) (дата обращения: 20.05.2022). – Текст : электронный.
- 7. ГОСТ Р 55090-2012 Ресурсосбережение. Обращение с отходами. Рекомендации по утилизации отходов бумаги: дата введения 2014- 01-01. – URL: <https://docs.cntd.ru/document/1200103182> (дата обращения: 20.05.2022). – Текст : электронный.
- 8. ГОСТ Р 55102-2012 Ресурсосбережение. Обращение с отходами. Руководство по безопасному сбору, хранению, транспортированию и разборке отработавшего электротехнического и электронного оборудования, за исключением ртутьсодержащих устройств и

приборов: дата введения 2013-07-01. – URL: <https://docs.cntd.ru/document/1200104723> (дата обращения: 20.05.2022). – Текст : электронный.

- 9. Постановление от 16 сентября 2020 N 1479 Об утверждении Правил противопожарного режима в Российской Федерации (с изменениями на 21 мая 2021 года). – URL: <https://docs.cntd.ru/document/565837297> (дата обращения: 20.05.2022). – Текст : электронный.
- 10. Статистика Steam и игровая статистика [Электронный ресурс]. URL: https://store.steampowered.com/stats/?l=russian/ (Дата обращения: 05.05.2022).
- 11. Трейдинг в Steam 2022 [Электронный ресурс]. URL: https://lolz.guru/threads/3369314/ (Дата обращения: 06.02.2022).
- 12. Как проверить степень износа моего скина через торговую площадку [Электронный ресурс]. URL: https://www.skinwallet.com/ru/csgo/checkwear-on-csgo-marketplaces/: 06.02.2022).
- 13. Обмен скинов [Электронный ресурс]. URL: https://cs.money/ru/ (Дата обращения: 05.05.2022).
- 14. Telebot быстро и понятно. Телеграм-бот [Электронный ресурс]. URL: https://habr.com/ru/post/580408/ (Дата обращения: 10.05.2022).

## **Приложение А**

```
from selenium import webdriver
import time
from selenium.webdriver.common.by import By
from selenium.webdriver.chrome.service import Service
from multiprocessing import Pool
from selenium.webdriver.common.proxy import Proxy, 
ProxyType
from bs4 import BeautifulSoup
import telebot
from multiprocessing import Process
from telebot import types
from threading import Thread
import os
from fake useragent import UserAgent
TOKEN = '1867692743:AAER7EzTnHxybs9T-
otnaMk_9VUQBzbv_gw'
# {'url': 
'https://steamcommunity.com/market/listings/730/AK-
47%20%7C%20Blue%20Laminate%20(Minimal%20Wear)',
# 'interest_float' : 0, 'float_koef': 1},
urls_data = [{'url': 
'https://steamcommunity.com/market/listings/730/MAC-
10%20%7C%20Silver%20(Factory%20New)',
                                    'interest_float' : 
0.0046, 'float_koef': 21.6},{'url': 
'https://steamcommunity.com/market/listings/730/Nova%20
%7C%20Caged%20Steel%20(Factory%20New)',
'interest_float' : 0.0015, 'float_koef': 52},{'url':
```

```
'https://steamcommunity.com/market/listings/730/FAMAS%2
0%7C%20Teardown%20(Factory%20New)',
```

```
'interest_float' : 0.0042, 'float_koef': 43},{'url': 
'https://steamcommunity.com/market/listings/730/AWP%20%
7C%20Safari%20Mesh%20%28Field-Tested%29',
```

```
'interest_float' : 0, 'float_koef': 1}]
```

```
def print hi(url):
     try:
         ua = UserAgent()
         option = webdriver.ChromeOptions()
         option.add_extension('chromedriver/steam.crx')
option.add_extension('chromedriver/block_imgcrx.crx')
 # 
option.add_extension('chromedriver/css_block.crx')
option.add_extension('chromedriver/font_block.crx')
         option.add_argument('user-agent=' + ua.random)
         # option.add_argument('user-agent=Mozilla/5.0 
(Windows NT 10.0; Win64; x64) AppleWebKit/537.36 
(KHTML, like Gecko) Chrome/102.0.5005.63 
Safari/537.36')
         s = Service('chromedriver/chromedriver.exe')
        prox = Proxy() prox.proxy_type = ProxyType.MANUAL
         capabilities = 
webdriver.DesiredCapabilities.CHROME
        prox.add to capabilities(capabilities)
         driver = webdriver.Chrome(options=option,
```

```
service=s, desired capabilities=capabilities)
```

```
 driver.get(url=url['url'])
```

```
 time.sleep(1)
```

```
checkbox = driver.find element(By.CLASS NAME,
'block_1').find_element(By.CLASS_NAME, 'ui-
checkboxradio-icon')
         checkbox.click()
         # pickle.dump(driver.get_cookies(), 
open("cookies", "wb"))
        list page =
driver.find_element(By.CSS_SELECTOR, "#ui-id-1-
button").click()
        list page all =driver.find_element(By.CSS_SELECTOR, "#ui-id-1-menu > 
li:nth-child(4)").click()
         # driver.implicitly_wait(2)
         time.sleep(5)
         # stickers_item = find_by_css('div.sih-images', 
driver)
         # print(stickers_item)
```

```
total elements =
driver.find_element(By.CSS_SELECTOR,'#searchResultsTabl
e > div.sih.control_panel_for_table_unique_inventories 
> div.control_panel_2 > div.block_1 > div > span:nth-
child(3)').text.replace(' ','')
        total pages = int(total elements) //500
        if total pages == 0:
            total pages = 1 print(total_pages)
        name item = find by css('#mainContents >
div.market_listing_nav_container > div > 
div.market_listing_nav > a:nth-child(2)', driver).text
        item data = []start price =driver.find element(By.CSS SELECTOR,
'div.market_listing_right_cell.market_listing_their_pri
```

```
ce > span > div > div.price_with').text.replace('\n', 
'').strip()
         print(start_price)
         for i in range(2):
             page = driver.page_source
             soup = BeautifulSoup(page, 'lxml')
             time.sleep(2)
             items_soup = 
soup.find(id='searchResultsRows').find_all(class_='mark
et_listing_row')
```

```
main img =
soup.find(class_='market_listing_largeimage').find('img
').get('src')
```
for item in items soup: try: stickers = [] float array  $= []$  *# float = driver.find\_element(By.CSS\_SELECTOR, "#searchResultsTable > div.sih.control\_panel\_for\_table\_unique\_inventories > div.control\_panel\_2 > div.block\_1 > a").click()*  $float$   $num =$ item.select(**'div.itemfloat > span'**)[0].text price\_item = float(item.find(class\_=**'price\_with'**).text.replace(**' USD'**,**''**).replace(**'\$'**,**''**)) pattern = item.select(**'div.itemseed > span'**)[0].text stickers ul = item.select('div.sih**images > ul > li'**) stroka = **''** sticker price =  $0$ if stickers ul is not None:

```
 for li in stickers_ul:
                            price_sticker = 
li.find(class_='sticker-price-
info').text.replace('\n','')
                           wear info =li.find(class_='sticker-wear-
info').text.replace('\n','')
                           name sticker =
li.find('img').get('title')
                            stickers.append({
                                 'name': name_sticker,
                                'price': price_sticker,
                                'wear_info': wear_info
 })
                           if wear_info == '0%':
                                stroka += name_sticker 
+ '-' + price_sticker+ ' # '
                               sticker price +=
float(price_sticker.replace('$',''))
```

```
 # 
stickersitem.find_element(By.CSS_SELECTOR, 
'div.itemorigin > span').text
                  item data.append({
                      'name' : name_item,
                      'page': i,
                      'steam_url' : url,
                     'float': float_num,
                     'pattern': pattern,
                     'stickers': stickers,
 })
```

```
mark =100*(sticker_price/10)/price_item
```
if sticker price  $> 0$  and mark  $> 40$ :

```
 stroka = main_img + '&' + '#' + 
'Цена первого лота: ' + start_price + '##' + 
'Потенциальная выгода: ' + str(mark)[0:4] + '%'+ '#' + 
'Цена предмета = ' + '#' + str(price_item) + '$' + '#' 
+ 'Float = ' + float_num[0:6] + '#' + 'Pattern = ' + 
pattern + '#' + 'Page = ' + str(i) + '#' + 'Name = ' + 
name_item + '#' + 'Stickers: ' + '#' + stroka + '#' + 
'#' + 'Ссылка: ' + url['url']
                          f = open('text.txt', 'a')
                          f.write(stroka + '\n')
                    if float(float num) <
url['interest_float']:
                          stroka = main_img + '&' + 'Цена
первого лота: ' + start_price + '##' + 'Потенциальная
выгода: ' + str(url['float_koef']*100/price_item) + '%' 
+ '#' + 'Цена предмета = ' + str(price_item) + '$' + 
' Float = ' + float num[0:6] + '#'+ 'Pattern = ' +
pattern + '#' + 'Page = ' + str(i) + '#'+ 'Name = ' + 
name_item +'#'+ 'Stickers: ' + '#' + stroka + '#' + 
'Потенциальная выгода: ' + '#' + 'Ссылка: ' + 
url['url']
                          f = open('text.txt', 'a')
                          f.write(stroka + '\n')
                 except Exception as ex:
                     print(ex)
            driver.find element(By.CSS SELECTOR,
'a.sih_button.next_page').click()
            driver.implicitly_wait(2)
             time.sleep(8)
     except Exception as ex:
         print(ex)
         driver.close()
         driver.quit()
         time.sleep(60)
         print_hi(url)
     finally:
         driver.close()
```

```
 driver.quit()
def find by css(path, driver):
    return driver.find element(By.CSS SELECTOR, path)
def my_bot():
     bot = telebot.TeleBot(TOKEN)
     @bot.message_handler(commands=['start'])
    def send welcome(message):
         markup = 
types.ReplyKeyboardMarkup(resize_keyboard=True)
         btn1 = types.KeyboardButton("$")
         btn2 = types.KeyboardButton("₽")
         btn3 = types.KeyboardButton("€")
         markup.add(btn1, btn2, btn3)
         bot.send_message(message.chat.id, 
text="Выберите валюту", reply_markup=markup)
        i = 0 for k in range(5):
            thread1 = Thread(target=main, args=(),
daemon=True)
             thread1.start()
            chat id = message.chat.id
             time.sleep(30)
             for j in range(8):
                 try:
                      s = open('text.txt', 'r')
                      lines = s.readlines()
                     for line in lines[i:len(lines)]:
                         i + = 1new_line = 
line.replace("#","\n")
                         link img index =str.find(line,'&')
                         link img =
line[0:link img index]
```

```
bot.send photo(chat id,
photo=link_img, 
caption=new line[link img index+1:len(line)])
                     time.sleep(5)
                 except:
                     print('30sec')
                     time.sleep(30)
             time.sleep(100)
     bot.polling()
def main():
     proxy_list = []
     f = open('venv/proxy.txt')
     for line in f:
         proxy_list.append(line.replace('\n',''))
    i = 1for url data in urls data:
        url data.update({'proxy list' : proxy list[j %
len(proxy_list)]})
        j += 1
     print(urls_data)
    p = Pool(1) p.map(print_hi, urls_data)
if name == ' main ':
     if os.path.exists('text.txt'):
         os.remove('text.txt')
     my_bot()
import requests
from bs4 import BeautifulSoup
from selenium import webdriver
from selenium.webdriver.chrome.service import Service
from selenium.webdriver.common.by import By
```

```
from multiprocessing import Pool
import time
import base64
true prox_y = []check url ='https://steamcommunity.com/market/listings/730/M4A4%20
%7C%20Magnesium%20(Factory%20New)?l=russian'
HEADERS = { 'user-agent': 'Mozilla/5.0 (Windows NT 10.0; Win64; 
x64) AppleWebKit/537.36 (KHTML, like Gecko) 
Chrome/92.0.4515.107 Safari/537.36',
     'accept': 
'text/html,application/xhtml+xml,application/xml;q=0.9,
image/avif,image/webp,image/apng,*/*;q=0.8,application/
signed-exchange;v=b3;q=0.9'
}
page = 4 #временно установим 4 страницы, значение может
отличаться
def search_proxy():
     proxies = []
     s = Service('../chromedriver/chromedriver.exe')
     driver = webdriver.Chrome(service=s)
     for i in range(page):
         url = 'http://free-
proxy.cz/ru/proxylist/country/all/https/ping/all/' + 
str(i+1)driver.implicitly_wait(5)
         driver.get(url)
         try:
            soup = BeautifulSoup(driver.page source,
'lxml')
            all data proxies =soup.find(id="proxy_list").find("tbody").find_all("tr")
            for data in all data proxies:
                 try:
```

```
child(1)')[0].text
                      port = 
data.find(class_='fport').text
                      proxies.append(proxy + ':' + port)
                  except Exception as ex:
                     k = 0 except Exception as exc:
             print(exc)
     print(proxies)
     print(len(proxies))
     driver.quit()
    p = Pool(60)true proxy.append(p.map(check proxy, proxies))
     print(true_proxy)
     print(len(true_proxy))
     print(list(filter(None, true_proxy)))
     f = open('proxy.txt', 'w')
     for prx in true_proxy[0]:
         if prx != None:
             f.write(prx+ '\n')
     f.close()
def check_proxy(proxy):
         ip = { 'https': 'http://'+proxy,
 }
          try:
              resp =
```
proxy = data.select(**'td:nth-**

requests.get(url=**"https://steamcommunity.com/market/lis tings/730/M4A4%20%7C%20Magnesium%20(Factory%20New)"**, headers=HEADERS, proxies=ip, timeout=10) if resp.ok: return proxy except:  $k = 0$ 

if \_\_name\_\_ == **'\_\_main\_\_'**: search proxy()